Санкт-Петербургский государственный электротехнический университет «ЛЭТИ» им. В. И. Ульянова (Ленина)

–––––––––––––––––––––––––––––––––––––––––––

# **ОПТИКА И АТОМНАЯ ФИЗИКА**

Лабораторный практикум

Санкт-Петербург Издательство СПбГЭТУ «ЛЭТИ» 2019

# УДК 531+537 (079) ББК 22.34 Оптика О62

Авторы: **Ю. В. Богачёв, В. М. Вяткин, Н. Н. Кузьмина, В. С. Лоскутников, В. В. Морозов, М. Н. Шишкина.**

О62 Оптика и атомная физика: лабораторный практикум. СПб.: Изд-во СПбГЭТУ «ЛЭТИ», 2019. 123 с.

ISBN 978-5-7629-????-?

Содержат описание теории и методики экспериментального исследования корпускулярно-волновой природы электромагнитного излучения, квантовой природы магнитных свойств атома и ядра атома. В описания работ включены задание на подготовку и перечень контрольных вопросов.

Предназначено для студентов 2-го курса всех факультетов СПбГЭТУ.

УДК 531+537 (079) ББК 22.34 Оптика

 Рецензенты: профессор кафедры микро и наноэлектроники СПбГЭТУ «ЛЭТИ» д.ф.-м.н. В.И. Зубков; профессор кафедры физической электроники РГПУ им. А.И.Герцена, д.т.н. М.А.Горяев.

> Утверждено редакционно-издательским советом университета в качестве учебного пособия

ISBN 978-5-7629-????-? © СПбГЭТУ «ЛЭТИ», 2019

# **Лабораторная работа 1. ОПРЕДЕЛЕНИЕ ФОКУСНЫХРАССТОЯНИЙ ЛИНЗ**

**Цель работы:** определение фокусных расстояний собирающей и рассеивающей линз исходя из результатов измерений расстояний от исследуемых линз до предмета и его изображения.

Работу выполняют на оптической скамье, вдоль которой могут перемещаться держатели с укрепленными на них светящимся предметом (источником света), линзами и экраном. На скамье имеется миллиметровая шкала, позволяющая отсчитывать положение окна источника света, собирающей и рассеивающей линз и положение экрана. Светящийся предмет, линзы и экран должны быть установлены так, чтобы их центры находились на одной высоте и оптическая ось линзы была параллельна оптической скамье. Предметом служит изображение стрелки на стекле окна в металлическом кожухе лампы.

### **Общие сведения**

Фокусным расстоянием тонкой линзы называют расстояние между оптическим центром линзы и ее главным фокусом, т. е. точкой, лежащей на главной оптической оси, в которой пересекаются после преломления в линзе световые лучи, падающие на линзу параллельно главной оптической оси. Главной оптической осью называют прямую, проходящую через центры кривизны обеих сферических поверхностей линзы.

Элементарная теория оптических стекол приводит к простым соотношениям между фокусным расстоянием *F* линзы, расстоянием *d* от линзы до предмета, расстоянием *f* от линзы до его изображения, относительным показателем преломления  $n_{21} = n_2/n_1$  материала линзы, где  $n_1$  и  $n_2$  – абсолютные показатели преломления внешней среды и линзы, и радиусами кривизны  $R_1$  и  $R_2$  сферических поверхностей линзы. Для тонкой линзы (толщиной которой по сравнению с *R*<sup>1</sup> и *R*<sup>2</sup> можно пренебречь) справедливы следующие соотношения:

$$
\frac{1}{F} = \frac{1}{d} + \frac{1}{f}, \quad D = \frac{1}{F} = (n_{21} - 1) \left( \frac{1}{R_1} + \frac{1}{R_2} \right),\tag{1}
$$

где  $D=\frac{1}{b}$ *D*  $=\frac{1}{F}$  – оптическая сила линзы,  $R > 0$  для выпуклых поверхностей и  $R$  < 0 – для вогнутых. Если  $D$  > 0, то линза собирающая, а если  $D$  < 0, то – рассеивающая.

Для определения фокусных расстояний собирающих линз существует ряд способов. В данной работе применяют два из них:

1) путем нахождения расстояний *d* и *f* от линзы до предмета и от линзы до изображения;

2) путем измерения расстояния *L* между предметом и изображением и расстояния *l* между уменьшенным и увеличенным изображениями предмета. Суть метода поясняется рис.1.1.

Если предмет, поставленный на расстоянии 1 *d* от линзы, дает действительное изображение на расстоянии  $f_1$  от нее, то предмет, поставленный на расстоянии  $d_2 = f_1$  от линзы, дает действительное изображение на расстоянии  $f_2 = d_1$  от нее. В одном случае получится увеличенное изображение предмета, во втором – уменьшенное (рис. 1.1). Поэтому при одном и том же расстоянии *L* между светящимся объектом и экраном (при условии, что  $L > 4F$ )должны существовать два положения линзы, при которых на экране будут получаться резкие изображения предмета.

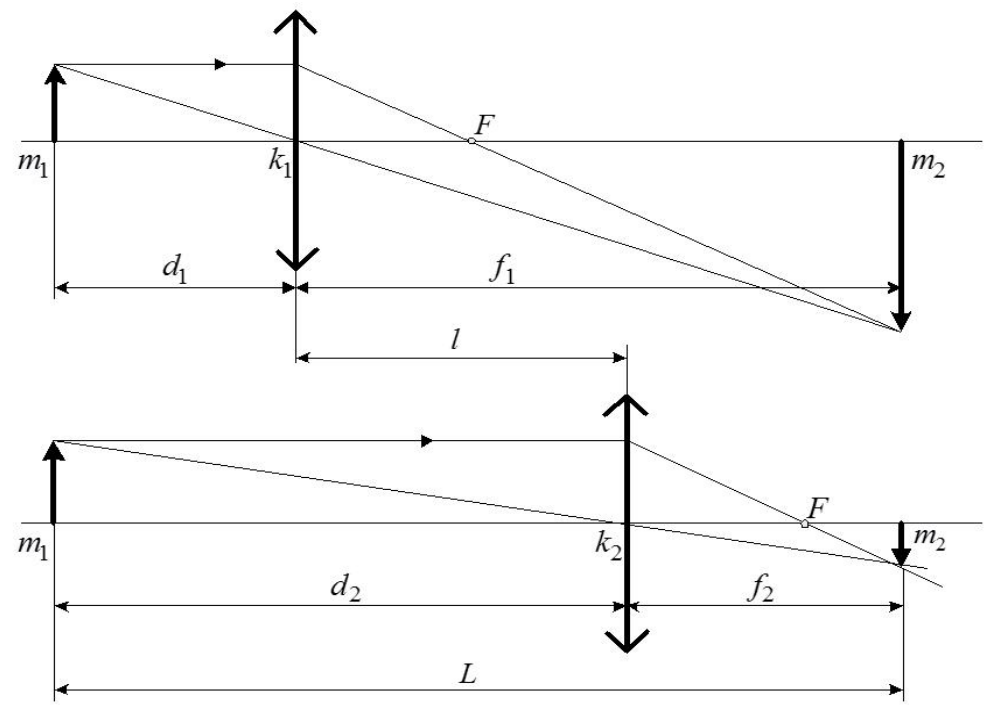

*Рис. 1.1.* Ход лучей в собирающей линзе

Расстояние между двумя положениями линзы равно  $l = f_1 - d_1$ , а расстояние между предметом и экраном  $-L = f_1 + d_1$ . Из этих соотношений следует  $d = (L-l)/2$ ,  $f = (L+l)/2$ тогда согласно формуле линзы получим

$$
F = \frac{df}{d+f} = \frac{L^2 - l^2}{4L}
$$

Этот способ, в отличие от других способов определения фокусного расстояния, применим как для тонких, так и для толстых линз, поскольку не требует знания положения оптического центра линзы. Поэтому данный способ определения фокусного расстояния линзы более предпочтителен.

Рассеивающая линза не дает действительного изображения предмета наэкране, поэтому для определения фокусного расстояния такой линзы используют оптическую систему, составленную из двух линз: исследуемой - рассеивающей, и вспомогательной - собирающей, такой, чтобы комбинация этих двух линз служила собирающей оптической системой (рис. 1.2), с помощью которой можно получить действительное изображение предмета.

Последовательное сочетание собирательной линзы (или системы линз), которая образует действительное изображение фотографируемого объекта, и рассеивающей линзы (или системы линз), которая его увеличивает, позволяет создать длиннофокусный фотографический объектив. В таком объективе, называемом телеобъективом, расстояние от поверхности первой линзы до задней фокальной плоскости уменьшено по сравнению с длиннофокусными объективами других типов, что позволяет сократить габариты фото и кинокамер. Телеобъективы обычно применяют при съемке удаленных объектов в крупном масштабе. Идея метода поясняется рис.1.2.

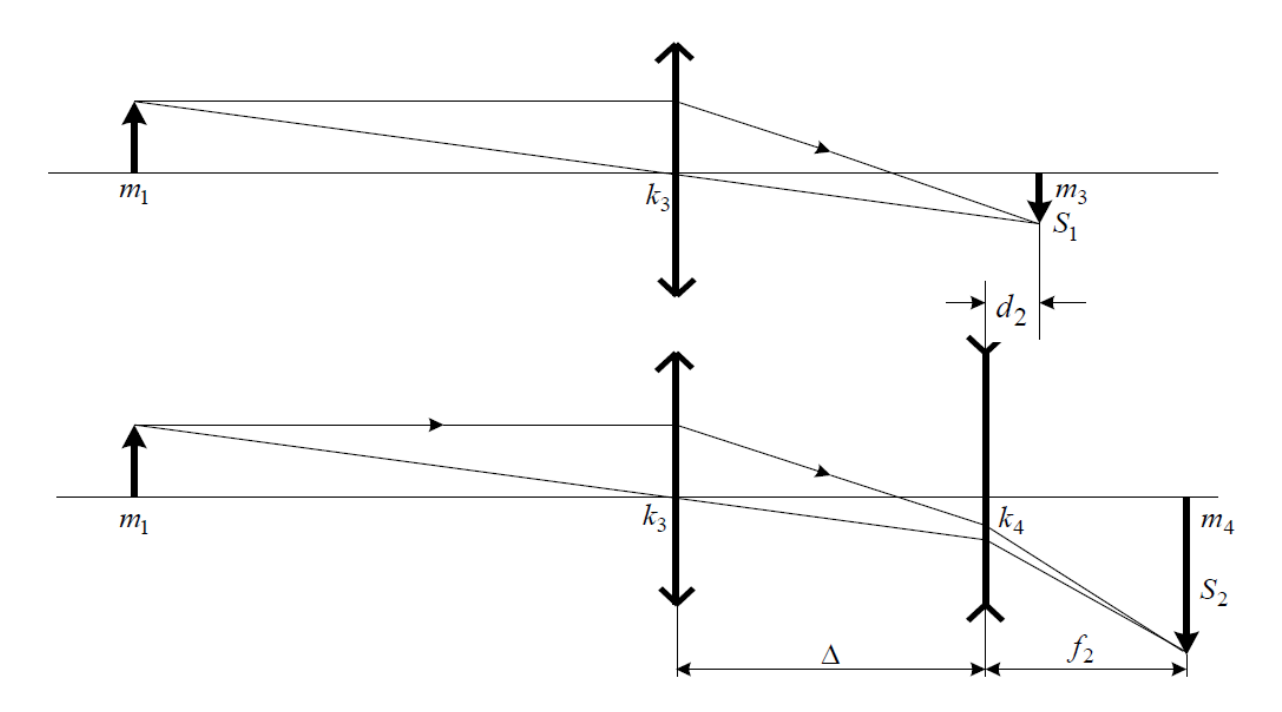

Рис. 1.2. К определению фокусного расстояния рассеивающей линзы

Если с помощью собирающей линзы получить на экране уменьшенное изображение предмета  $S_1$ , а затем за ней поставить рассеивающую линзу (рис.1.2), то удаляя экран от лампы можно найти его положение, при котором на экране возникнет действительное изображение  $S_2$  мнимого (по отношению к рассеивающей линзе) предмета, создаваемого собирающей линзой. Определив расстояния  $d$  и  $f$  от рассеивающей линзы до изображения предмета, даваемого собирающей линзой, и его изображения, даваемого рассеивающей линзой, можно найти фокусное расстояние F рассеивающей линзы. Формула рассеивающей линзы в рассматриваемом случае (предмет мнимый, а его изображение действительное) имеет вид  $-1/F = -1/d + 1/f$ , откуда фокусное расстояние рассеивающей линзы  $F = fd/(f - d)$ .

### Указания по подготовке к работе

- 1. Выведите формулы приборных погрешностей  $\theta_F$  в Таблицах 1,2 и 3.
- 2. Подготовьте протокол и занесите в него таблицы по форме 1, 2 и 3.

Таблииа 1

Определение фокусного расстояния  $F$  собирающей линзы по расстояниям от линзы до предмета d и его изображения  $f$  (см. рис. 1.1).  $\theta_d = \theta_f = 1$ мм

| $N_2$    | m <sub>1</sub> |           |           |    |           |    | $k_1$ $m_2$ $d = k_1 - m_1$ $f = m_2 - k_1$ $F_1 = \frac{df}{d + f}$ $\theta_F = \frac{(d^2 + f^2)\theta_f}{(d + f)^2}$ |
|----------|----------------|-----------|-----------|----|-----------|----|----------------------------------------------------------------------------------------------------|
| Разм.    | <b>MM</b>      | <b>MM</b> | <b>MM</b> | MM | <b>MM</b> | MM | MМ                                                                                                    |
|          |                |           |           |    |           |    |                                                                                                    |
| $\cdots$ |                |           |           |    |           |    |                                                                                                    |
|          |                |           |           |    |           |    |                                                                                                    |

Таблииа 2

Определение фокусного расстояния  $F$  собирающей линзы по расстояниям от предмета до его изображения L и между его уменьшенным и увеличенным изображениями *l* (см. рис. 1.2).  $\theta_L = \theta_l = 1$ мм

| $N_{2}$  | m <sub>1</sub> |    |    |    |    |    |    | $m_2$ $k_1$ $k_2$ $L = m_2 - m_1$ $l = k_2 - k_1$ $F_2 = \frac{L^2 - l^2}{4L}$ $\theta_F = \left(\frac{L+l}{2L}\right)^2 \theta_L$ |
|----------|----------------|----|----|----|----|----|----|----------------------------------------------------------------------------------------------------|
| Разм.    | <b>MM</b>      | MM | MM | MM | MМ | MM | MМ | <b>MM</b>                                                                                                    |
|          |                |    |    |    |    |    |    |                                                                                                    |
| $\cdots$ |                |    |    |    |    |    |    |                                                                                                    |
|          |                |    |    |    |    |    |    |                                                                                                    |

*Таблица 3*

**Определение фокусного расстояния** *F* **рассеивающей линзы по расстояниям от этой линзы до изображения предмета** *d,* **даваемого собирающей линзой, и его**  изображения  $f$ , даваемого рассеивающей линзой (см. рис. 1.2).  $\theta_d$  =  $\theta_f$  = 1 мм

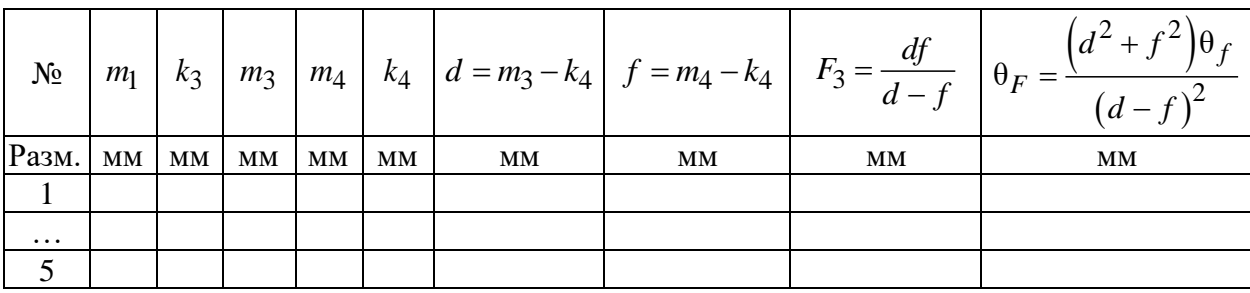

### **Указания по проведению эксперимента**

1. Включите установку. Положение *m*<sub>1</sub> окна кожуха лампы, на стекле которого нанесен предмет в виде наклонной стрелки, занесите в Таблицу 1.

2. Установите экран в положение  $m_2 = 80$  см по шкале измерительной линейки. Перемещая линзу, найдите ее положение  $k_1$ , при котором на экране возникнет четкое увеличенное изображение предмета. Значения *m*<sub>2</sub> и k<sub>1</sub> запишите в табл. 1.

3. Смещая экран в сторону лампы с шагом 4 см, повторите опыт в п. 2 еще 4 раза. Результаты измерений занесите в табл. 1.

4. Рассчитайте по табл. 1 одно из значений фокусного расстояния *F*1 .

5. Перейдите ко второму способу определения фокусного расстояния собирающей линзы. Для определения указанным способом фокусного расстояния *F* линзы предмет (стрелку) и экран надо установить на расстоянии, большем 4*F*, друг от друга.

6. Установите экран в положение  $m_2 = 80$  см по шкале измерительной линейки и запишите его положение в табл. 2. Передвигая линзу между предметом и экраном, определите ее положения  $k_1$  и  $k_2$ , при которых на экране появляются четкие увеличенное  $\left(k_{1}\right)$ и уменьшенное  $\left(k_{2}\right)$ изображения предмета. Результаты измерений занесите в табл. 2.

7. Перемещая экран в сторону лампы с шагом 4 см, повторите опыт в п. 6 еще 4 раза. Результаты измерений занесите в табл. 2.

8. Перейдите к определению фокусного расстояния рассеивающей линзы. Для этого между предметом и экраном поставьте собирающую линзу. Зафиксируйте ее положение  $k_3$  и отметьте положение экрана  $m_3$ , при котором на нем получается действительное уменьшенное изображение предмета (рис. 1.2). Результаты измерений занесите в табл. 3.

9. Между экраном и собирающей линзой поставьте рассеивающую линзу, фокусное расстояние которой требуется определить. В результате рассеивающего действия линзы изображение удалится. Поэтому экран необходимо от линзы отодвинуть для получения на нем резкого увеличенного изображения предмета и произвести отсчет положения рассеивающей линзы  $k_4$  и нового положения экрана  $m_4$ . Если положение  $m_4$  экрана выходит за пределы скамьи, то повторите п. 8, еще раз сместив собирающую линзу в сторону источника. Окончательные значения  $k_3, m_3, k_4, m_4$  занесите в табл. 3.

10. Смещая положение  $k_3$  собирающей линзы в сторону источника на 4 см, повторите опыт в п. 8, 9 еще 4 раза, занося значения  $k_3$ ,  $m_3$ ,  $k_4$ ,  $m_4$  в табл. 3.

### Указания по обработке эксперимента

1. Заполните табл. 1, 2 и 3. Рассчитайте по ним фокусные расстояния  $F_i = \overline{F}_i \pm \Delta \overline{F}_i$  (*i* = 1, 2, 3) линз выборочным методом для  $N = 5$  и  $P = 95\%$  (табл. 4). Для этого в стандартной таблице обработки данных выборочным методом (см. приложение к пособию) создайте 3 строки.

### Контрольные вопросы

1. Что называется главной оптической осью линзы, главным фокусом линзы, фокусным расстоянием и оптической силой линзы?

2. При каком условии линзу можно считать тонкой?

3. Сделайте два рисунка, поясняющие обозначения в формулах (1).

4. Сформулируйте правило знаков в формуле линзы (1) для радиусов кривизны сферических поверхностей, ограничивающих линзу. Когда линза будет работать как собирающая, а когда как рассеивающая?

5. Какой из двух способов определения фокусного расстояния собирающей линзы, используемых в данной работе, более предпочтителен и почему?

6. Показать, что определение фокусного расстояния собирающей линзы по величине ее перемещения возможно, если расстояние L между предметом и экраном удовлетворяет условию  $L > 4F$ .

7. Вывести формулу для определения фокусного расстояния рассеивающей линзы методом, используемым в данной работе.

8. Построить изображение точки, расположенной на главной оптической оси собирающей (рассеивающей) линзы четырьмя разными способами.

# **Лабораторная работа 2. ОПРЕДЕЛЕНИЕ ДЛИНЫ СВЕТОВОЙ ВОЛНЫ С ИСПОЛЬЗОВАНИЕМ БИПРИЗМЫ**

**Цель работы:** определение длины световой волны интерференционным методом.

**Экспериментальная установка** состоит из оптической скамьи с мерной линейкой; бипризмы Френеля, закреплённой в держателе; источника света со светофильтром; раздвижной щели; окуляра со шкалой. Взаимное расположение элементов установки соответствует схеме, приведенной на рис. 2.1. Источником света служит лампа накаливания. Светофильтр, расположенный перед лампой, пропускает определенную часть спектра излучения лампы, которую и надлежит изучить.

На оптической скамье, снабженной линейкой с миллиметровой шкалой, помещены укрепленные на держателях вертикальная щель *S*, бипризма *Р* и окуляр О. Ширину щели можно изменять с помощью винта, находящегося в верхней части его оправы. Щель и бипризма могут быть повернуты вокруг горизонтальной оси, а бипризма также и вокруг вертикальной оси. Для получения отчетливых интерференционных полос необходимо, чтобы плоскости щели и основания бипризмы были параллельны. Это достигается соответствующим поворотом бипризмы и/или щели. Окуляр О служит для наблюдения интерференционной картины. Для измерения расстояния между полосами он снабжен шкалой, цена малого деления которой составляет 0.1 мм.

### **Общие сведения**

Один из способов наблюдения интерференции световых волн основан на использовании бипризмы Френеля. Бипризма Френеля представляет собой две призмы с очень *малым преломляющим углом*  $\theta$ , сложенные основаниями. Схема наблюдения интерференционной картины с помощью бипризмы показана на рис. 2.1. От источника света *S* (щели) лучи падают на обе половины бипризмы *Р*, преломляются в ней и за призмой распространяются так, как если бы исходили из двух *мнимых* источников *S*1 и *S*2. Действительно, если смотреть через верхнюю половину бипризмы, то светящаяся щель *S* будет казаться расположенной в точке *S*1, а если смотреть через нижнюю половину бипризмы, то расположенной в точке *S*2. За призмой имеется область пространства, в которой световые волны, преломлённые верхней и нижней половинами бипризмы, перекрываются (на рис. 2.1 эта область заштрихована).

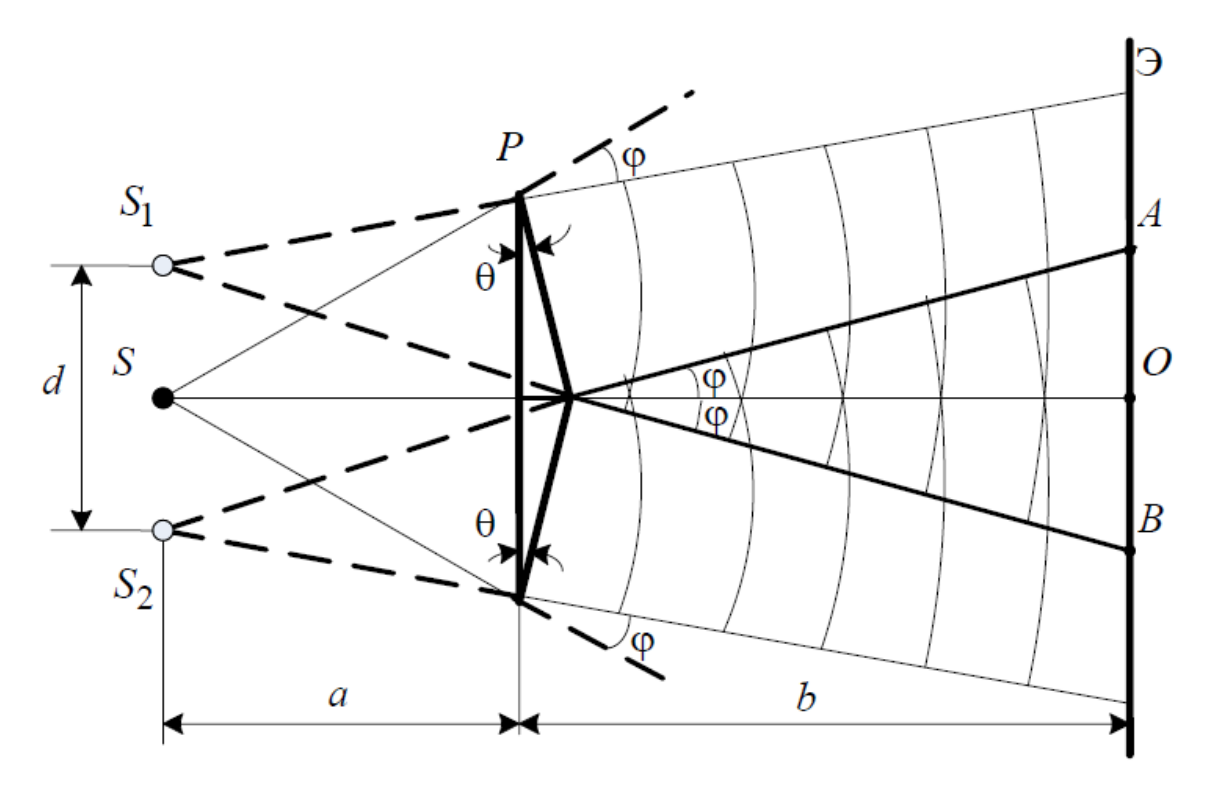

Рис. 2.1. Получение интерференционной картины с использованием бипризмы Френеля В этой области пространства сводятся воедино две части каждого иуга волн от источника S, прошедшие разные оптические пути, способные при выполнении условия  $\Delta < l_{\text{Kor}} \approx \lambda^2/\Delta\lambda$  интерферировать, где  $\Delta$  – оптическая разность хода лучей,  $l_{\text{Kor}}$  - длина когерентности,  $\lambda$  - средняя длина волны излучения,  $\Delta\lambda$  – интервал длин волн, представленных в данной волне. При этом колебания в точках, удалённых на расстояние большее  $l_{\text{kor}}$  вдоль распространения волны, оказываются некогерентными. Для обычных источников в оптике длина когерентности составляет 3-30 см.

Интерференционная картина, получающаяся при этом, соответствует интерференции волн, исходящих из двух когерентных источников, расположенных в точках  $S_1$  и  $S_2$ , и на экране Э в области *AB* наблюдается тогда ряд светлых и тёмных полос, параллельных ребру бипризмы. Светлые полосы лежат в тех местах экрана, куда приходят волны от источников  $S_1$  и  $S_2$  с разностью хода, равному чётному числу длин полуволн, тёмные - в тех местах, куда приходят волны с разностью хода, равной нечётному числу полуволн. Расстояние Дх между светлыми (или тёмными) полосами интерференционной картины составляет

$$
\Delta x = (a+b)\lambda_0/d = l\lambda_0/d\,,\tag{2.1}
$$

где *а* и  $b$  — соответственно расстояния от щели до бипризмы и от бипризмы до экрана;  $l = a + b$ ;  $\lambda_0$  — длина волны излучения источника в вакууме;  $d$  расстояние между мнимыми источниками, равное  $(c_{M.})$  $2.1)$ рис.  $d = 2a$ tg $\varphi \approx 2a\varphi$ . Докажите, что в случае, когда преломляющий угол  $\theta$  призмы мал, и углы падения на грань призмы не очень велики, все лучи отклоняются каждой из половин бипризмы на практически одинаковый угол ф, равный  $\varphi = \theta(n-1)$  (*n* – показатель преломления материала призмы (стекла)). Тогда для расстояния d получаем

$$
d = 2a\theta(n-1). \tag{2.2}
$$

С учётом этого соотношения вместо выражения (2.1) имеем

$$
\Delta x = l\lambda_0 / 2a\theta(n-1),\tag{2.3}
$$

ИЛИ

$$
\lambda_0 = 2a\theta(n-1)\Delta x/l. \tag{2.4}
$$

Выражения (2.3) или (2.4) устанавливают связь между длиной световой волны и геометрическими размерами системы (т. е. источник света – бипризма Френеля – экран), в которой реализуется явление интерференции.

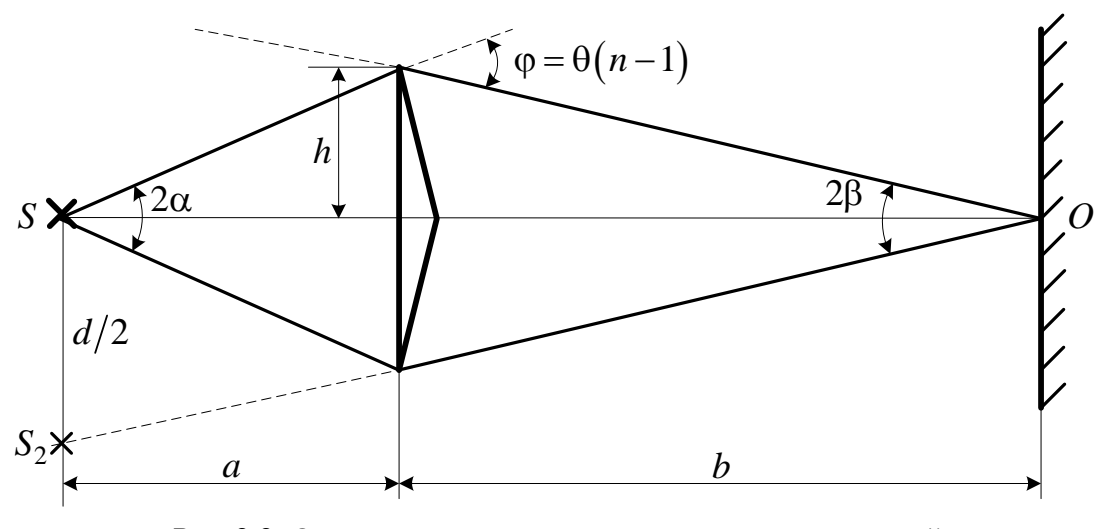

Рис. 2.2. Определение апертуры и угла схождения лучей в опыте с бипризмой Френеля

Видимость интерференционной картины зависит от размеров источника света, в чём нетрудно убедиться, изменяя ширину щели. Существенным являются, однако, не сами по себе размеры щели, а угол  $2\alpha$  (рис. 2.2). Угол  $2\alpha$ между соответствующими лучами, идущими от  $S$  через каждую из двух ветвей интерферометра к  $O$ , представляет собой угол раскрытия лучей, определяющий интерференционный эффект в точке  $O$ . Практически то же значение

имеет этот угол и для любой другой точки интерференционного поля. Этот угол называется апертурой интерференции. Ему соответствует в поле интерференции угол схождения лучей 2 $\beta$ , величина которого связана с углом  $2\alpha$ правилами построения изображений. При неизменном расстоянии до экрана  $2\beta$  тем больше, чем больше  $2\alpha$ .

Из рис. 2.2 видно, что

$$
2\beta \cong d/(a+b). \tag{2.5}
$$

Подставляя выражение (2.5) в (2.1), получаем для расстояния между интерференционными полосами

$$
\Delta x = \lambda / (2\beta). \tag{2.6}
$$

Из рис. 2.2 видно также, что

$$
\alpha + \beta = \varphi = \theta(n-1) \tag{2.7}
$$

и, кроме того,  $h/a \approx \alpha$ ,  $h/b \approx \beta$ . Исключая из двух последних выражений величину h, получаем

$$
\beta = \alpha a/b. \tag{2.8}
$$

Из совместного рассмотрения выражений (2.7) и (2.8) для углов  $\alpha$  и  $\beta$ находим

$$
\alpha = \theta(n-1)b/(a+b),\tag{2.9}
$$

$$
\beta = \theta(n-1)a/(a+b). \tag{2.10}
$$

Эти соотношения используются в последующем для расчётов.

Величина апертуры интерференции 2α тесно связана с допустимыми размерами источника. Теория и опыт показывают, что с увеличением апертуры интерференции уменьшаются допустимые размеры ширины источника, при которых ещё имеет место отчётливая интерференционная картина. Условие хорошего наблюдения интерференции от протяжённого источника ширины с можно записать в виде:

$$
stg\alpha \le \lambda/4. \tag{2.11}
$$

Это условие, несмотря на его приближенный характер, можно положить в основу расчётов допустимых размеров монохроматического источника.

В данной работе монохроматизация света осуществляется с помощью светофильтра. Нетрудно найти связь между порядком интерференции ти шириной спектрального интервала  $\Delta\lambda$ , пропускаемого светофильтром. Действительно, интерференция не будет наблюдаться, если максимум *m*-го по-

рядка для  $(\lambda + \Delta \lambda)$  совпадёт с максимумом  $(m + 1)$ -го порядка для  $\lambda$ :  $(m + 1)$  $\lambda = m(\lambda + \Delta \lambda)$ , т. е.  $\Delta \lambda = \lambda/m$ . Для того, чтобы интерференционная картина при данных значениях  $\Delta\lambda$  и  $\lambda$  обладала высокой видимостью, приходится ограничиваться наблюдением интерференционных полос, порядок которых много меньше предельного m<sub>max</sub>, определяемого условием

$$
m_{\text{max}} \approx \lambda / \Delta \lambda. \tag{2.12}
$$

Экспериментально определяемая ширина полос рассчитывается по формуле

$$
\Delta x = \frac{(N_2 - N_1)c}{m - 1},
$$
\n(2.13)

где *m*— число полос, которые по яркости хорошо видны на экране,  $N_1$  и  $N_2$ - положения первой и последней полосы этого набора в делениях шкалы окуляра,  $c = 0.1$  мм/дел — масштабный множитель.

Ширина области перекрытия волн на экране (рис. 2.1) имеет протяженность  $AB = 2b$ tg $\varphi = 2b\varphi = 2b(n-1)\theta$ . Тогда максимальное число интерференционных полос, которое можно наблюдать на экране с учетом формулы  $(2.13)$  равно

$$
N_{\text{max}} = \frac{AB}{\Delta x} = \frac{2b(n-1)\theta}{\Delta x}.
$$
 (2.14)

Подставляя выражение для  $\Delta x$  из формулы (2.13), получим

$$
N_{\text{max}} = \frac{4ab(n-1)^2 \theta^2}{l\lambda_0}.
$$
 (2.15)

### Указания по подготовке к работе

1. Подготовьте в протоколе эксперимента таблицы по форме 2.1 и 2.2.

2. Докажите в подготовке к работе формулу приборной погрешности  $\theta_{\lambda}$ в табл.  $2.2$ .

Таблица 2.1

Константы эксперимента  $n$ ,  $\theta$ , сзаносятся с панели установки. см. п.7 указаний по проведению эксперимента

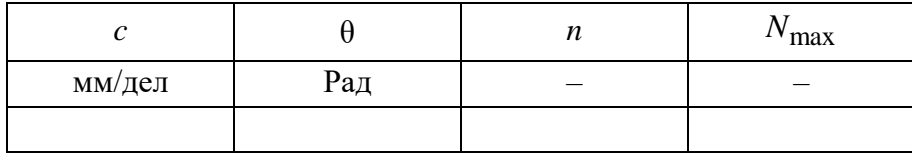

Таблица 2.2

Выборка значений длины волны, излучаемой источником

| $N_2$    | $\overline{a}$ | $N_1$ |     |                          |    |    | $N_2\left[m\right]\Delta x = \frac{(N_2-N_1)c}{m-1}\left[\lambda_0 = \frac{2a\theta(n-1)\Delta x}{l}\left[\theta_\lambda = \lambda\left(\frac{\theta_a}{a} + \frac{\theta_l}{l} + \frac{2\theta_N}{N_2-N_1}\right)\right]\right]$ |
|----------|----------------|-------|-----|--------------------------|----|----|----------------------------------------------------------------------------------------------------|
|          | MM             | дел   | дел | $\overline{\phantom{a}}$ | MM | HM | HM                                                                                                    |
|          |                |       |     |                          |    |    |                                                                                                    |
| $\cdots$ |                |       |     |                          |    |    |                                                                                                    |
|          |                |       |     |                          |    |    |                                                                                                    |

 $l = a + b$  MM,  $\theta_a = \theta_l = 1$ MM,  $\theta_N = 0, 1$   $\text{Re } I$ ,  $d = 2\theta(n-1)/l = ...$ 

#### Указания по проведению эксперимента

1. Включите лампу и убедитесь, что свет от нее падает симметрично на обе половины бипризмы. Для этого расширьте щель и приложите к бипризме кусок белой бумаги. Если свет падает на бипризму несимметрично относительно ее ребра, то следует переместить бипризму вправо или влево.

2. Занесите с панели прибора константы эксперимента в табл. 2.1.

3. Поместите окуляр на максимальное расстояние  $\ell$ от щели. Поместите бипризму примерно посередине между щелью и окуляром так, чтобы четко была видна интерференционная картина с числом полос  $m \geq 5$ . Определите расстояния *а* и *l* по линейке на оптической скамье и запишите в табл. 2.2. Положения щели, бипризмы и окулярной шкалы отмечены штрихами на основаниях соответствующих держателей.

4. Рассмотрите интерференционные полосы через окуляр и небольшим вращением бипризмы вокруг вертикальной и горизонтальной осей, а также регулируя ширину щели, добейтесь наибольшей четкости линий.

5. Выберите число т ярких полос, которые четко видны на экране. Определите по шкале прибора положения  $N_1$  и  $N_2$  первой и последней полосы этого набора. Результаты измерений занесите в табл. 2.2.

6. Перемещая бипризму с шагом 2 см в сторону окуляра, повторите опыт в п.п. 2–5 пять раз. Результаты измерений занесите в табл. 2.2.

7. Сосчитайте полное число видимых интерференционных полос  $N_{\text{max}}$ на экране и занесите его в табл. 2.1.

8. Перемещая бипризму в сторону источника (расстояние между мнимыми источниками при этом будет увеличиваться), убедитесь, что при некотором расстоянии от источника до бипризмы, интерференционные полосы на экране исчезают.

### Указания по обработке результатов

1. Заполните табл. 2.2 и рассчитайте по ней выборочным методом длину волны излучения источника  $\lambda_0 = \overline{\lambda}_0 \pm \Delta \overline{\lambda}_0$  для  $N = 5$  и  $P = 95\%$ .

2. Вычислите по формулам (2.9) и (2.10) для одного из опытов апертуру интерференции 2а и угол схождения лучей 2β.

3. Используя неравенство (2.11), отображающее условие пространственной когерентности источника света, оценить допустимые размеры источника (ширину щели s) для данной апертуры 2а.

4. Используя максимальное число полос  $N_{\text{max}}$ , наблюдаемых в опыте, определите максимальный порядок интерференции  $m_{\text{max}}$ , при котором происходит обрыв ИК на экране, и по известному из опыта значению длины волны  $\bar{\lambda}_0$  излучения источника рассчитайте интервал  $\Delta\lambda$  его немонохроматичности (полосу пропускания светофильтра), длину l<sub>ког</sub> и время t<sub>ког</sub> когерентности его излучения.

5. Сопоставьте максимальное число полос  $N_{\text{max}}$ , наблюдаемое в опыте (Таблица 1), с рассчитанным по формуле (2.14) по экспериментально определенной ширине линий  $\Delta x$  (2.13), и по формуле (2.15) для длины волны зеленого света $\lambda_0 \approx 550$ нм.

6. Включите в отчет по работе чертеж хода лучей (см. рис. 2.1 и 2.2).

### Контрольные вопросы

1. Какие волновые источники называются когерентными?

2. Что называется оптической разностью хода волн?

3. Сформулируйте и обоснуйте условия усиления и ослабления интенсивности результирующего колебания при интерференции.

4. Что такое время когерентности? Длина когерентности?

5. Сформулируйте общий принцип построения экспериментальной установки для получения интерференционной картины от теплового источника света.

6. Какую роль в экспериментальной установке на рис. 2.1 выполняет бипризма Френеля?

7. Почему преломляющий угол в бипризме Френеля должен быть малым?

8. Что называется апертурой интерференции? Чем она (апертура) определяется?

9. Что такое угол схождения лучей (волн) в интерференционном опыте?

10. Объясните причину исчезновения интерференционной картины при больших размерах щели.

## **Лабораторная работа 3. ДИФРАКЦИЯ ЛАЗЕРНОГО ИЗЛУЧЕНИЯ**

**Цель работы:** исследования дифракционной картины, получаемой в результате дифракции света в параллельных лучах на одиночной щели, одномерной и двумерной дифракционных решетках.

**Экспериментальная установка** представляет собой модульный учебный комплекс по волновой оптике (МУК – ОВ). Установка состоит из механического и электронного блоков.

Механический блок 1 (рис 3.1) представляет собой основание 10, на котором установлены и закреплены: электронный блок 11; стойка 8, служащая вертикальной оптической скамьей, и блок осветителей. На стойке смонтированы оптические узлы 4 - 11, которые имеют возможность поворачиваться и выводиться из поля зрения, если при выполнении эксперимента они не используются. При выполнении данной лабораторной работы используются следующие устройства:

− турель 2, на которой смонтированы объекты исследования для работ по интерференции и дифракции. Каждый из объектов закреплен на вращающейся втулке, ось которой совпадает с серединой объекта. Втулка снабжена указателем, а основание – угломерной шкалой и пиктограммой объекта исследования;

защитный экран 3, который предназначен для защиты от отраженного от дифракционного элемента лазерного луча.

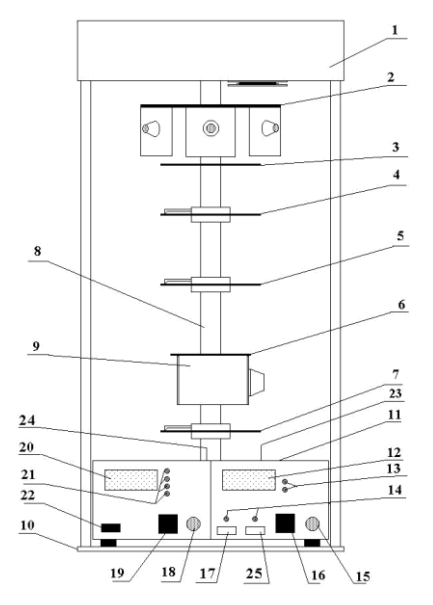

*Рис.3.1*. Устройство модульного учебного комплекса по волновой оптике (МУК  $-$  OB)

Электронный блок содержит кнопки управления, коммутации и индикации (11 – 24). В данной работе используются: кнопка включения электронного блока «Сеть» 22, кнопка включения лазера 17, окно фотоприемника лазерного излучения 24.

#### **Общие сведения**

Различают два случая дифракции. Если источник света и точка наблюдения расположены от препятствия настолько далеко, что лучи, падающие на препятствие и лучи, идущие в точку наблюдения, образуют практически параллельные пучки, говорят о дифракции Фраунгофера или о дифракции в параллельных лучах. В противном случае говорят о дифракции Френеля или о дифракции в сходящихся пучках.

### *Исследование дифракции Фраунгофера на щели*

На рис.3.2 показаны поперечное сечение щели шириной *b*, образованной в некотором светонепроницаемом препятствии, собирающая линза *Л*, экран *Э*, а также ход выбранных для рассмотрения дифрагировавших световых лучей. На рисунке обозначены: *С* – центр линзы, φ – угол дифракции лучей.

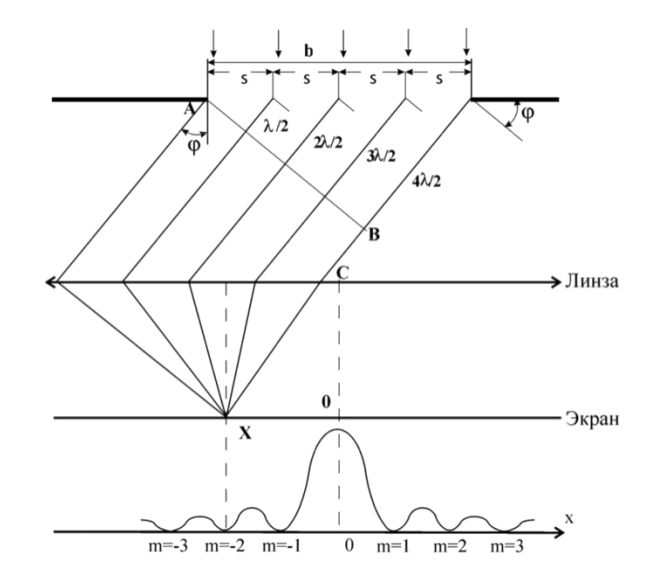

*Рис.3.2.* Дифракция параллельных лучей света на щели. Распределение интенсивности дифрагированных лучей на экране.

Из множества возможных значений угол дифракции φ выбирается так, чтобы вторичные источники света в щели являлись зонами Френеля (обозна-

чим ширину зон Френеля как s), фазы колебаний в которых сдвинуты на  $\delta = \pi$ , то есть происходят в противофазе. Для этого разность хода любых двух соседних лучей от их источников до некоторой нормали *АВ* к лучам (волновой поверхности дифрагировавшего пучка света) согласно связи  $2\pi$ δ λ  $=\frac{2\pi}{\Lambda}$  должна равняться половине длины волны света  $\Delta=\frac{\lambda}{2}$ 2  $\Delta = \frac{\kappa}{2}$ . Поскольку λ  $\sin \varphi = \frac{b}{N} \sin \varphi = \frac{R}{2}$ *b*  $s \sin \varphi = \frac{1}{N}$  $\Delta = s \sin \varphi = \frac{b}{s} \sin \varphi = \frac{c}{s}$ , то на ширине щели укладывается *N* зон Френеля, если  $b \sin \varphi = N \frac{\lambda}{2}$  $\sin \varphi = N \frac{N}{2}$  $b \sin \varphi = N \frac{\kappa}{2}$ . Координаты минимумов и максимумов на экране относительно его центра при дифракции на щели определяются соответственно:

$$
x_m = \pm m \frac{\lambda}{b} L, m = 1, 2, 3..., \quad x_n = \pm \left( n + \frac{1}{2} \right) \frac{\lambda}{b} L, n = 0, 1, 2, 3...
$$
 (3.1)

где L – расстояние от щели до экрана.

*Исследование дифракции Фраунгофера на нескольких щелях*

Прозрачной одномерной дифракционной решеткой называют периодическую систему параллельных щелей в преграде, имеющих одинаковую ширину *b* и расположенных на одинаковом расстоянии друг от друга. Основным параметром решетки является ее период *d* (постоянная решетки). На *N* щелей решетки по нормали падает пучок параллельных лучей. Эти щели можно рассматривать как *N* когерентных источников света. На каждой щели происходит дифракция света. Дифрагировавшие под одинаковым углом лучи *N* когерентных источников при суперпозиции интерферируют.

Для одномерной дифракционной решетки положение главных минимумов и максимумов определяются соответственно:

$$
b\sin\varphi_m = \pm m\lambda, \qquad d\sin\varphi_k = \pm k\lambda \tag{3.2},
$$

где *m*, *k* = 1, 2, 3… – порядки главного минимума и главного максимума

При больших расстояниях *L* от решетки до экрана суперпозиция параллельных дифрагировавших лучей осуществляется на экране и без собирающей линзы в точке  $x \approx L \sin \varphi$ , когда координаты главных минимумов и максимумов соответствуют формулам:

$$
x_m = \pm m \frac{\lambda}{d} L - \text{max}; \ \ m = 1, 2, 3, \dots, x_k = \pm k \frac{\lambda}{b} L - \text{min}, k = 1, 2, 3, \dots \tag{3.3}
$$

В точках главных минимумов интенсивности главных максимумов становятся равными нулю.

*Наклонное падение лучей на дифракционную решетку*

Если плоская монохроматическая волна падает на решетку, работающую на пропускание, под углом θ (рис. 3.3), то разность хода двух соседних лучей, дифрагировавших под углом ф равна:

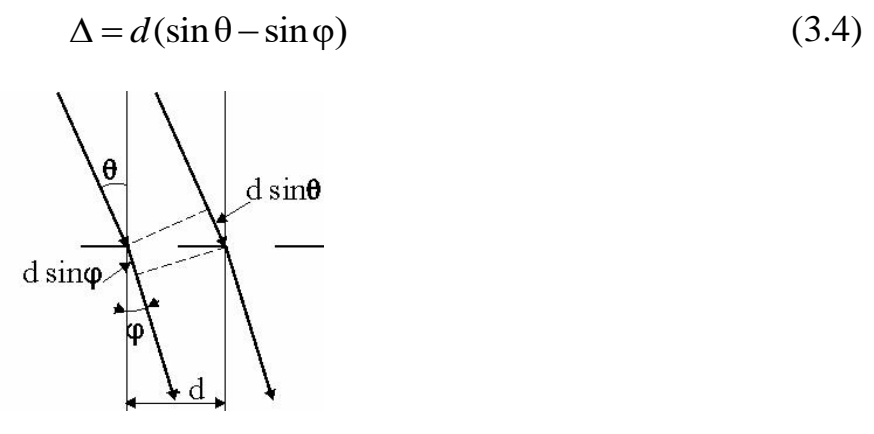

*Рис. 3.3* Дифракция лучей при наклонном падении на дифракционную решетку.

В этом случае условие, при котором наблюдаются главные максимумы интенсивности света, для дифракционной решетки запишется в виде:

 $d(\sin\theta - \sin\phi_k )\cos\theta = \pm k\lambda$  , где k = 0,1,2,3...- порядок главного максимума.

Эту формулу можно записать как:

 $d^*(\sin\theta - \sin\varphi_k) = \pm k\lambda$ 

 $d^* = d\cos\theta - \vartheta$ фективный период дифракционной решетки. (3.5) *Дифракция на двумерной решетке*

Двумерная решетка представляет собой скрещенные перпендикулярно друг другу решетки с периодами  $d_1$  и  $d_2$ , причем часто  $d_1 = d_2$ . Пусть ось X перпендикулярна щелям первой решетки. Ось Y – щелям второй, а ось Z направлена перпендикулярно плоскости двумерной решетки.

При больших расстояниях *L* от решетки до экрана, суперпозиция параллельных дифрагировавших лучей осуществляется на экране и без собирающей линзы и координаты главных максимумов вдоль оси X и вдоль оси Y определяются соответственно как:

$$
x_{k_1} = k_1 \frac{\lambda}{d_1} L, \quad y_{k_2} = k_2 \frac{\lambda}{d_2} L, \quad k_1, k_2 = \pm 0, 1, 2, \dots \tag{3.6}
$$

Если в каждой решетке число щелей  $N$ , и  $N$ , достаточно велико, то максимумы будут очень острыми и в них сосредоточится практически вся световая энергия дифрагировавших волн. В результате на экране, расположенном за двумерной решеткой получится дифракционная картина в виде четких, симметрично расположенных световых пятен, каждому из которых соответствуют два целочисленных индекса  $\kappa_1$  и  $\kappa_2$  (рис.3.4).

| $(-2,2)$ $(-1,2)$ $(0,2)$ $(1,2)$ $(2,2)$                                                                      |  |  |
|----------------------------------------------------------------------------------------------------|--|--|
| $\begin{matrix} (-2;1) & (-1;1) & (0;1) & (1;1) & (2;1) \\ \bullet & \bullet & \bullet & \bullet \end{matrix}$ |  |  |
| $(-2;0)$ $(-1;0)$ $(0;0)$ $(1;0)$ $(2;0)$                                                                      |  |  |
| $(-2;-1)$ $(-1;-1)$ $(0;-1)$ $(1;-1)$ $(2;-1)$<br>● ● ● ● ●                                                    |  |  |
| $(-2;-2)$ $(-1;-1)$ $(0;-2)$ $(1;-2)$ $(2;-2)$                                                                 |  |  |

Рис.3.4. Вид дифракционной картины на двумерной дифракционной решетке.

### Указания по подготовке к работе

1. Подготовьте в протоколе эксперимента таблицы по форме 3.1 - 3.4 и стандартную таблицу обработки данных выборочным методом (см. приложение к пособию), содержащую две строки  $f = b$ ,  $d$  для нахождения величин  $b = \overline{b} + \Delta \overline{b}$   $\overline{u}$   $d = \overline{d} + \Delta \overline{d}$ .

*Таблица* 3.1. Константы эксперимента  $L, \lambda$  (заносятся с панели прибора).

| $L$ , mm | $\theta_L$ , MM | $\lambda$ , HM | $\theta_{\lambda}$ , HM |
|----------|-----------------|----------------|-------------------------|
| 370      |                 | 650            |                         |

*Таблица* 3.2. Выборка значений ширины щели  $(\theta_{x_k} = 0.5 \text{ mm})$ 

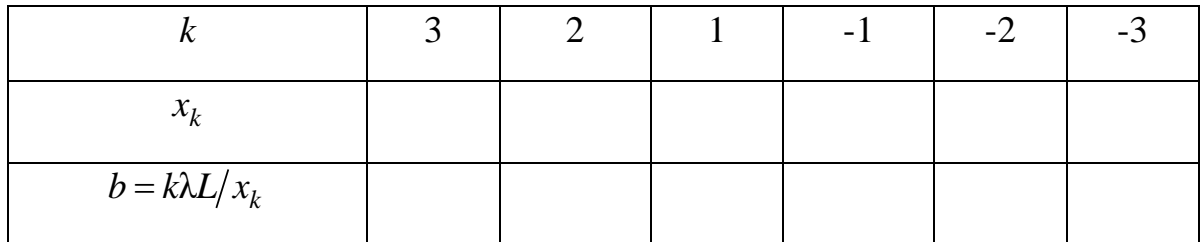

| $\theta_b = b \left( \frac{\theta_{\lambda}}{\lambda} + \frac{\theta_L}{L} + \frac{\theta_{x_k}}{x_k} \right)$ |  |  |  |
|----------------------------------------------------------------------------------------------------|--|--|--|
|                                                                                                    |  |  |  |

*Таблица* 3.3. Выборка значений постоянной решетки  $(\theta_{x_m} = 0.5 \text{ mm})$ =

| $\boldsymbol{m}$                                                                                               | 3 | $\overline{2}$ | $\sim$ | $-2$ | $-3$ |
|----------------------------------------------------------------------------------------------------|---|----------------|--------|------|------|
| $x_m$                                                                                                    |   |                |        |      |      |
| $\overline{d} = k\lambda L/x_m$                                                                                |   |                |        |      |      |
| $\theta_d = d \left( \frac{\theta_{\lambda}}{\lambda} + \frac{\theta_L}{L} + \frac{\theta_{x_m}}{x_m} \right)$ |   |                |        |      |      |

*Таблица 3.4.*Определение периодов двумерной дифракционной решетки.

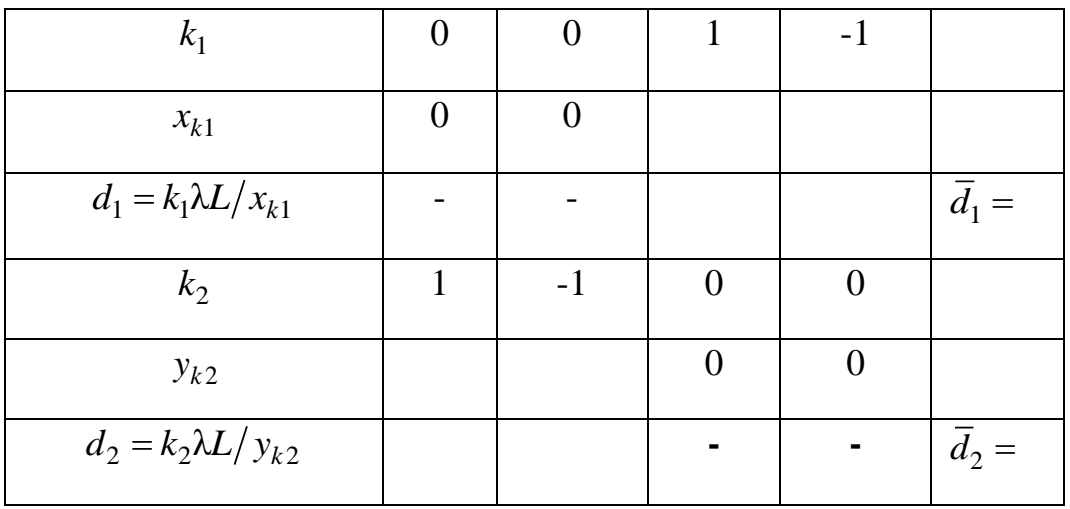

## **Указания по проведению измерений:**

**1.** Занесите с панели прибора константы эксперимента в Таблицу 3.1.

2. Ознакомьтесь с порядком включения и выключения лазерного источника света. Обратите особое внимание на недопустимость попадания в глаза прямого лазерного излучения.

3. Включите электронный блок. На панели «Излучатели» переключите в положение лазер. (Показания индикаторов электронного блока в данной работе не используются).

4. На верхнюю крышку электронного блока поместите лист миллиметровой бумаги (с сеткой 0.5 мм или 1 мм), который будет играть роль экрана и являться в дальнейшем протоколом.

5. Установите первый объект исследования – (одиночная щель) в положение перпендикулярное направлению светового пучка. Это достигается поворотом турели до соответствующей пиктограммы. Стрелка, закрепленная на оси вращения пластинки со щелью, должна указывать на 0°. Зарисуйте дифракционную картину для максимумов при  $m = \pm 1, 2, 3$ . Зарисовывая максимум нулевого порядка, отметьте на нем положение центра.

6. Установите, повернув турель до нужной пиктограммы, одномерную дифракционную решетку. Стрелка, закрепленная на оси вращения пластинки, должна указывать на 0°. Зарисуйте дифракционную картину для главных максимумов при  $m = \pm 1, 2, 3$ . Зарисовывая максимум нулевого порядка, отметьте на нем положение центра картины.

7. Изменяйте угол  $\theta$  поворота пластинки  $(30\degree; 45\degree; 60\degree)$  по отношению к первоначальному положению. Зарисуйте получившиеся дифракционные картины для главных максимумов при  $m = \pm 1, 2, 3$ .

8. Установите, повернув турель до нужной пиктограммы, двумерную дифракционную решетку. Стрелка, закрепленная на оси вращения пластинки, должна указывать на 0°. Зарисуйте дифракционную картину максимумов при  $m = \pm 1, 2, 3$ .

9. Изменяйте угол поворота решетки  $(30\degree; 45\degree; 60\degree)$  по отношению к первоначальному положению. Зарисуйте получившиеся дифракционные картины.

### **Указания по обработке результатов**

1. Для первого объекта исследования – одиночной щели, определите положение  $x_k$  минимумов при  $k = \pm 1, 2, 3$  и, пользуясь формулой (3.1), рассчитайте ширину щели *b* для каждого значения *m*. Результаты расчетов занесите в Табл.3.2. По полученной выборке значений *b* объема *N* <sup>=</sup> 6 определите, пользуясь стандартной таблицей обработки данных косвенных измерений (см. приложение к пособию), ширину щели  $b = b \pm \Delta b$  с  $P = 95$  %.

22

 $2.$ В опытах с одномерной дифракционной решеткой определите положение  $x_m$  главных максимумов для  $m = \pm 1.2.3$  порядка. Воспользовавшись формулой (3.3), вычислите период *d* дифракционной решетки для каждого значения т. Результаты расчетов занесите в Табл. 3.3. По полученной выборке значений  $d$  объема  $N = 6$  определите, пользуясь стандартной таблицей обработки данных косвенных измерений (см. приложение к пособию), постоянную решетки  $d = \overline{d} \pm \Delta \overline{d}$  c  $P = 95\%$ .

 $\mathcal{E}$ По формуле (3.5) вычислите эффективный период  $d^*$  для однодифракционной решетки при углах поворота  $\theta$ , равных мерной  $(30\degree, 45\degree, 60\degree)$ . Объясните, как угол поворота  $\theta$  влияет на дифракционную картину.

 $\overline{4}$ . В опытах с двумерной дифракционной решеткой определите положение максимумов первого порядка вдоль осей  $X$  и  $Y$  (рис.3.4), что соответствует $(k_1, k_2) = (\pm 1, 0)$  и  $(k_1, k_2) = (0, \pm 1)$ . Рассчитайте периоды  $\overline{d}_1$  и  $\overline{d}_2$ двумерной дифракционной решетки, воспользовавшись формулой (3.6). Результаты расчетов занесите в Табл.3.4.

 $5<sub>1</sub>$ Объясните, как влияет поворот пластинки с двумерной решеткой на дифракционную картину.

### Контрольные вопросы

1. Как определить координаты максимумов и минимумов при дифракции Фраунгофера от одной щели?

2. Как определить интенсивность света при дифракции Фраунгофера на дифракционной решетке?

 $\mathcal{E}$ Как определяются положения главных максимумов (минимумов) для дифракционной решетки?

Как связаны между собой период и эффективный период дифрак-4. ционной решетки?

 $5<sup>1</sup>$ Что представляет собой двумерная дифракционная решетка?

6. При каких условиях наблюдаются главные максимумы на двумерной дифракционной решетке?

 $7<sub>1</sub>$ Где нашли применение двумерные дифракционные решетки?

 $\mathsf{R}$ Влияет ли количество щелей на дифракционную картину, наблюдаемую в данной лабораторной работе?

### **Лабораторная работа 4. ДИФРАКЦИОННАЯ РЕШЕТКА**

**Цели работы:** исследование дифракции света на прозрачной дифракционной решетке; определение параметров решетки и спектрального состава излучения.

**Экспериментальная установка** (рис. 4.1) состоит из источника света *1*  (ртутная лампа), гониометра *4* и дифракционной решетки *6*. Излучение лампы освещает щель *2* коллиматора *3* гониометра и дифракционную решетку, установленную в держателе *5* перпендикулярно падающим лучам. Зритель-

ная труба *9* гониометра может поворачиваться вокруг вертикальной оси гониометра. В фокальной плоскости окуляра зрительной трубы наблюдается дифракционный спектр. Угловое положение зрительной трубы определяется по шкале *7* и нониусу *8* лимба гониометра. Цена деления шкалы гониометра 30′, нониуса – 1′. Поскольку начало отсчета по шкале гониометра может не совпадать с направлением нормали к поверхности решетки, то угол дифракции ф<sub>m</sub> определяется разностью двух углов  $(\alpha_{\rm m} - \alpha_0)$ , где  $\alpha_0$  – угол, отвечающий центральному *m* = 0 дифракционному максимуму.

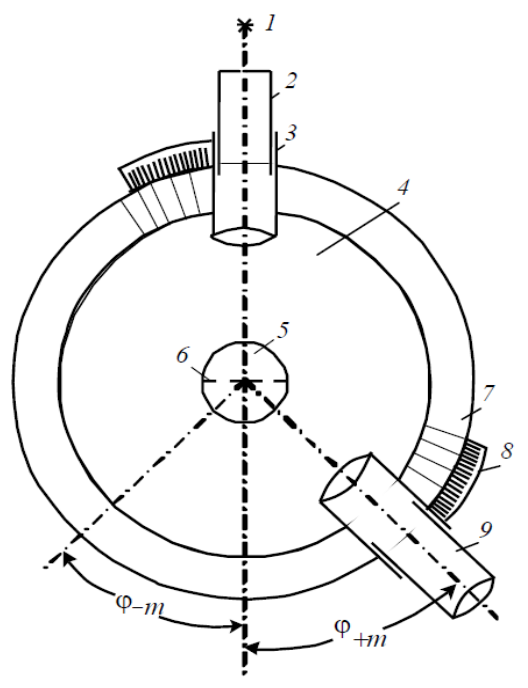

*Рис. 4.1.* Схема экспериментальной установки

#### **Общие сведения**

Дифракцией называется совокупность явлений, наблюдаемых при распространении света в среде с резкими неоднородностями и связанных с отклонением от законов геометрической оптики. Дифракция, в частности, приводит к огибанию световыми волнами препятствий и проникновению света в область геометрической тени. Между интерференцией и дифракцией нет существенного физического различия. Оба явления заключаются в перераспределении светового потока в результате суперпозиции волн.

Различают два вида дифракции. Если лучи света, падающие на препятствие, и лучи, идущие в точку наблюдения, образуют практически параллельные пучки, говорят о дифракции Фраунгофера, в противном случае – о дифракции Френеля. Дифракция Фраунгофера возникает, когда источник и точка наблюдения расположены от препятствия очень далеко или при собирании параллельных лучей линзой.

При дифракции на многих однотипных отверстиях в непрозрачном экране проявляется интерференционное взаимодействие дифрагировавших волн.

Прозрачная дифракционная решетка представляет собой пластину из прозрачного материала, на поверхности которой нанесено большое число параллельных равноотстоящих штрихов. Ширина прозрачной полосы (щели) *b*, расстояние между серединами щелей *d*, общее число щелей *N*. Пусть на решетку нормально падает плоская монохроматическая волна и дифракционная картина наблюдается на экране Э, установленном в фокальной плоскости линзы Л (рис. 4.2).

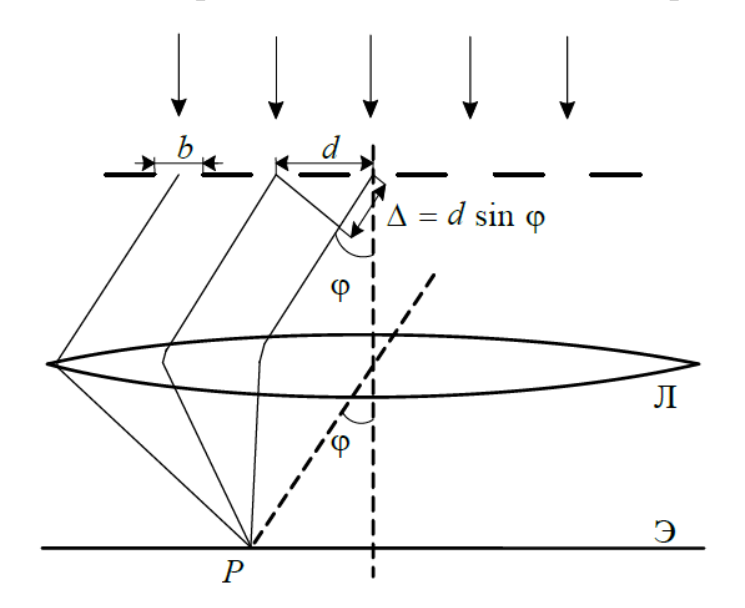

*Рис. 4.2*. Дифракционная решетка

Строгий расчет дифракционной картины производится по принципу Гюйгенса–Френеля интегрированием излучения вторичных источников в пределах щелей решетки и затем суммирования колебаний, прошедших от всех щелей.

Окончательное выражение для интенсивности света, распространяющегося под углом φ к нормали после дифракции на правильной структуре из *N*  щелей, записывается в виде

$$
I_{\varphi} = I_0 \left(\frac{\sin u}{u}\right)^2 \left(\frac{\sin N\delta}{\sin \delta}\right)^2 \tag{4.1}
$$

где  $u = (\pi b/\lambda) \sin \varphi$ , δ =  $(\pi d/\lambda) \sin \varphi$ . Множитель  $(\sin u/u)^2$  характеризует распределение интенсивности в результате дифракции плоской волны на каждой щели и представляет собой функцию распределения интенсивности на экране от одной щели, а множитель  $\left(\sin N\delta/\mathrm{sin}\delta\right)^2$ учитывает интерференцию между пучками, исходящими от всех щелей.

Значение 0 *I* определяет значение потока энергии, излучаемого в направлении  $\varphi = 0$ , т. е. потока энергии недифрагировавшего света.

Первый множитель в (4.1) обращается в нуль в точках, для которых

$$
b\sin\varphi = \pm k\lambda, \ \ k = 1, 2, 3, \dots \tag{4.2}
$$

В этих точках интенсивность, создаваемая каждой из щелей в отдельности, равна нулю. Распределение интенсивности, обусловленное дифракцией на каждой отдельной щели, изображено на рис. 4.3, *б*.

Второй множитель в (4.1) принимает значения  $N^2$  в точках, удовлетворяющих условию

$$
d\sin\varphi = \pm m\lambda, \quad m = 1, 2, 3, \dots \tag{4.3}
$$

Условие (4.3) определяет положение максимумов интенсивности, называемых *главными*. Число *m* дает порядок главного максимума. Максимум нулевого порядка только один, максимумов 1-го, 2-го и т. д. порядков имеется по два. При выполнении условия (4.3) амплитуда световой волны за системой из *N* щелей возрастает в *N* раз по сравнению с интенсивностью света, прошедшего через каждую щель, а интенсивность – в  $\,N^2$  .

Между двумя главными максимумами (при одновременном выполнении  $\sin(N\delta) = 0$  и  $\sin \delta = 0$ ) возникает *N* – 1 минимум, где  $\sin(N\delta) = 0$ , но  $\sin \delta \neq 0$ .

Направление добавочных минимумов определяется условием

$$
d\sin\varphi = (m \pm p/N)\lambda\tag{4.4}
$$

Здесь *p* = 1, 2, 3, ..., *N* − 1 при *p* = 0, *N*, 2*N*, ... условие (4.4) переходит в (4.3) и вместо минимума формируется максимум.

Если считать, что щели излучают по всем направлениям одинаково, то интенсивности главных максимумов будут одинаковыми и равными интенсивности нулевого максимума (рис. 4.3, *а*). Ширина главных максимумов определяется числом щелей *N*, а интенсивность каждого из них пропорциональна <sup>2</sup> *<sup>N</sup>* . Результирующее распределение интенсивности *I* представляет

собой распределение интенсивности главных максимумов, промодулированное функцией интенсивности одной щели (рис. 4.3, в).

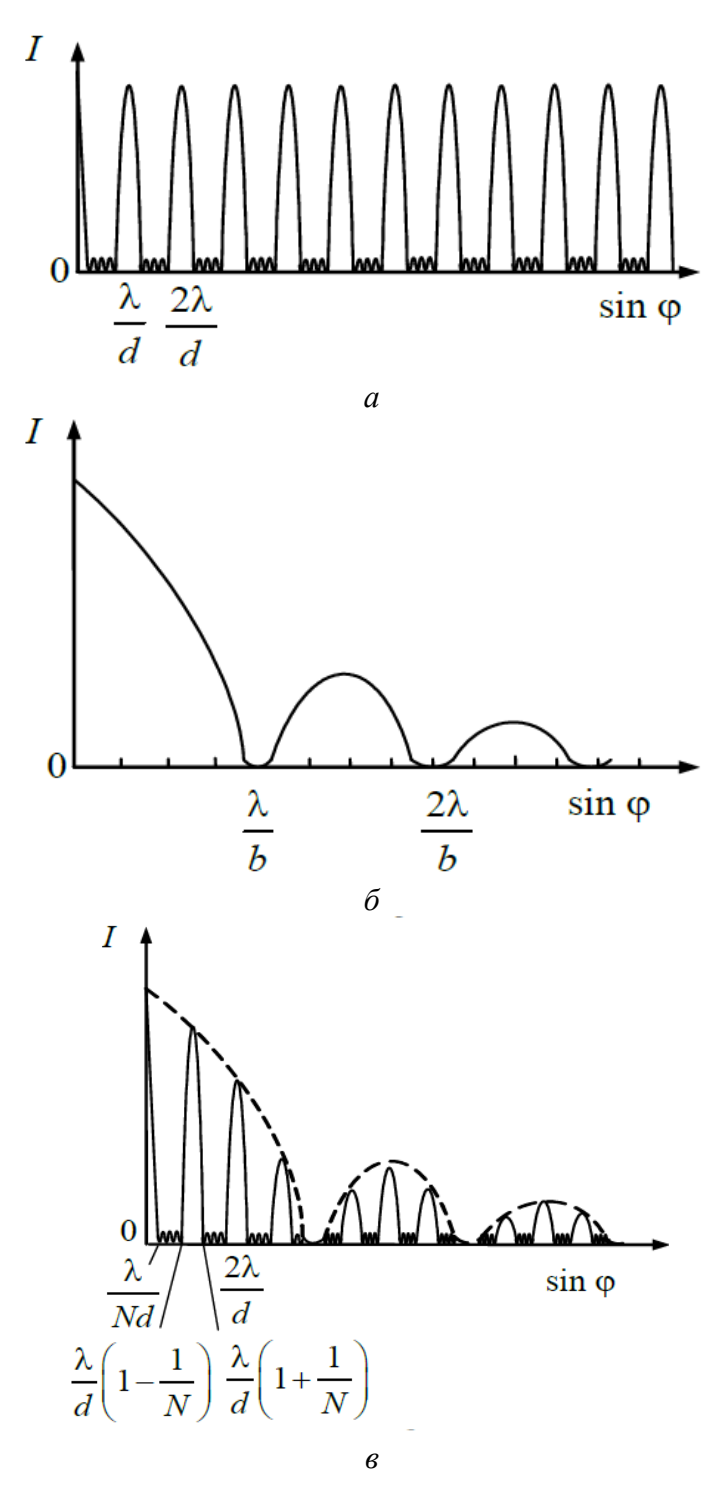

*Рис. 4.3.* Распределения интенсивностей при дифракции света на правильной структуре *N* щелей

*Дисперсия и разрешающая способность дифракционной решетки*. Положение главных максимумов на экране зависит от длины волны, поэтому если излучение содержит различные длины волн, все максимумы (кроме центрального) разложатся в спектр. Таким образом, дифракционная решетка представляет собой спектральный прибор. Важнейшими характеристиками спектральных приборов служат дисперсия и разрешающая сила.

Угловая дисперсия  $D_{\phi}$  определяется как  $D_{\phi} = \delta \phi / \delta \lambda$ , где  $\delta \phi$  – угол между направлениями на дифракционные максимумы *m*-го порядка, соответствующие излучениям с близкими длинами волн  $\lambda_1$  и  $\lambda_2$ ,  $\delta \lambda = |\lambda_2 - \lambda_1|$ .

Угловую дисперсию принято выражать в угловых единицах (секундах или минутах) на ангстрем (или нанометр). Из основного уравнения для углов дифракции  $d \sin \varphi = m\lambda$ , переходя к дифференциалам ( $d \cos \varphi d\varphi = md\lambda$ ), получаем

$$
D_{\text{o}} = d\varphi/d\lambda = m/d\cos\varphi\tag{4.5}
$$

Возможность разрешения (раздельного восприятия) двух близких спектральных линий зависит не только от расстояния между ними, но и от ширины спектрального максимума. На рис. 4.4 показана результирующая интенсивность, наблюдаемая при наложении двух близких максимумов. В случае а оба максимума воспринимаются как один. В случае б максимумы видны раздельно.

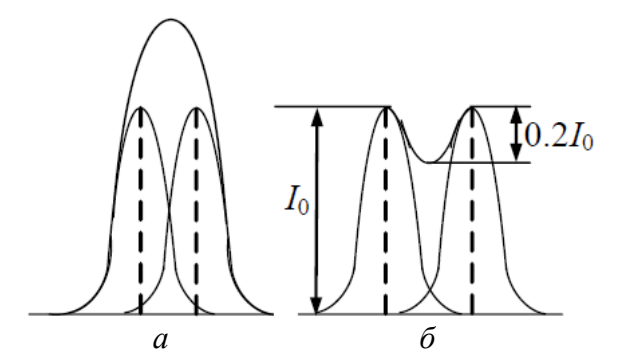

Рис. 4.4. Иллюстрация критерия Рэлея:  $a$  – линии сливаются;  $\delta$  – линии можно разрешить

Критерий разрешения был введен Рэлеем, предложившим считать две спектральные линии разрешенными в том случае, когда максимум для одной длины волны  $\lambda_1$  совпадает с первым побочным минимумом для другой  $\lambda_2$ . В этом случае (при равной интенсивности  $I_0$  исследуемых симметричных максимумов) глубина «провала» составляет 0,2I<sub>0</sub>.

За меру разрешающей способности (разрешающей силы) Кпринимают безразмерную величину, равную отношению длины волны  $\lambda$ , около которой находятся разрешаемые линии, к наименьшему различию в длинах волн  $\delta\lambda = |\lambda_2 - \lambda_1|$ , которое удовлетворяет критерию Рэлея:  $R = \lambda/\delta\lambda$ .

Для нахождения разрешающей силы дифракционной решетки необходимо учесть, что угловое положение главного максимума для спектральной линии с длиной волны λ<sub>1</sub> должно совпадать с таковым для первого левого побочного минимума (в этом случае в (4.4)  $p = -1$ ) спектральной линии с длиной волны  $\lambda_2 > \lambda_1$ :  $d \sin \varphi = m\lambda_1 = (m - 1/N)\lambda_2$ . Откуда  $R = \lambda_2 / |\lambda_2 - \lambda_1| = \lambda / \delta \lambda = mN$ .

### **Указания по подготовке к работе**

Создайте таблицы (по форме табл. 4.1, 4.2 и 4.3) для записи параметров установки и результатов наблюдений.

*Таблица 4.1*

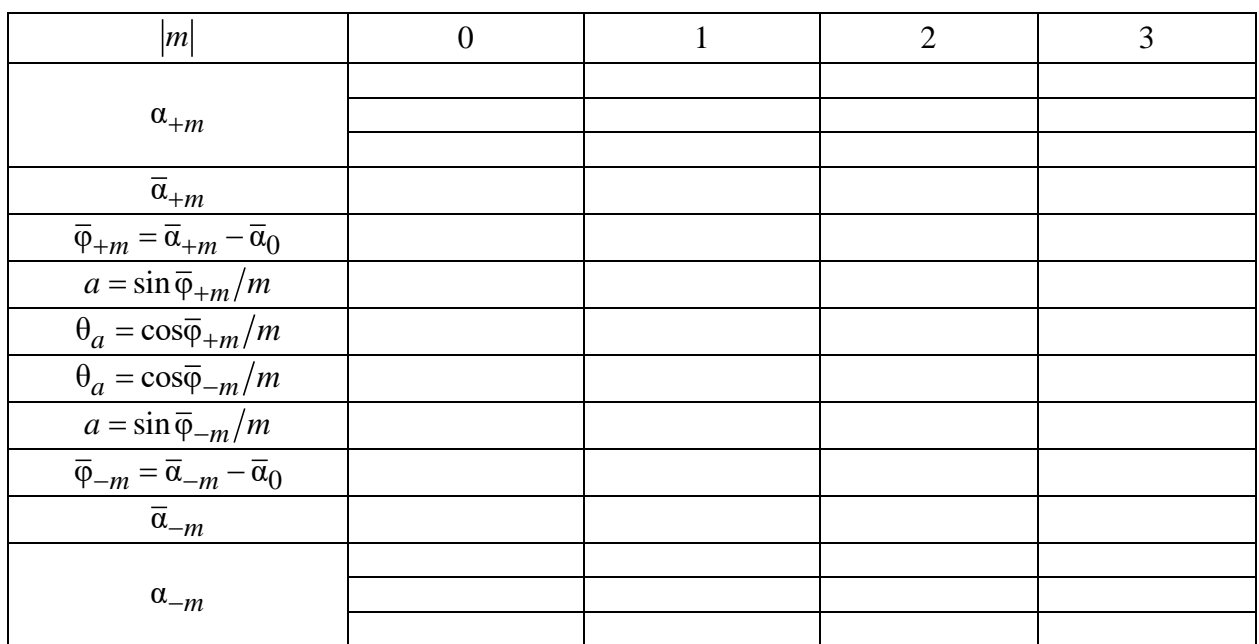

### **Измерение углов дифракции для линий цвета\***

\*В протоколе наблюдений должно содержаться три таких таблицы для линий желтого, зеленого и синего иветов.

*Таблица 4.2* 

#### **Константы эксперимента**

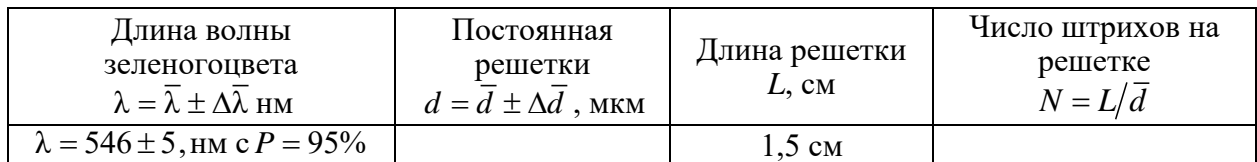

*Таблица 4.3*

### **Определение длины волны и характеристик дифракционной решетки**

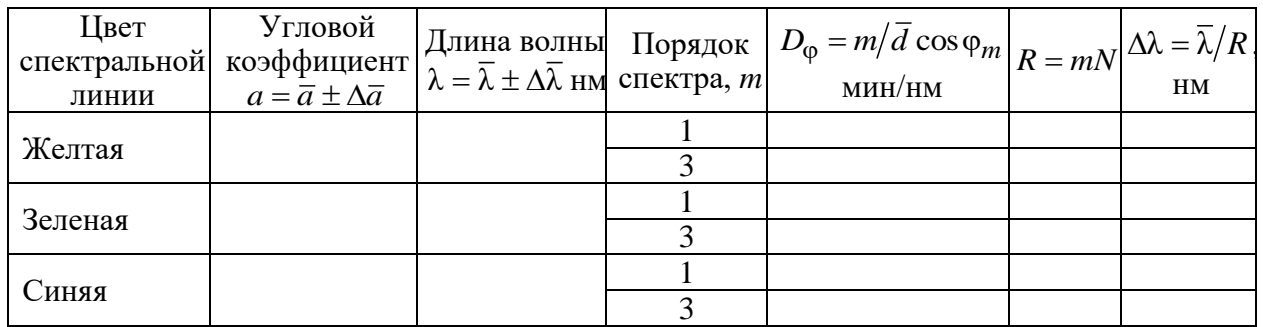

### **Указания по проведению наблюдений**

1. Включить ртутную лампу. Направить коллиматор на ртутную лампу. Наблюдать в зрительную трубу дифракционную картину. Проверить, стоит ли дифракционная решетка перпендикулярно выходящему из коллиматора пучку лучей.

2. Повернуть зрительную трубу против часовой стрелки вокруг оси гониометра, навести зрительную трубу на желтую спектральную линию 3-го порядка, определить угол α<sub>+3</sub>. Затем поворачивать зрительную трубу по часовой стрелке, последовательно совмещая нить окуляра зрительной трубы с яркими спектральными линиями (желтой, зеленой, синей, белой) порядков  $m = +3; +2; +1; 0$ (справаотцентральногомаксимумаивцентреего). Определить соответствующие углы  $\alpha_{+m}$  и записать их значения для каждого цвета в табл. 4.1.

Продолжать далее поворачивать зрительную трубу по часовойстрелке за центральный максимум, последовательно наводить нить зрительной трубы на синюю, зеленую, желтую линии спектра слева от центрального максимума для  $m = -3, -2, -1, 0$ . Определить соответствующие углы  $\alpha_{-m}$ . Результаты представить в табл. 4.1.

Наблюдения по пп. 2, 3 проделать 3 раза для последующей статистической обработки результатов.

Запишите длину решетки L с панели установки в табл 4.2.

### Указания по обработке результатов

1. Выведите формулы погрешностей  $\theta_a$  в табл.4.1 и  $\Delta \overline{d}$ ,  $\Delta \overline{\lambda}_i$  в пп. 5 и 6.

2. Для каждого значения  $m = \pm 3; \pm 2; \pm 1; 0$  в трех таблицах по форме 4.1 рассчитать средние значения углов  $\overline{\alpha}_{+m}$ ,  $\overline{\varphi}_{+m} = \overline{\alpha}_{+m} - \overline{\alpha}_{0}$  и значения параметра  $a_i = \sin \overline{\varphi}_{\pm m}/m$  (где  $a_i = \lambda_i/d$ ,  $i = 1, 2, 3$ ). Индекс  $i = 1$  соответствует желтому,  $i = 2 -$ зеленому,  $i = 3 -$ синему цветам спектральных линий.

3. По полученным выборкам значений  $a_i$  объема  $N = 6$  по каждой из таблиц по форме 4.1 найти результат косвенного измерения  $a_i = \overline{a}_i \pm \Delta \overline{a}_i$  выборочным методом обработки данных косвенных измерений с доверительной вероятностью  $P = 95\%$ . Результаты расчетов занести в табл. 4.3.

4. В координатах  $(y = \sin \overline{\varphi}_m = a_i m; x = m)$  отметить на миллиметровой бумаге положение совместных значений  $(\sin \overline{\varphi}_m; m)$  для синей, зеленой и желтой линий и через полученные совокупности точек провести аппроксимирующие прямые  $y = \overline{a_i}x$ .

5. Используя значение длины волны для зеленой линии в табл. 4.2 рассчитать методом переноса погрешностей постоянную дифракционной решетки  $d = \overline{d} \pm \Delta \overline{d}$  c  $P = 95\%$ . Здесь  $\overline{d} = \overline{\lambda}_i / \overline{a}_i$ ,  $(i = 2)$  и  $\Delta \overline{d} = \overline{d} \sqrt{(\Delta \overline{\lambda}/\overline{\lambda})^2 + (\Delta \overline{a}/\overline{a})^2}$ . Результаты расчетов занести в табл. 4.2.

6. Используя метод переноса погрешностей, рассчитать длины волн  $\lambda_i = \overline{\lambda}_i \pm \Delta \overline{\lambda}_i$  света, соответствующие желтому  $i = 1$  и синему  $i = 3$  участкам спектра ртутной лампы. Здесь  $\overline{\lambda}_i = \overline{d} \overline{a}_i$ ,  $\Delta \overline{\lambda}_i = \overline{\lambda}_i \sqrt{(\Delta \overline{d}/\overline{d})^2 + (\Delta \overline{a}_i/\overline{a}_i)^2}$ . Результаты расчетов занести в табл. 4.3.

7. По экспериментальным данным трех таблиц по форме 4.1 и соотношению (4.5) определить угловую дисперсию  $D_{\alpha}$  дифракционной решетки для желтого, зеленого и синего участков спектра для  $m = 1$ ; 3. Результаты расчетов представить в табл. 4.3.

8. Используя значение длины L и постоянной решетки  $\overline{d}$  (табл. 4.2), рассчитать число штрихов N на решетке. Результат расчета представить в табл. 4.2.

9. По данным табл. 4.2 рассчитать разрешающую способность R решетки для желтого, зеленого и синего участков спектра для  $m = 1$ ; 3. Результаты расчетов представить в табл. 4.3.

10. Рассчитать минимальный интервал  $\Delta\lambda$  длин волн двух близких спектральных линий, которые может разрешить данная решетка, для желтого, зеленого и синего участков спектра для  $m = 1$ ; 3. Результаты расчетов представить в табл. 4.3.

### Контрольные вопросы

1. В чем сущность эффекта дифракции? При каких условиях дифракционные явления заметны?

2. В чем различие между эффектами интерференции идифракции?

3. Сформулируйте принцип Гюйгенса-Френеля.

4. В чем отличие дифракции Фраунгофера от дифракции Френеля? Какой вид дифракции имеет место в данной работе?

5. В чем преимущество дифракционной решетки как спектрального прибора по сравнению с отдельной щелью?

6. Сформулируйте условия наблюдения главных и добавочных дифракционных максимумов и минимумов для прозрачной дифракционной решетки.

7. Что характеризует угловая дисперсия спектрального прибора? Как определяется угловая дисперсия для решетки?

8. Сформулируйте критерий Рэлея разрешения двух спектральных линий.

9. Что такое разрешающая способность (сила) спектрального прибора? Чем определяется разрешающая сила дифракционной решетки?

10. Как в данной работе определялись длины волн излучения?

# **Лабораторная работа 5. ИССЛЕДОВАНИЕ ДИФРАКЦИИ СВЕТА НА ОТРАЖАТЕЛЬНОЙ ДИФРАКЦИОННОЙ РЕШЕТКЕ**

**Цели работы**: исследование дифракции на отражательной дифракционной решетке и определение спектрального состава излучения ртутной лампы.

**Экспериментальная установка**  (рис. 5.1 (был 5.2)) состоит из источника света *1* (ртутная лампа), гониометра *4* и дифракционной решетки *6*. Излучение от лампы проходит щель *2* коллиматора *3* гониометра и затем параллельным пучком падает на дифракционную решетку, установленную в держателе *5*. Зрительная труба *7* гониометра может поворачиваться вокруг вертикальной оси гониометра. В фокальной плоскости ее окуляра наблюдается дифракционный спектр. Угловое положение зрительной трубы определяется по шкале *9* и нониусу *8* лимба гониометра.

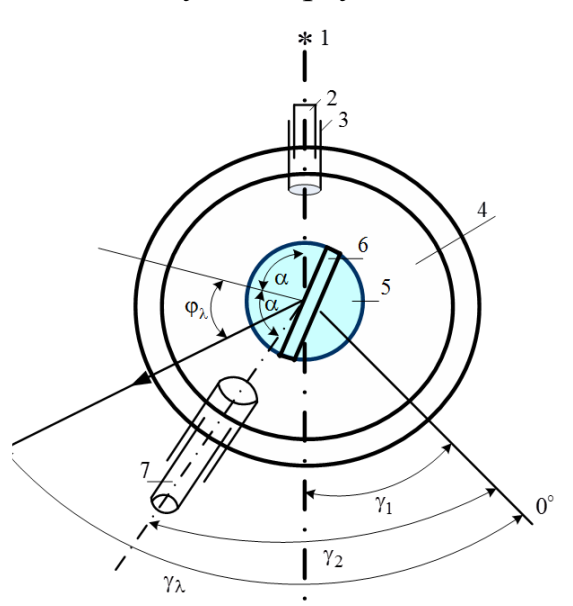

*Рис. 5.1*. Установка для исследования дифракции света на отражательной дифракционной решетке

Гониометр 4 (рис. 5.2.) состоит из автоколлимационной зрительной трубы, коллиматора и угломерного отсчетного устройства. Объектив зрительной трубы одинаков с объективом коллиматора. Рядом с окуляром зрительной трубы расположен окуляр отсчетного устройства.

На поверхности лимба гониометра нанесена шкала с делениями. Лимб разделен на 1080 делений. Цена деления 20′. Оцифровка делений произведена через 1º. При перемещении шкалы на 600 делений верхнее изображение штрихов лимба смещается относительно нижнего на 10′.

В поле зрения отсчетного микроскопа каждое деление шкалы соответствует 1/600 от угла 10′, т. е. 1″. В левом окне наблюдаютсяизображения диаметрально противоположных участков лимба и вертикальный индекс для отсчета градусов, а в правом окне – деления шкалы отсчетного микроскопа и горизонтальный индекс для отсчета минут и секунд.

Чтобы снять отсчет по лимбу рис. 5.3 необходимо повернуть маховик оптического микроскопа таким образом, чтобы верхние и нижние

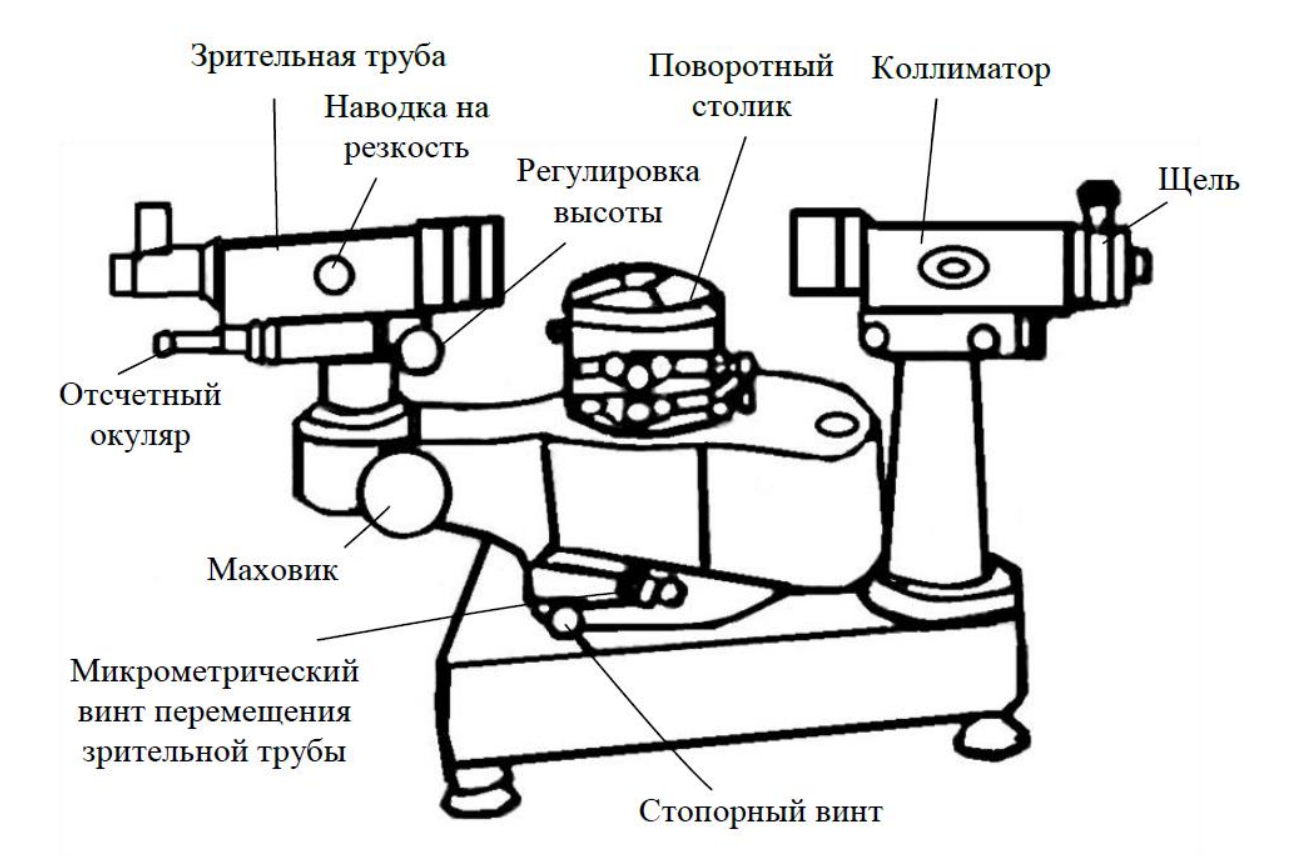

*Рис. 5.2.* Устройство гониометра

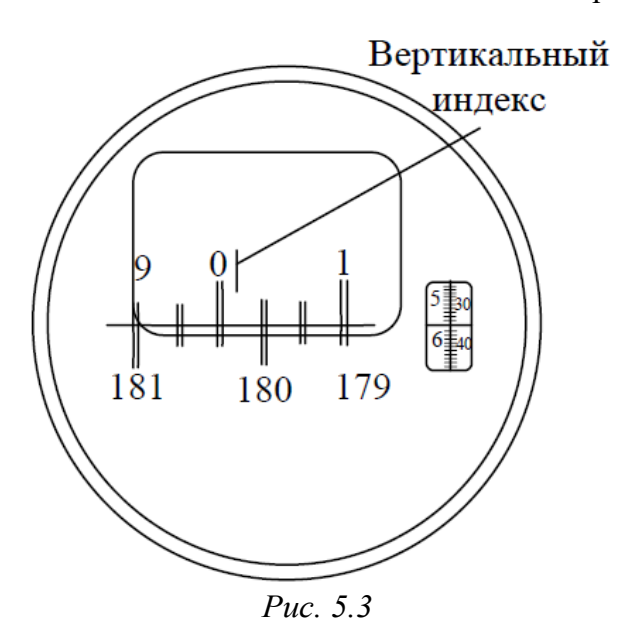

изображения штрихов лимба в левом окне точно совместились. Число градусов будет равно видимой ближайшей левой от вертикального индекса верхней цифре, число десятков минут – количеству интервалов, заключенных между верхним штрихом, соответствующим отсчитанному числу градусов, и нижним оцифрованным штрихом, отличающимся от верхнего на 180°.

Число единиц минут отсчитыва-

ется по шкале микрометра в правом окне по левому ряду чисел, число десятков секунд – в том же окне по правому ряду чисел. Число единиц секунд равно числу делений между штрихами, соответствующими отсчету десятков секунд и неподвижным горизонтальным индексом. Положение, показанное на рис. 5.3, соответствует отсчету  $0^{\circ}$  15' 36".

### Общие сведения

Дифракция света может наблюдаться при отражении световых волн от периодической структуры - поверхности, одни участки которой отражают, другие - поглощают или пропускают электромагнитные волны. Примером такой структуры служит отражательная дифракционная решетка – совокупность большого числа узких зеркальных полос шириной  $b$ , отделенных друг от друга полосами не отражающей поверхности шириной а. Расстояние d между соседними полосами - постоянная дифракционной решетки (см. рис. 5.4).

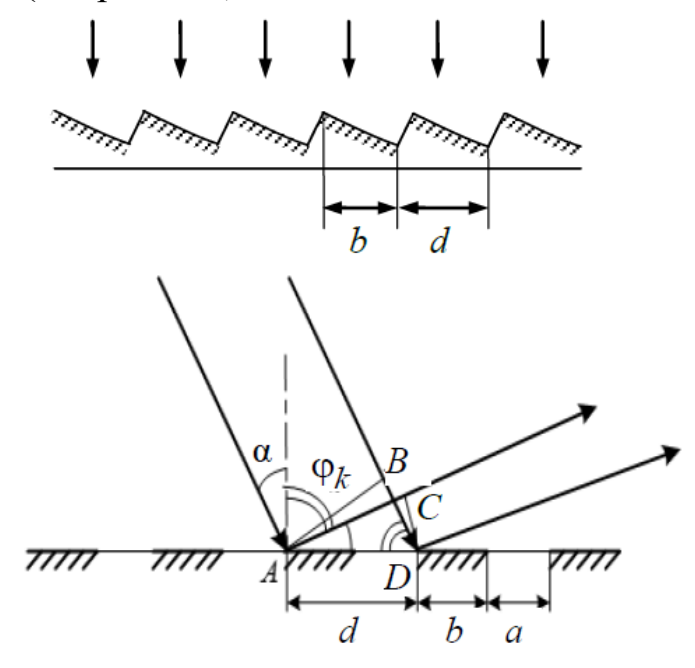

Рис. 5.4. Отражательная дифракционная решетка

Если плоская монохроматическая волна падает на решетку под углом  $\alpha$ , то в направлениях под углами  $\varphi_k$  к нормали к решетке, удовлетворяющих соотношению

$$
\Delta = AC - BD = d(\sin \varphi_k - \sin \alpha) = k\lambda, \tag{5.1}
$$

где  $k = 0$ ; ±1; ±2; ..., создаются условия для возникновения главных дифракционных максимумов. При падении на отражательную решетку белого света происходит его разложение в спектр, поскольку, согласно соотношению (5.1), каждой длине волны  $\lambda$  отвечают определенные углы  $\varphi_k$ дифракционных максимумов.

Отражательные дифракционные решетки со специальным профилем штрихов, как, например, на рис. 5.4 (был 5.1), позволяют сконцентрировать все излучение в максимуме только одного порядка (в данной работе для  $k = 3$ ).

Отражательная решетка, как и «обычная» прозрачная, характеризуется угловой дисперсией *<sup>D</sup>*<sup>φ</sup> и разрешающей способностью *R*. Эти параметры определяются точно так же, как и для прозрачной дифракционной решетки (см. описание работы № 4).

### **Указания по подготовке к работе**

Создайте таблицы (по форме табл. 5.1–5.4) для записи результатов наблюдений и расчетов физических величин. В табл. 5.3 должно быть 13 строк.

### **Указания по проведению эксперимента**

1. Измерить угол 1 γ направления распространения пучка света от лампы (рис. 5.1). Для этого ослабить винты держателя *5* (рис. 5.1) и снять дифракционную решетку со столика. Совместить нить окуляра зрительной трубы с изображением щели коллиматора и произвести отсчет угла  $\gamma_1$  по шкале нониуса гониометра. Результаты представить в табл. 5.1.

2. Поставить решетку обратно на столик и установить ее плоскость в направлении риски на станине прибора, и закрепить ее положение спомощью винтов держателя. Найти положение зрительной трубы, когда зеркально отраженный луч проходит через ее окуляр (см. рис. 5.2). Совместить нить окуляра зрительной трубы с зеркальным изображением щели и измерить соответствующий угол  $\gamma_2$ . Результаты занести в табл. 5.1.

3. Измерить углы  $\gamma_{\lambda}$ направлений на четко видимые линии спектра. Для этого последовательно совмещать нить зрительной трубы с яркими спектральными линиями. Результаты представить в табл. 5.2.

*Замечание*. В дальнейших расчетах потребуются разности значений измеренных углов:  $\gamma_2 - \gamma_1$  и  $\gamma_\lambda - \gamma_1$ . Если при измерении угла  $\gamma_1$  получилось, например, 291 $^{0}$ 10<sup>'</sup>25<sup>"</sup>, а при измерении угла  $\gamma_2-\hat{6\,^{\circ}28^{'}$ 46<sup>"</sup>, то в протокол наблюдений для угла 2 γ следует записать значение  $\mathcal{L}^{\prime\prime}$   $\mathcal{L}^{\circ}$   $\mathcal{L}^{\circ}$  $\gamma_2 = 360^\circ + 6^\circ 28' 46'' = 366^\circ 28' 46''.$ 

Наблюдения по пп. 1–3 провести 3раза.

*Таблица 5.1*

Измерение углов γ<sub>1</sub> и γ<sub>2</sub> для определения угла падения α света на решетку

| угол |  |  |
|------|--|--|
| - -  |  |  |
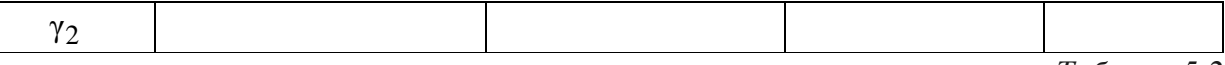

*Таблица 5.2*

### **Измерение углов дифракции**  λ γ **света для разных длин волн**

 $\sqrt{2}$ 

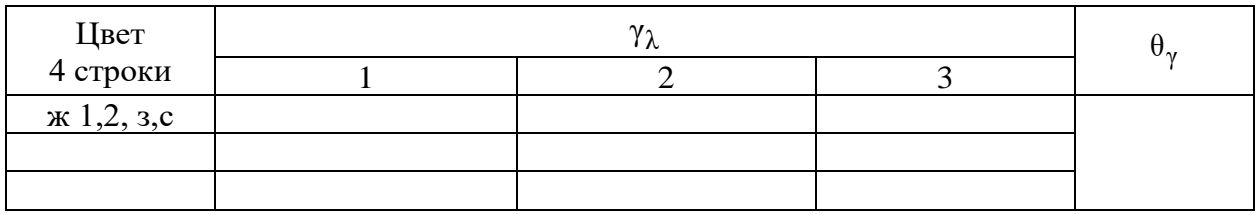

*Таблица 5.3*

Расчет углов дифракции  $\varphi_{\lambda}$  и длин волн  $\lambda_i$  света (желтый, зеленый, синий) для всех спектральных линий в дифракционном спектре решетки.  $A = \sin \overline{\varphi}_0 - \sin \overline{\alpha}$ ,

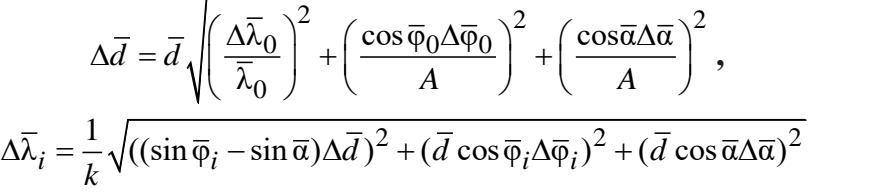

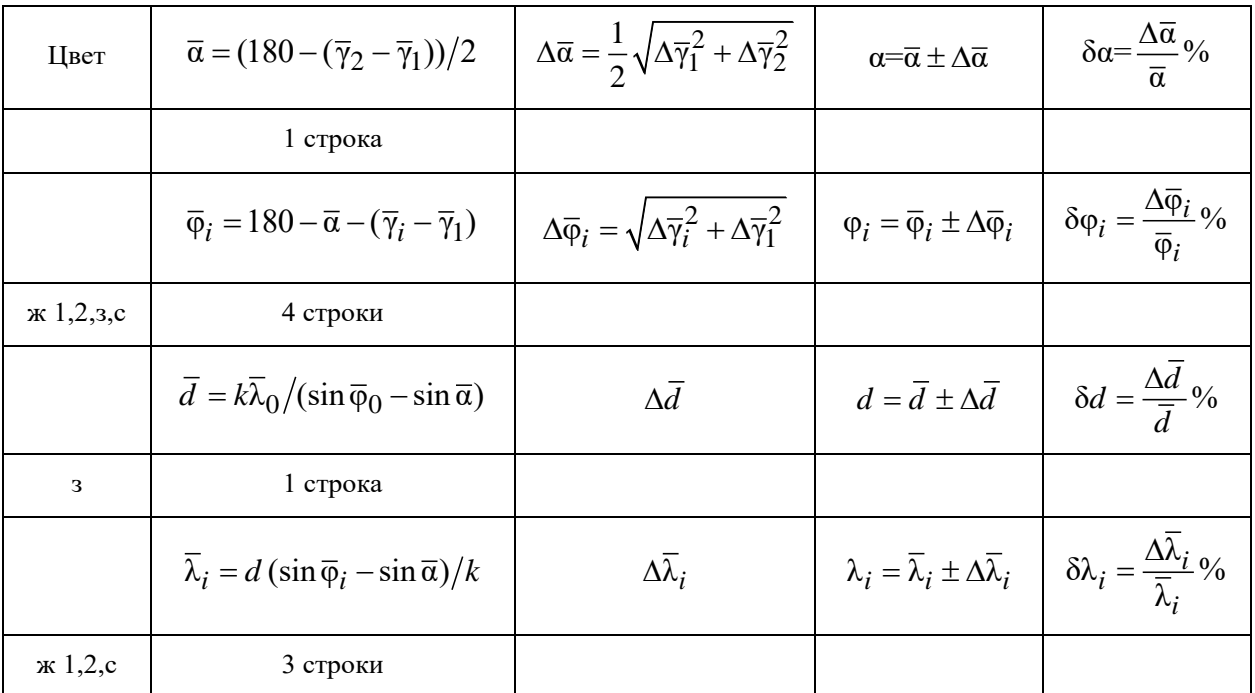

*Таблица 5.4* 

# **Определение характеристик дифракционной решетки**

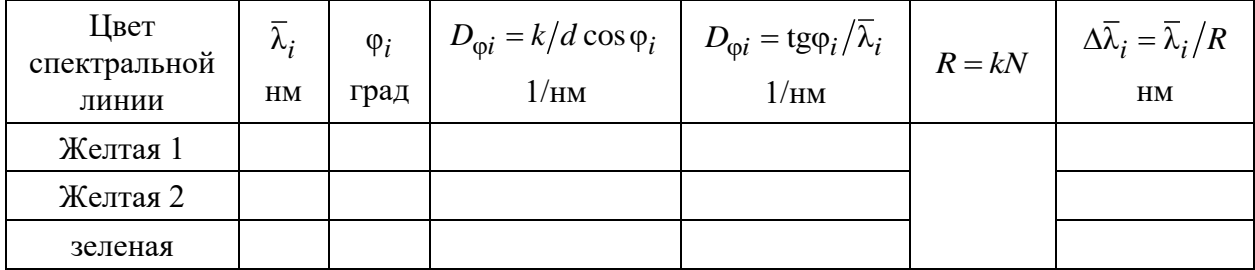

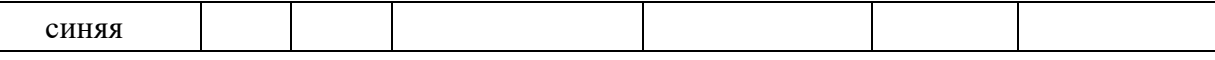

# Указания по обработке результатов

1. Используя данные табл. 5.1 и 5.2, по выборкам объема  $N = 3$  рассчитайте значения углов  $\gamma_i = \overline{\gamma}_i \pm \Delta \overline{\gamma}_i$ ,  $i = 1, 2, \lambda$  с  $P = 95\%$  (см. приложение к пособию, в стандартной таблице обработки данных должно быть 5 строк для расчета  $\gamma_i$ ).

2. Вычислить методом переноса погрешностей угол α падения света на решетку: результаты расчетов занести в табл. 5.3.

3. Вычислить методом переноса погрешностей углы дифракции для всех наблюдавшихся спектральных линий:  $\varphi_{\lambda} = \overline{\varphi}_{\lambda} \pm \Delta \overline{\varphi}_{\lambda}$ ,  $\varphi_{\lambda} = 180 -\alpha - (\gamma_{\lambda} - \gamma_1)$ . Результаты вычислений занести в табл. 5.3.

4. С использованием соотношения (5.1) рассчитать постоянную  $d = \overline{d} \pm \Delta \overline{d}$  дифракционной решетки. При расчетах использовать данные для зелёной спектральной линии с длиной волны.  $\lambda_0 = 546$ нм,  $k = 1$ . Результаты расчетов занести в табл. 5.3.

5. Рассчитать методом переноса погрешностей значения длин волн  $\lambda_i = \overline{\lambda}_i \pm \Delta \overline{\lambda}_i$ ,  $(k = 1)$  для всех наблюдающихся в дифракционном спектре спектральных линий. Результаты вычислений занести в табл. 5.3.

6. Используя соотношение  $D_{\varphi} = d\varphi/d\lambda = m/d \cos \varphi$  рассчитать угловую дисперсию  $\bar{D}_{\varphi i}$  дифракционной решетки для трех спектральных линий разных цветов и ее разрешающую способность R и интервалы длин волн  $\Delta \overline{\lambda}_i$ , разрешаемые решеткой. При расчетах принять  $k=1$ . Результаты расчетов занести в табл.  $5.4$ .

### Контрольные вопросы

1. Сохраняют силу все вопросы, сформулированные к лаб. раб. 4, а также:

2. Как устроена отражательная дифракционная решетка?

3. Сформулируйте условие наблюдения главных дифракционных максимумов в решетке.

4. В чем различие дифракционных эффектов на отражательной и прозрачной решетках?

# Лабораторная работа 6. ИССЛЕДОВАНИЕ ЛИНЕЙНО ПОЛЯРИЗОВАННОГО СВЕТА

Цели работы: проверка закона Малюса; определение степени поляризации света.

Экспериментальная установка (рис. 6.1 состоит из источника естественного света S (лампа накаливания), диафрагмы D, линзы L, сменных светофильтров С, поляризатора Р, анализатора А, фотоэлемента Ф и микроамперметра РА. Угол ф между главными сечениями поляризатора и анализатора можно изменять вращением анализатора вокруг оси, совпадающей с оптиче ской осью установки. Угловое положение главного сечения анализатора определяется по шкале, находящейся на его корпусе.

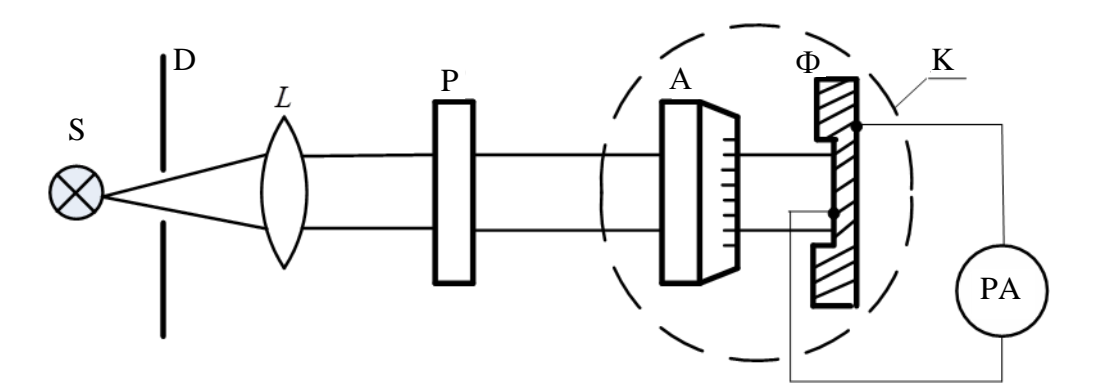

Рис. 6.1. Установка для проверки закона Малюса

Сила тока в цепи фотоэлемента пропорциональна интенсивности света I, падающего на фотоэлемент. Интенсивность света, прошедшего через анализатор, измеряется в условных единицах (делениях шкалы микроамперметра).

### Общие сведения

В электромагнитной волне, распространяющейся в безграничном пространстве, векторы напряженности электрического Е и магнитного Н полей перпендикулярны друг другу и лежат в плоскости, перпендикулярной направлению распространения волны, определяемому волновым вектором **k**, т. е. электромагнитная волна является поперечной. Плоскость, в которой лежат векторы Е и k, называется плоскостью колебаний, а перпендикулярная ей плоскость, в которой лежат векторы **H** и **k**, - *плоско*- *стью поляризации*. Если положение плоскости колебаний неизменно во времени, то волна называется плоско или линейно поляризованной. Возможны и другие типы поляризации поперечной волны, при которых колебания вектора **Е**, оставаясь в плоскости, перпендикулярной направлению распространения, имеют более сложный характер (конец вектора описывает эллипс или окружность). Волна имеет тогда *эллиптическую*  или *круговуюполяризацию*.

Световые волны суть электромагнитные волны с длинами волн от 400 до 760 нм. Свет от обычных (не лазерных) источников (например, от нити накаливания ламп) представляет собой совокупность большого числа *волновых пакетов* (*цугов волн*), каждый из которых является результатом единичного акта испускания электромагнитного излучения атомом вещества. Электромагнитная волна в каждом волновом пакете линейно поляризована. Отсутствие взаимосвязи между актами испускания различных атомов приводит к тому, что плоскости колебаний различных волновых пакетов ориентированы случайным образом. Такой распространяющийся от источника свет называется *естественным*. В естественном свете все ориентации взаимно перпендикулярных векторов **Е** и **Н** в плоскости, перпендикулярной направлению распространения волны, равновероятны и плоскость поляризации меняется хаотически. Если положение плоскости колебаний в световой волне каким-либо образом упорядочено, то свет *поляризован* (*частично поляризован*).

Получение поляризованного света возможно при разнообразных физических эффектах – прохождения света через анизотропные среды, отражении от диэлектриков и др. Устройства для получения поляризованного света называются поляризаторами. Поляризаторы пропускают колебания, параллельные плоскости, называемой плоскостью поляризатора, и полностью или частично задерживают колебания, перпендикулярные этой плоскости.

*Поляризация при двойном лучепреломлении*. Если электромагнитная волна падает на границу раздела двух *изотропных* сред, то во второй среде имеется только одна волна, распространяющаяся по «обычным» законам преломления. Если вторая среда *анизотропна*, т. е. ее свойства (в частности диэлектрическая проницаемость) различны вдоль разных направлений, то во второй среде распространяются *две* различно преломленных волны (*обыкновенная* и *необыкновенная*) с разными скоростями. Это явление называется *двойным лучепреломлением*. Обыкновенная и необыкновенная волны линейно поляризованы, и плоскости их колебаний взаимно перпендикулярны. Эффект двойного лучепреломления света наблюдается в прозрачных анизотропных кристаллах. У одноосных кристаллов (исландский шпат, турмалин) имеется направление (*оптическая ось*), вдоль которого обе волны распространяются с одинаковой скоростью. Плоскость, проведенная через оптическую ось кристалла и направление распространения света, называется *главным сечением* кристалла. Колебания вектора **Е** в обыкновенной волне перпендикулярны плоскости главного сечения кристалла, в необыкновенной – совершаются в плоскости главного сечения.

Одним из широко распространенных поляризаторов света является *призма Николя* (рис. 6.2), изготовленная специальным образом из исландского шпата так, что необыкновенная *e волна проходит через призму*, а обыкновенная *о* претерпевает на прослойке *AA*′ из канадского бальзама полное отражение и поглощается зачерненной гранью *A*′*C*.

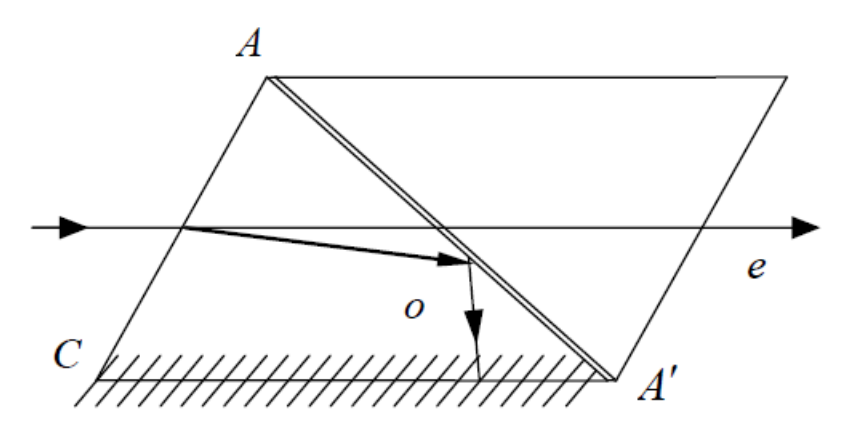

*Рис*. 6.2. Поляризатор (призма Николя)

В некоторых кристаллах одна из преломленных волн поглощается больше, чем другая (*явление дихроизма*). Турмалин, например, поглощает почти полностью обыкновенную волну в слое толщиной 1 мм. Явление дихроизма положено в основу *поляроидов* – одного из видов поляризаторов. Используемые в лаборатории поляроиды представляют собой тонкие целлулоидные пленки с введенными в них и одинаковым образом ориентированными кристалликами сульфата йодистого хинина. В таких поляроидах одна из плоско поляризованных волн поглощается при толщине пленки около 1 мм. Пленка защищена от механических повреждений и действия влаги пластинками изстекла.

*Закон Малюса*. Пусть на анализатор падает плоско поляризованная волна с амплитудой напряженности электрического поля *E*1 , плоскость колебаний которой (волны) образует с плоскостью главного сечения поляризатора угол φ (рис. 7.2). Интенсивность волны пропорциональна квадрату напряженности электрического поля. На выходе анализатора амплитуда напряженности электрического поля будет равна  $E_1 \cos \varphi$ , а интенсивность света пропорциональна  $\left(E_{1}\cos\varphi\right)^{2}$  .

Таким образом,

$$
I = I_1 \cos^2 \varphi \tag{6.1}
$$

Соотношение (6.1) представляет собой *закон Малюса*.

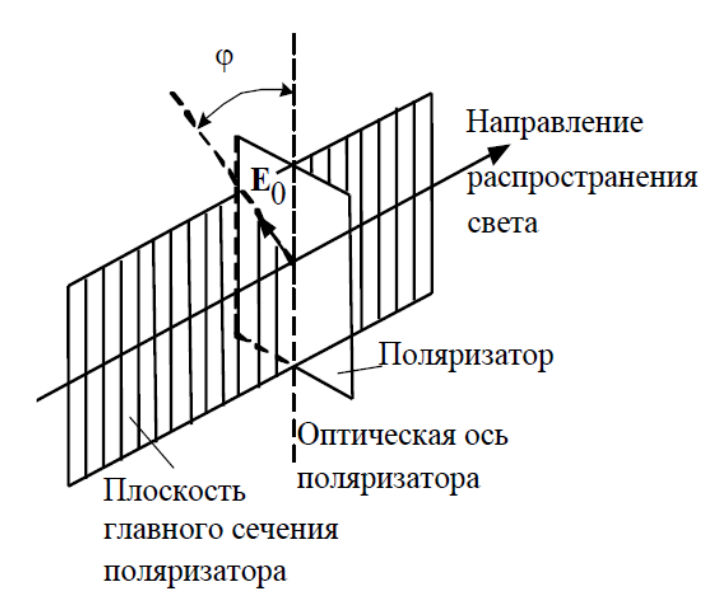

*Рис. 6.3.* К обоснованию закона Малюса

Если на поляризатор падает естественный свет с интенсивностью  $I_0$ , то все значения φ равновероятны и доля света, прошедшего через поляризатор, будет равна среднему значению  $\langle \cos^2 \varphi \rangle = 1/2$ . При вращении поляризатора вокруг направления естественного луча интенсивность света остается постоянной, а изменяется лишь направление плоскости колебаний света, выходящего из прибора. Интенсивность прошедшего света, регистрируемая детектором, при этом остается постоянной и равной  $I_0/2$ . Если после первого поляризатора установить второй однотипный поляризатор, называемый анализатором, то интенсивность на выходе анализатора будет изменяться по закону Малюса (6.1):

$$
I_2 = I_1 \cos^2 \varphi = (I_0/2) \cos^2 \varphi,
$$

где  $I_0$  и  $I_1$  – интенсивности естественного и линейно поляризованного света на входе первого и второго поляризаторов соответственно; ф - угол между плоскостями поляризатора и анализатора.

Частично поляризованный свет. Степень поляризации. Идеальных поляризационных устройств не бывает, и полученные с помощью реальных поляризационных устройств световые пучки всегда частично поляризованы, то есть представляют смесь поляризованного и неполяризованного света с интенсивностями  $I_n$ и  $I_e$ . Для характеристики частично поляризованных световых пучков вводят понятие степени поляризации, под которой понимают отношение интенсивности поляризованной составляющей к полной интенсивности светового пучка на выходе поляризатора:

$$
P = I_{\rm \Pi}/(I_{\rm \Pi} + I_{\rm e})
$$

Этому выражению можно придать другой вид. Если такой частично поляризованный свет пропустить через анализатор, то при вращении прибора вокруг направления луча интенсивность света на его выходе будет изменяться в пределах от  $I_{\text{max}} = I_{\text{H}} + I_{\text{e}}/2$  до  $I_{\text{min}} = I_{\text{e}}/2$  при параллельных  $(\varphi = 0^{\circ})$ и взаимно перпендикулярных  $(\varphi = 90^{\circ})$  плоскостях поляризатора и анализатора соответственно. При этом учтен тот факт, что поляризованная и естественная составляющие при прохождении через анализатор линейно поляризованы и изменяются в соответствии с законом Малюса:

$$
I(\varphi) = I_{\Pi} \cos^2 \varphi + I_e \left\langle \cos^2 \varphi \right\rangle = I_{\Pi} \cos^2 \varphi + I_e / 2 \tag{6.2}
$$

Выразив  $I_{\text{II}} = I_{\text{max}} - I_{\text{min}}$  и  $I_{\text{e}} = 2I_{\text{min}}$  через  $I_{\text{max}}$  и  $I_{\text{min}}$ , получим

$$
P = (I_{\text{max}} - I_{\text{min}}) / (I_{\text{max}} + I_{\text{min}})
$$
(6.3)

Для плоско поляризованного света  $I_{\text{min}} = 0$  и  $P = 1$ .

### Указания по проведению эксперимента

1. Включить лампу S. Поворачивая анализатор, найти положения, соответствующие максимальному и минимальному показаниям микроамперметра. Записать значения углов  $\beta_{max}$  и  $\beta_{min}$  по шкале анализатора и показания микроамперметра I<sub>max</sub> и I<sub>min</sub> (в делениях шкалы) в табл. 6.1. При одном полном обороте анализатора будет по два значения  $I_{\text{max}}$  и  $I_{\text{min}}$ .

2. Повернуть анализатор еще два раза и значения  $I_{\text{max}}$  и  $I_{\text{min}}$  записать в табл 6.1. В итоге получим по  $N = 6$  значений этих величин.

Таблица 6.1

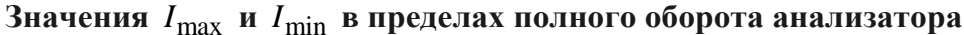

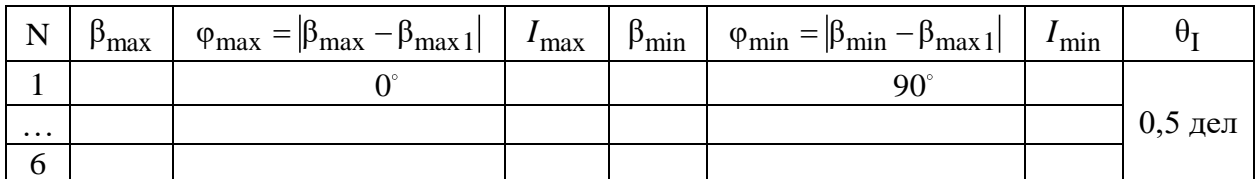

3. Изменяя угол  $\beta$  от 0 до 360° с шагом в 10°, записать в табл. 6.2 значения отсчетов  $\beta$  и фототока  $I(\varphi)$ .

Таблица 6.2

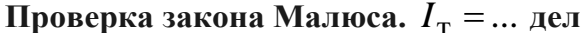

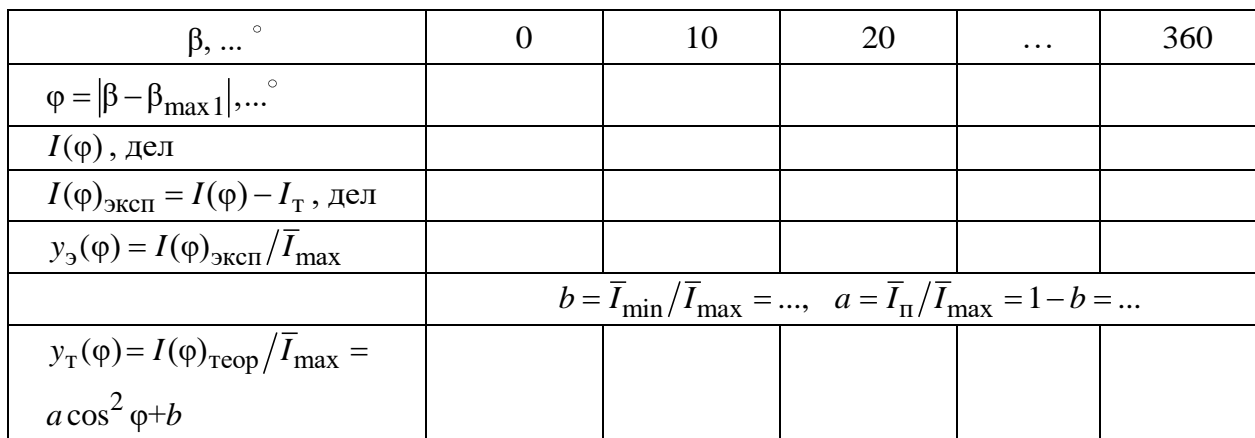

4. Закрыть лампу непрозрачным экраном. Записать значение «темнового» тока I фотоэлемента в делениях шкалы микроамперметра в начале Табл. 6.2.

# Указания по обработке результатов

1. Используя положение  $\beta_{max1}$  первого максимума в табл. 6.1, рассчитайте в табл. 6.2 значения углов  $\varphi = |\beta - \beta_{\text{max}}|$ .

2. С учетом значения темнового тока  $I<sub>T</sub>$  рассчитайте в табл. 6.2 экспериментальные интенсивности  $I(\varphi)_{3KCH}$ .

3. Используя данные табл. 6.1, найдите выборочным методом максимальные и минимальные интенсивности  $I_{\text{max}} = \overline{I}_{\text{max}} \pm \Delta \overline{I}_{\text{max}}$ ,  $I_{\text{min}} =$  $=\overline{I}_{\min} \pm \Delta \overline{I}_{\min}$  для  $N = 6, P = 95$  % (см. приложение к пособию).

4. Используя данные п. 3, методом переноса погрешностей рассчитайте степень поляризации света  $P = \overline{P} \pm \Delta \overline{P}$  для  $P = 95$ %. Формулу для  $\Delta \overline{P}$  доказать. Результаты расчетов поместите в табл. 6.3.

Таблица 6.3

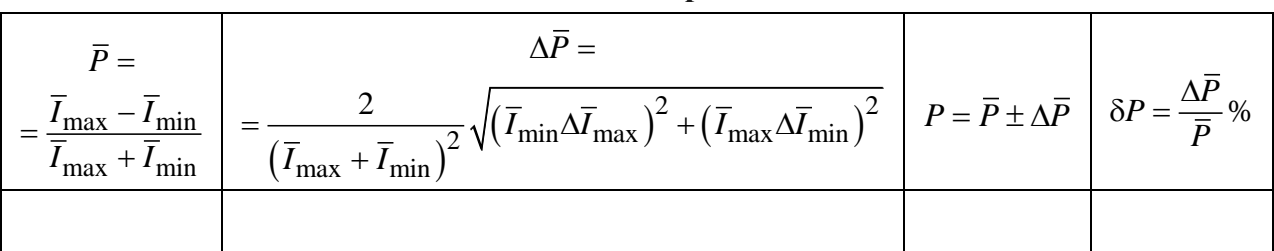

Расчет степени поляризации света

5. Используя  $\overline{I}_{\min}$  и  $\overline{I}_{\max}$ , найденные в п. 3, рассчитайте коэффициенты а и  $h$  в табл. 6.2.

6. Заполните в табл. 6.2. строки нормированных теоретической  $y_T(\varphi)$  и экспериментальной  $y_{\alpha}(\varphi)$  зависимостей.

7. Постройте на координатной плоскости (ф, у) теоретическую зависимость  $y_T(\varphi)$  и нанесите на эту плоскость экспериментальные точки  $y_3(\varphi)$ . Точки  $I_{\text{max}}/\overline{I}_{\text{max}}$  и  $I_{\text{min}}/\overline{I}_{\text{max}}$  для первого поворота анализатора в табл. 6.1 также нанесите на координатную плоскость (ф, у).

8. Сравните экспериментальную и теоретическую зависимости на графике и дайте заключение о справедливости закона Малюса.

### Контрольные вопросы

1. В чем отличие естественного, поляризованного и частично поляризованного света?

2. Какой свет называется плоско поляризованным? Поляризованным по кругу; по эллипсу?

3. Что называют степенью поляризации света? Как она определяется экспериментально?

4. Каково назначение поляризатора и анализатора?

5. Дайте определение понятию «главное сечение поляризатора».

6. Разъясните принцип действия поляроида.

7. Будет ли выполняться закон Малюса при прохождении через анализатор частично поляризованного света?

# **Лабораторная работа 7. ИССЛЕДОВАНИЕ ЧАСТИЧНО ПОЛЯРИЗОВАННОГО СВЕТА**

**Цель работы:** определение степени поляризации частично поляризованного света с использованием поляризатора и анализатора.

**Схема установки**. Экспериментальная установка (рис. 7.1) состоит из источника естественного света *S* (лампа накаливания), диафрагмы *D*, линзы *L*, сменных светофильтров *C* (красный, оранжевый, желтый, зеленый, синий, фиолетовый), двух идентичных поляроидов: поляризатора P и анализатора *A*, фотоэлемента Ф и миллиамперметра *PA*. В работе используются несовершенные поляроиды, поэтому свет на выходе поляризатора *P* и анализатора *A* частично поляризован. Угол α между главными сечениями поляризатора и анализатора можно менять вращением анализатора вокруг оси, совпадающей с оптической осью установки.

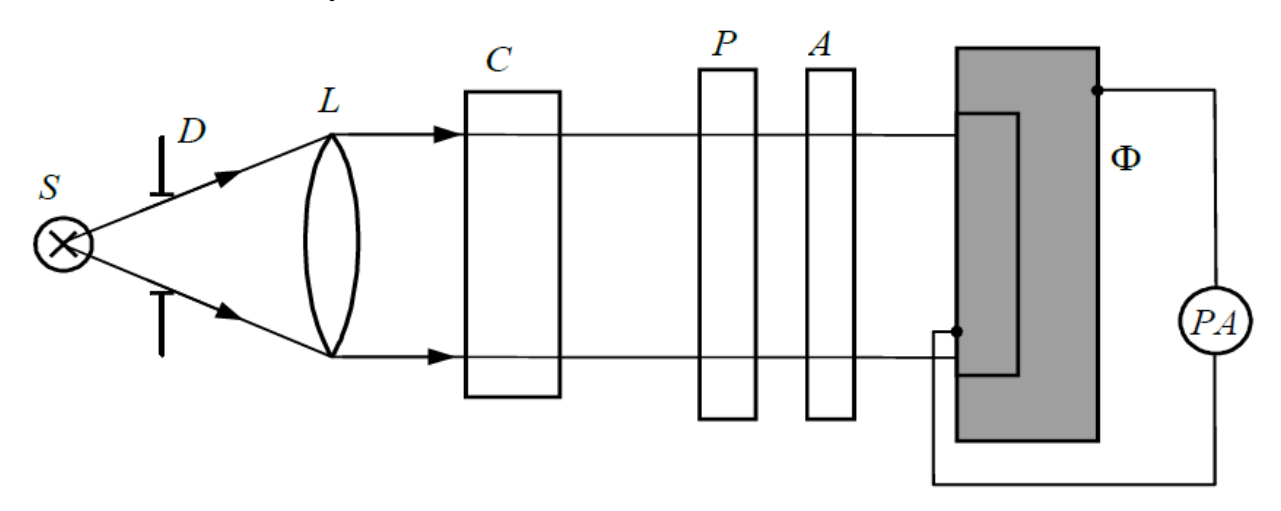

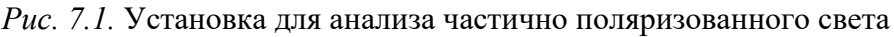

Сила тока в цепи фотоэлемента пропорциональна интенсивности света *I*, падающего после анализатора на фотоэлемент, которая измеряется в условных единицах (в делениях шкалы миллиамперметра).

### **Общие сведения**

Под *поляризацией* поперечных электромагнитных (ЭМ) волн понимают поведение конца электрического вектора **Е** при прохождении ЭМ-волной фиксированной точки пространства. Продольные волны не имеют поляризации. Общим случаем поляризации поперечных волн является *эллиптическая*. В этом случае ЭМ-волна представляет собой спиральную волну, в сечении которой, перпендикулярном направлению распространения волны, конец электрического вектора **Е** описывает эллипс, ориентированный по или против часовой стрелки. Частными случаями эллиптической поляризации является *круговая и плоская*. В случае волны с плоской поляризацией одна из полуосей эллипса рана нулю и волна лежит в плоскости, проходящей через направление ее распространения. Все устройства, используемые для получения поляризованного света, называют *поляризаторами*.

Волна, в которой электрический вектор **Е** хаотически изменяет свое направление, в плоскости, перпендикулярной направлению ее распространения, называется *неполяризованной.* Примером такой волны является обычный или *естественный свет*. Смесь поляризованного и неполяризованного света называют частично *поляризованным светом*.

Для получения поляризованного света используют различные физические явления. Одним из таких явлений является отражение света на границе раздела двух сред под углом Брюстера $\alpha_{\scriptscriptstyle E}$ , под которым понимают угол падения  $\alpha_1$ , который вместе с углом преломления  $\alpha_2$  удовлетворяет условию:  $\alpha_1 + \alpha_2 = 90^0$ . Луч света, отраженный под углом Брюстера, полностью *линейно поляризован* в плоскости, перпендикулярной плоскости падения луча.

Однако такой способ получения линейно поляризованного света не применяют на практике из-за низкой интенсивности отраженного луча и разброса направлений отражения лучей около направления угла Брюстера из-за шероховатости отражающей поверхности. Так что детектор в результате будет регистрировать частично поляризованный свет.

Наибольшее применение для получения поляризованного света получило явление *двойного лучепреломления*, которое возникает при падении светового луча под произвольным углом к границе *одноосного кристалла*, *оптическая ось* которого произвольно ориентирована к его границе. Любая плоскость параллельная направлению оптической оси кристалла, называется *главным сечением кристалла*. Обычно используют главное сечение, проходящее через световой луч. В случае двойного лучепреломления внутри кристалла возникают два преломленных луча: *обыкновенный и необыкновенный,*  линейно поляризованных в двух взаимно перпендикулярных плоскостях. Обыкновенный луч подчиняется обычному закону преломления и поляризован в плоскости, перпендикулярной главному сечению кристалла, а необыкновенный – не подчиняется и поляризован в плоскости главного сечения.

Для выделения одного из линейно поляризованных лучей надо на выходе кристалла поставить заслонку на пути другого. Но это сделать трудно изза близости лучей, выходящих из кристалла. Поэтому для устранения одного из лучей используют другие физические явления, например, явление полного внутреннего отражения одного из лучей на границе склейки двух двояко преломляющих призм, изготовленных из одного материала. На этом принципе работает *призма Николя или николь*.

Для получения света с произвольной поляризацией на выходе одноосного кристалла его границу срезают параллельно его оптической оси. Вырезанный таким способом кристалл называют фазосдвигающей (ФС) пластинкой. Если падающий на ФС пластинку луч света направить перпендикулярно к ее границе, то внутри пластинки возникнут две волны (обыкновенная и необыкновенная), поляризованные в двух взаимно перпендикулярных плоскостях, распространяющиеся в одном направлении с разными скоростями.

Из-за различия скоростей две плоско поляризованные волны приобретут на выходе кристалла относительную разность фаз  $\delta$ , зависящую от толщины пластинки. При сложении двух взаимно перпендикулярных линейно поляризованных сдвинутых по фазе волн на выходе ФС пластинки возникает спиральная эллиптически поляризованная волна. При сдвиге фаз между волнами внутри пластинки на величину  $\delta = k\pi$ , где  $k = 1, 2, ...$ , на ее выходе возникнет линейно или плоско поляризованная волна.

Однако, подобрать точно толщину пластинки, обеспечивающую заданную разность фаз δ между двумя волнами технологически довольно сложно. И это делается только в случае ответственных экспериментов. Поэтому для получения линейно поляризованного света используют одноосные кристаллы, обладающие *свойством оптического дихроизма,* которые поглощают волны с колебаниями, перпендикулярными к оптической оси кристалла. Такие кристаллы называют *поляроидами.* На практике в качестве поляроидов используют ФС пластинки, в которых есть явление оптического дихроизма.

На выходе поляроида всегда будет линейно поляризованный свет в плоскости главного сечения кристалла. Свойством оптического дихроизма обладают: турмалин, слюда и некоторые полимерные пленки. В полимерных пленках создается искусственная оптическая ось в направлении деформации пленки. Поляроиды являются наиболее простыми и дешевыми устройствами для получения линейно поляризованного света.

В данной работе для получения линейно поляризованного света используют поляроиды на основе полимерных пленок. Оптические оси поляроидов лежат в параллельных плоскостях, перпендикулярных направлению распространения пучка света от его источника. Первый по ходу луча света поляроид называют *поляризатором*, а второй однотипный поляризатор – *анализатором*.

48

Пусть на поляризатор перпендикулярно его оптической оси падает линейно поляризованный свет с амплитудой электрического вектора  $E_0$ , составляющего с его оптической осью угол α. Поляроид спроецирует электрический вектор на направление его оптической оси и на его выходе будет линейно поляризованная волна с амплитудой  $E = E_0 \cos \alpha$ . Колебания, перпендикулярные оптической оси, поглотятся. Интенсивность  $I = E^2$  линейно поляризованной волны, вышедшей из поляризатора, будет равна  $I = I_0 \cos^2 \alpha$ . Это закон Малюса.

Если на поляризатор падет естественный свет с хаотической ориентацией электрического вектора к оптической оси поляризатора в интервале  $(0, 2\pi)$ , то с учетом, что среднее значение  $\langle \cos^2 \alpha \rangle = 1/2$ , получим для интенсивности линейно поляризованного света на выходе поляризатора  $I = I_0/2$ . Если этот линейно поляризованный свет направить на анализатор, оптическая ось которого составляет с направлением оптической оси поляризатора угол  $\alpha$ , то на его выходе в соответствии с законом Малюса будет линейно поляризованный свет с интенсивностью  $I = (I_0/2)\cos^2 \alpha$ . При параллельных осях поляризатора и анализатора  $(\alpha = 0)$  на выходе системы двух поляризаторов будет свет с максимальной интенсивностью  $I_{\text{max}} = I_0/2$ , а при взаимно перпендикулярных осях  $(\alpha = \pi/2) - c$  минимальной интенсивностью  $I_{\text{min}} = 0$ .

Поляризаторы частично отражают и поглощают свет. Если долю интенсивности этого света обозначить  $k$ , то каждый поляризатор пропустит долю интенсивности, равную  $(1-k)$ , и закон Малюса с учетом потерь интенсивности света будет иметь вид  $I = (I_0/2)(1-k)^2 \cos^2 \alpha$ 

Идеальных поляроидов не бывает, поэтому при падении на него естественного света на его выходе будет частично поляризованный свет с интенсивностью  $I = I_{\Pi} + I_{e}$ , где  $I_{\Pi}$  и  $I_{e}$  – интенсивности поляризованной и неполяризованной (естественной) составляющих. Величину

$$
P = \frac{I_{\rm \pi}}{I_{\rm \pi} + I_{\rm e}} = \frac{I_{\rm \pi}}{I}
$$
 (7.1)

называют степенью поляризации света. Она изменяется в пределах  $0 \le P \le 1$ , где  $P=1$  соответствует полностью поляризованному свету, а  $P=0$  - неполяризованному.

Если на поляризатор падает естественный свет с интенсивностью  $I_0$ , то интенсивность света, прошедшего через поляризатор, можно представить в виде

$$
I = I_{\rm \pi} + I_{\rm e} = \frac{1}{2}(I_0 - I_{\rm e}) + I_{\rm e} = \frac{1}{2}(I_0 + I_{\rm e}), \qquad (7.2)
$$

где  $I_{\text{II}} = \frac{1}{2}(I_0 - I_{\text{e}})$ .

Из этих двух уравнений получим, что  $I_{\text{II}} = I_0 - I$  и  $I_{\text{e}} = 2I - I_0$ . Тогда степень поляризации света (1) можно записать в виде

$$
P = \frac{I_{\rm T}}{I} = \frac{I_0}{I} - 1\tag{7.3}
$$

Однако при наличии потерь интенсивности света в поляризаторе детектор будет регистрировать интенсивность света,  $I_{exp} = (1 - k)I$ , и определяемая в опыте степень поляризации будет равна

$$
P_{\exp} = \frac{I_0}{I_{\exp}} - 1 = \frac{I_0}{(1 - k)I} - 1\tag{7.4}
$$

Истинная и экспериментальная степени поляризации согласно (3) и (4) связаны соотношением

$$
P = P_{\exp}(1 - k) - 1\tag{7.5}
$$

Откуда следует, что для определения  $P$  надо знать параметр  $k$ . При  $k = 0$  $P_{exp} = P$ .

Рассмотрим систему двух однотипных поляризаторов. На выходе анализатора будет также частично поляризованный свет, с новой интенсивностью неполяризованной составляющей  $I_e$ . Оставшаяся часть неполяризованной составляющей с интенсивностью  $I_e - I_e$  будет преобразована в поляризованный свет в соответствии с законом Малюса. В результате получим на выходе анализатора свет с интенсивностью

$$
I = (1 - k)^2 \left( I_{\rm \pi} \cos^2 \alpha + \frac{1}{2} (I_{\rm e} - I_{\rm e}) + I_{\rm e} \right) = (1 - k)^2 \left( I_{\rm \pi} \cos^2 \alpha + \frac{1}{2} (I_{\rm e} + I_{\rm e}) \right) (7.6)
$$

При параллельных (α = 0) и взаимно перпендикулярных (α = 90°) осях поляризатора и анализатора на его выходе согласно (2) будет соответственно свет с интенсивностями

$$
I'_{\text{max}} = (1 - k)^2 I_{\text{max}} = (1 - k)^2 \left( I_{\text{II}} + \frac{1}{2} (I_{\text{e}} + I_{\text{e}}) \right)
$$
  
\n
$$
I'_{\text{min}} = (1 - k)^2 I_{\text{min}} = (1 - k)^2 \left( \frac{1}{2} (I_{\text{e}} + I_{\text{e}}) \right)
$$
\n(7.7)

Рассмотрим параметр

$$
P' = \frac{I_{\text{max}} - I_{\text{min}}}{I_{\text{max}} + I_{\text{min}}} = \frac{I_{\text{max}} - I_{\text{min}}}{I_{\text{max}} + I_{\text{min}}} = \frac{I_{\text{II}}}{I_{\text{II}} + I_{\text{e}} + I_{\text{e}}} \approx \frac{I_{\text{II}}}{I_{\text{II}} + I_{\text{e}}} = P
$$
(7.8)

который не зависит от потерь интенсивности света в двух поляризаторах и с учетом  $I_e < I_e$  с достаточной степенью точности позволяет определить степень поляризации  $P$  света на выходе первого поляризатора.

Если степень поляризации Р света определить по формуле (8), то формула (5) позволяет найти коэффициент потерь интенсивности света в каждом поляризаторе

$$
k = \frac{P_{\text{exp}} - P}{P_{\text{exp}} + 1} \tag{7.9}
$$

где Р<sub>ехр</sub> определяется по формуле (4). В используемой в опыте установке поляризатор и анализатор жестко закреплены на скамье, вдоль которой они передвигаются, и снять их со скамьи нельзя. Поэтому данная работа ограничивается только определением степени поляризации света по формуле (8), а не по формуле (3).

# Указания по подготовке к работе

Создайте таблицу по форме табл. 8.1 для записи параметров установки и результатов наблюдений.

Таблица 7.1.

Определение степени поляризации света.  $N = 6$ ,  $P = 95\%$ ,  $t_{P,N} = 2,6$ ,  $\beta_{P,N} = 0,40$ ,  $\theta_l = 0.5$ дел. В таблице должно быть шесть позиций (по шесть измерений в каждой), соответствующих красному, оранжевому, желтому, зеленому, синему и фиолетовому цветам светофильтров

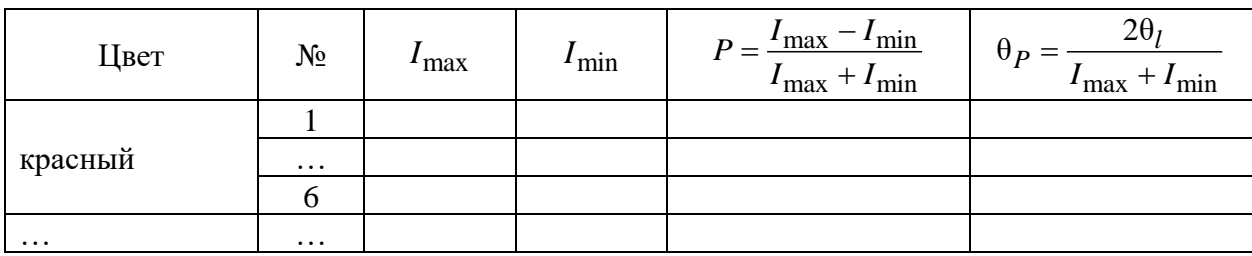

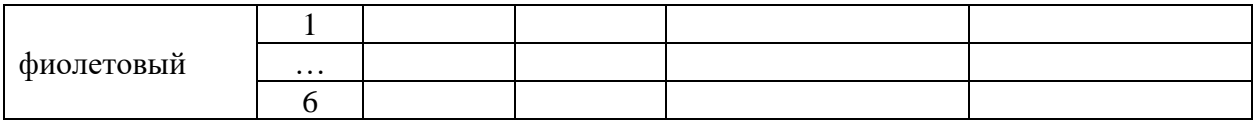

### Указания по выполнению работы

1. Включить установку (при этом одновременно включатся лампа S и фотодиод Ф совместно с миллиамперметром РА) и с помощью переключателя светофильтров установить красный светофильтр.

2. Поворачивая анализатор, найти положения, соответствующие максимальному и минимальному показаниям миллиамперметра. При повороте анализатора на 360° он пройдет через два максимума и два минимума интенсивности излучения, проходящего через анализатор. Сделав три полных оборота анализатора, запишите последовательно по показаний миллиамперметра, соответствующих его минимальным и максимальным показаниям (в делениях его шкалы), в табл. 7.1, в графы  $I_{\text{max}}$  и  $I_{\text{min}}$ .

3. Повторите измерения по п. 2 для других цветов светофильтров еще пять раз (по шесть измерений в каждом).

## Указания по обработке эксперимента

1. Выведите формулу приборной погрешности  $\theta_{P}$  в табл. 7.1.

2. Определите степень поляризации света  $P = \overline{P} \pm \Delta \overline{P}$  с  $P = 95\%$  для каждого из шести светофильтров по выборкам объема  $N = 6$  с помощью стандартной процедуры обработки данных косвенных измерений выборочным методом (см. приложение к пособию).

3. Сопоставьте результаты измерений и сделайте заключение, какой из светофильтров обладает более высокими поляризующими свет свойствами.

### Контрольные вопросы

1. Какой свет называют поляризованным, неполяризованным и частично поляризованным?

2. Какие волны называют поперечными, а какие продольными? Какие из них могут иметь поляризацию? К какому виду волн относятся ЭМ-волны и свет?

3. Каков общий вид поляризации поперечных волн и его частные случаи?

4. В чем отличие изотропных веществ от анизоторопных?

5. Что такое оптическая ось кристалла? Какие виды кристаллов по количеству оптических осей в них существуют в природе?

6. Какими способами можно создать искусственную оптическую ось?

7. Что такое двойное лучепреломление, и в кристаллах какого типа оно возникает?

8. В чем отличие обыкновенного и необыкновенного лучей, возникающих при двойном лучепреломлении в одноосных кристаллах?

9. Что такое главное сечение одноосного (двояко преломляющего) кристалла?

10. Как поляризованы обыкновенный и необыкновенный лучи по отношению к плоскости его главного сечения?

11. Что такое фазосдвигающие пластинки и для чего их используют в оптике?

12. Каким способом можно получить эллиптически поляризованный свет?

13. Что такое оптический дихроизм? Что такое поляроид?

14. Какие способы создания линейно поляризованного света вам известны?

15. Сформулируйте закон Малюса. Подчиняется ли закону Малюса неполяризованный (естественный) свет?

16. Что понимают под степенью поляризации света и как ее можно определить?

17. Какой способ определения степени поляризации света используется в данной работе и почему?

# **Лабораторная работа 8. ИССЛЕДОВАНИЕ ПОЛЯРИЗАЦИИ СВЕТОВЫХ ВОЛН ПРИ ОТРАЖЕНИИ ОТ ПОВЕРХНОСТИ ДИЭЛЕКТРИКА**

**Цель работы**: изучение характера поляризации света, отраженного от стеклянной пластины; исследование зависимости коэффициентов отражения от угла падения света на пластинку; определение угла Брюстера и показателя преломления стекла.

**Экспериментальная установка** (рис. 8.1) состоит из источника света *1*, гониометра *4*, стеклянной пластины *5*, поляроида *7*, фотоэлемента *9* и микро амперметра. Свет от источника *1* проходит через щель *2* коллиматора *3* гониометра и далее параллельным пучком падает на стеклянную пластину *5*, установленную на поворотном столике *6*. Отраженный от пластины свет регистрируется фотоэлементом *9*, установ-

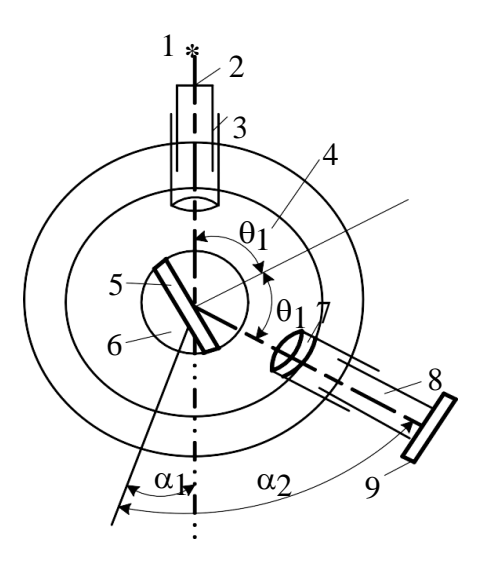

*Рис. 8.1*. Установка для анализа поляризации отраженной от диэлектрика световой волны

ленным на выходе зрительной трубы *8* гониометра и соединенным смикроамперметром.

Между стеклянной пластиной и фотоэлементом расположен поляроид *7*, служащий анализатором. Поляроид можно поворачивать в плоскости, перпендикулярной оптической оси. Описание устройства гониометра и способа отсчета углов с его помощью приведены в лаб. раб. 5.

### **Общие сведения**

Поляризация волны может возникать при отражении и преломлении от границы раздела сред. Пусть естественный свет падает по углом  $\theta_1$  на границу раздела двух изотропных диэлектриков с показателями преломления  $n_1$  и  $n_2$  (рис. 8.2).

Обозначим напряженности электрического поля в падающей, отраженной и преломленной волнах соответственно  $E, E^{(1)}, E^{(2)}$ . Падающую волну можно представить суперпозицией двух линейно поляризованных волн со взаимно перпендикулярными плоскостями колебаний: в одной из волн плос-

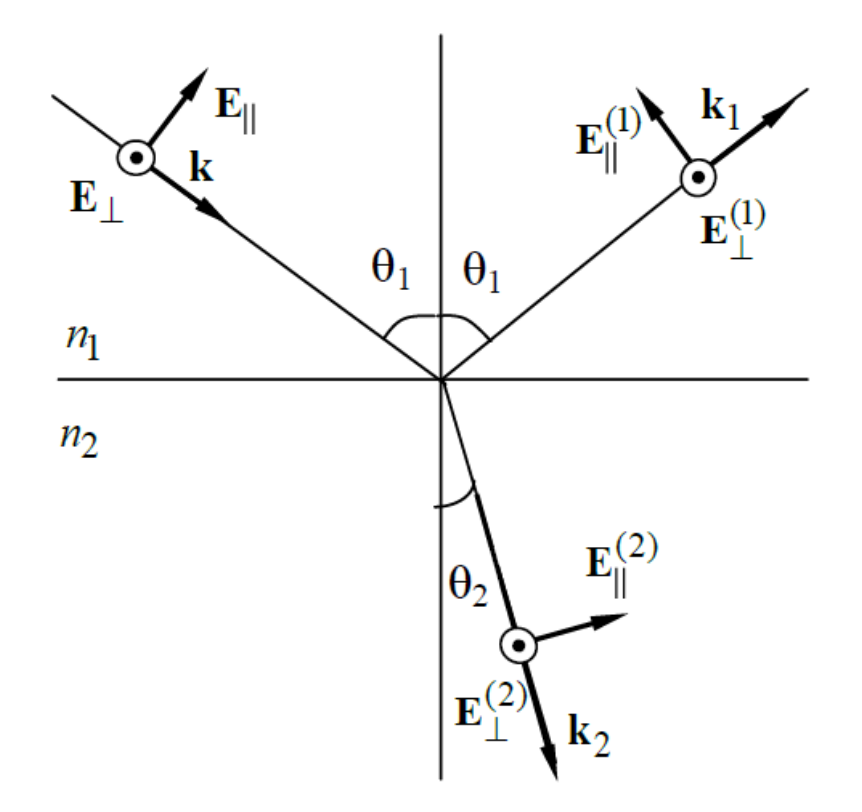

*Рис. 8.2.* Падение электромагнитной волны на границу раздела двух сред

кость колебаний совпадает с плоскостью падения, в другой перпендикулярна ей. Напряженностям полей в таких волнах соответствуют на рис. 8.2. соответственно индексы < $||$ > и < $\bot$ >. Для естественного света  $E_{||} = E_{\bot}$ .

Для характеристики перераспределения интенсивности падающей волны между отраженной и преломленной волнами вводят коэффициенты отражения R и пропускания T, равные отношениям интенсивности отраженной и преломленной волн к интенсивности падающей волны.

С использованием формул Френеля можно показать, что

$$
R_{\parallel} = \left| \frac{E_{\parallel}^{(1)}}{E_{\parallel}} \right|^2 = \frac{\text{tg}^2(\theta_1 - \theta_2)}{\text{tg}^2(\theta_1 + \theta_2)}; T_{\parallel} = \left| \frac{E_{\parallel}^{(2)}}{E_{\parallel}} \right|^2 \frac{n_2 \cos \theta_2}{n_1 \cos \theta_1} = \frac{4 \cos^2 \theta_1 \sin^2 \theta_2}{\sin^2(\theta_1 + \theta_2) \cos^2(\theta_1 - \theta_2)};
$$
\n
$$
R_{\perp} = \left| \frac{E_{\perp}^{(1)}}{E_{\perp}} \right|^2 = \frac{\sin^2(\theta_1 - \theta_2)}{\sin^2(\theta_1 + \theta_2)}; T_{\perp} = \left| \frac{E_{\perp}^{(2)}}{E_{\perp}} \right|^2 \frac{n_2 \cos \theta_2}{n_1 \cos \theta_1} = \frac{4 \cos^2 \theta_1 \sin^2 \theta_2}{\sin^2(\theta_1 + \theta_2)}; \tag{8.1}
$$

где  $\theta_2$  угол преломления.

На рис. 8.3 показаны зависимости коэффициентов от угла падения  $\theta_1$  на границу раздела двух диэлектриков

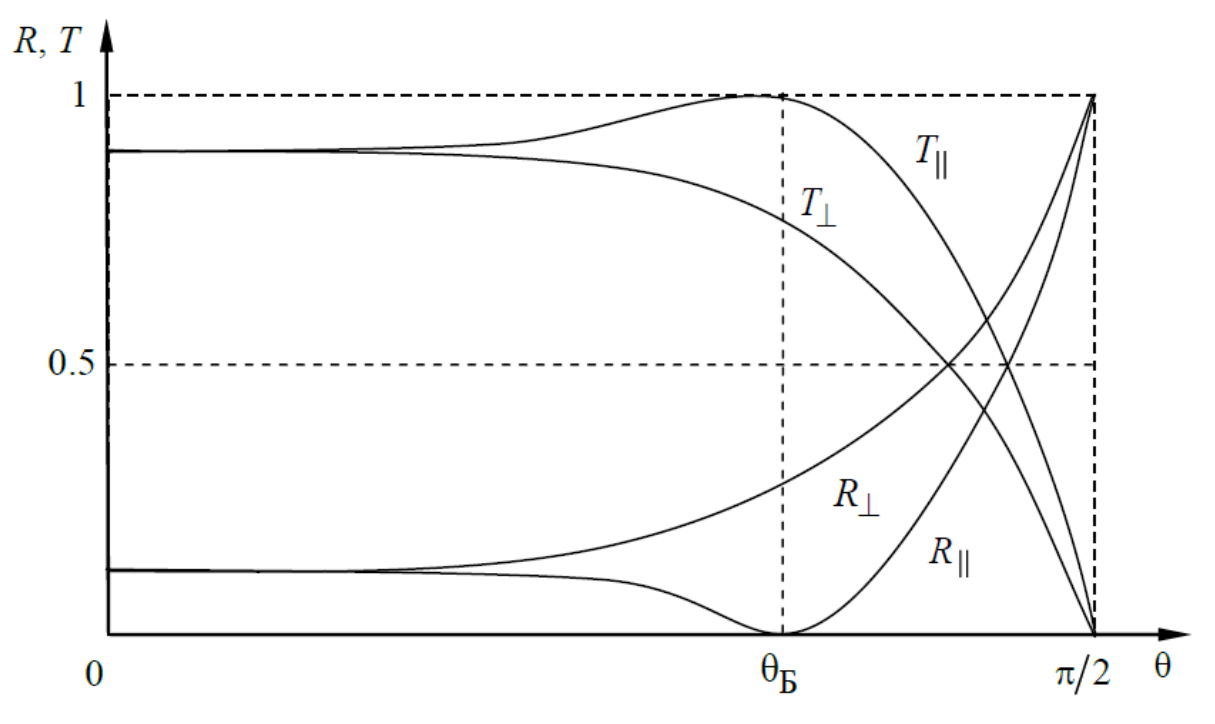

Рис. 8.3. Зависимость коэффициентов отражения  $R$  и прохождения  $T$ электромагнитной волны от угла падения на границу раздела двух диэлектриков

Из формул (8.1) видно, что при  $\theta_1 + \theta_2 = \pi/2$  коэффициенты отражения  $R_{\parallel} = 0, R_{\perp} \neq 0$ . Следовательно, в этом случае *отраженная волна линейно* поляризована в плоскости, перпендикулярной плоскости падения. Угол падения  $\theta_1$ , удовлетворяющий условию  $\theta_1 + \theta_2 = \pi/2$ , называют углом Брюстера. Проходящая волна в этом случае поляризована частично; для нее  $T_{||} > T_{||}$ . Закон преломления света  $\sin \theta_1 / \sin \theta_2 = n_2 / n_1$  (закон Снеллиуса) для угла Брюстера принимает вид  $\text{tg}\theta_1 = \text{tg}\theta_\text{B} = n_2/n_1$ . При  $n_1 = 1$  и  $n_2 = n$ 

$$
tg\theta_1 = tg\theta_B = n \tag{8.2}
$$

## Указания по подготовке к работе

- 1. Занести Таблицы 8.1 и 8.2 в протокол эксперимента.
- 2. Ознакомится с измерением углов на гониометре по лаб. работе 5.

### Указания по проведению эксперимента

При выполнении работы надлежит неоднократно определять углы  $\theta_1$ падения света на пластину (см. рис. 8.3), для чего следует:

1. Ослабить установочные винты и снять с поворотного столика стеклянную пластину 5. Установить зрительную трубу 8 по направлению падающего из коллиматора 3 света. Правильность установки контролируется по микроамперметру, показание которого должно быть максимальным. Убедиться, что поворот поляроида на любой угол не влияет на показания микроамперметра. Записать показание микроамперметра (в делениях шкалы), пропорциональное интенсивности I падающего света в верхнюю часть табл. 8.1. Отметить при этом угловое положение  $\alpha_1$  зрительной трубы по отсчетному устройству гониометра и записать его в табл. 8.1. Инструкция по устройству гониометра и снятию показаний углов приведена в лаб. раб. 5. С помощью стопорного винта зафиксировать положение зрительной трубы.

2. Поставить столик и закрепить стеклянную пластину 5. Установить зрительную трубу в положение, соответствующее углу  $\alpha = |\alpha_2 - \alpha_1| = 20^{\circ}$ . Повернуть стеклянную пластину так, чтобы отраженный от нее свет падал на зрительную трубу (фиксировать по показаниям микроамперметра) и записать в протокол (табл. 9.1) ее угловое положение  $\alpha_2$ . Зафиксировать это

положение зрительной трубы с помощью стопорного винта. Угол падения, как это видно из рис. 8.2, определяется выражением.  $\theta_1 = [180 - \alpha]/2$ .

3. Вращая в этом положении поляроид вокруг свей оси, записать показания микроамперметра при двух положениях поляроида: когда его максимальное показание соответствует интенсивности  $I_{\text{max}} = I_{\perp}^{(1)}$  отраженного света, поляризованного света в плоскости, перпендикулярной плоскости падения; и минимальное (при повороте поляроида на  $\pi/2$ ) интенсивности  $I_{\text{min}} = I_{\parallel}^{(1)}$  отраженного света, поляризованного в плоскости паления. Результаты занести в табл.8.1.

Таблица 8.1

Определение угла Брюстера.  $I = ...$ дел

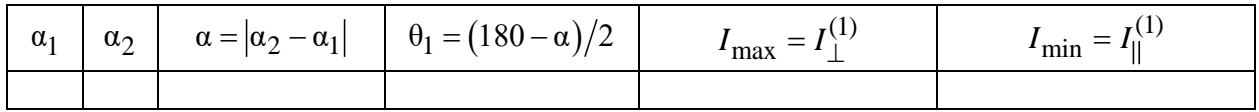

Продолжение табл. 8.1

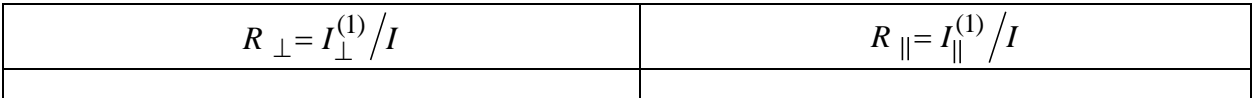

4. Повторить измерения пп. 2 и 3, изменяя угол  $\alpha = |\alpha_2 - \alpha_1|$  от 30° до 140° через 10° градусов.

5. Повторить измерения пп. 2 и 3, изменяя угол  $\alpha = |\alpha_2 - \alpha_1|$  от 50° до 80° через 2°. Результаты наблюдений по пп. 3-5 занести в табл. 8.1.

# Указания по обработке результатов

1. Вычислить в табл. 8.1. углы  $\theta_1$  падения света на пластинку, при которых проводились измерения.

2. Вычислить коэффиценты отражения  $R_{\perp}$  и  $R_{\parallel}$  в табл. 8.1.

3. Построить графики зависимостей  $R_{\perp}$  и  $R_{\parallel}$  от угла падения  $\theta_1$  света на пластину и сравнить с графиками на рис. 8.3.

4. По графику  $R_{\parallel}$  определить угол Брюстера. По формуле (8.2) рассчитать показатель преломления стекла отражающей пластины. Значения R | и  $R_{\parallel}$  из табл. 8.1., соответствующие углу Брюстера  $\theta_1 = \theta_{\rm B}$ , занести в табл. 8.2.

Таблииа 8.2

Сравнение теории с опытом

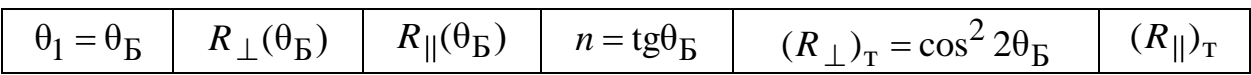

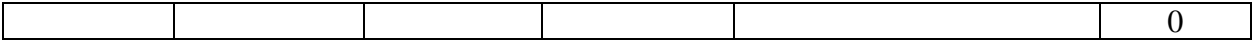

5. Заполните табл. 8.2., рассчитав теоретические значения  $(R_{\perp})_T$  и  $(R_{\parallel})_{\rm T}$  при угле Брюстера и сравните их с экспериментальными значениями этих параметров. На основе этого сравнения сделайте заключение о соответствии теории и опыта.

## Контрольные вопросы

1. Дайте определение угла Брюстера.

2. Какова поляризация отраженного света, если угол падения равен углу Брюстера?

3. Какими причинами вы объясните расхождение теоретических и экспериментальных значений  $R_{\perp}(\theta_{\rm B})$  и  $R_{\parallel}(\theta_{\rm B})$  при угле Брюстера?

4. Какова поляризация преломленного луча? Будет ли она меняться, если пластину заменить набором сложенных вместе стеклянных пластин (стопой Столетова)?

# Лабораторная работа 9. ПОЛЯРИЗАЦИЯ СВЕТА. ЗАКОН МАЛЮСА. УГОЛ БРЮСТЕРА.

Цель работы: Изучение поляризации света при отражении и преломлении:

1. Определение степени поляризации излучения лазера,

2. Проверка закона Малюса,

3. Определение угла Брюстера при отражении света от стекла,

4. Определение степени поляризации света при преломлении.

Оборудование: Модульный учебный комплекс МУК-ОВ.

### Обшие сведения

Естественный свет (солнечный свет, свет ламп накаливания и др.) есть совокупность световых волн со всевозможными направлениями плоскостей, в которых происходят колебания вектора  $E$ , перпендикулярных к направлению распространения, быстро и беспорядочно сменяющими друг друга. Такой характер колебаний обусловлен спецификой излучения света. Излучение светящегося тела слагается из волн, испускаемых его атомами. Процесс излучения отдельного атома длится около  $10^{-8}$  с. За это время испускается цуг волн протяженностью примерно 3 м. Через некоторое время после излучения атом возбуждается и снова начинает излучать. Цуги волн, излучаемые ими, накладываются друг на друга, образуя световую волну. Одновременно наблюдается излучение огромного числа атомов, посылающих свет с различным направлением плоскости колебаний векторов  $E$  и  $H$ . Кроме того, в естественном свете наблюдается быстрая смена ориентацией этих плоскостей.

Свет, направление колебаний в котором упорядочены каким-либо образом, называют поляризованным. Свет, в котором имеется единственное направление колебаний вектора  $E$  (а, следовательно, и  $H$ ), называют плоско поляризованным (или линейно поляризованным). Если конец вектора Е описывает эллипс - эллиптически поляризованным. В случае если конец вектора  $E$  описывает окружность, свет называется поляризованным по кругу.

Изучение поляризованного света выполняется с помощью поляризационных приборов. Если поляризационный прибор используется для получения поляризованного света из естественного, то он называется поляризатором. Если же он используется для анализа поляризованного света, то называется анализатором. То есть является данное устройство поляризатором или анализатором зависит только от того, для чего оно используется в конкретном опыте. В данной работе в качестве поляризатора и анализатора используются поляроиды. Так называются изготовленные из специальной плёнки светофильтры, действие которых основано на явлении двойного лучепреломления.

Для проведения анализа поляризованного света необходимо вращать анализатор вокруг направления луча и измерять интенсивность прошедшего света.

Свет, в котором имеется преимущественное направление колебаний вектора  $E$ , но при этом имеются и другие направления колебаний, называют частично поляризованным. Степень поляризации частично плоско поляризованного излучения определяется по формуле:

$$
P = \frac{I_{\text{max}} - I_{\text{min}}}{I_{\text{max}} + I_{\text{min}}} \tag{9.1}
$$

где  $I_{max}$  и  $I_{min}$  – соответственно максимальное и минимальное значения интенсивности проходящего света.

Ещё одним способом получения поляризованного света (помимо двойного лучепреломления) является его отражение и преломление на границе раздела двух изотропных диэлектриков. Пусть на границу раздела диэлектриков 1 и 2 падает естественный свет. Отраженный и преломленный лучи оказываются частично поляризованными. В отраженном луче преобладают колебания, перпендикулярные к плоскости падения, в преломленном - параллельные этой плоскости.

Если свет падает на границу раздела двух сред под углом Брюстера, то отраженный луч полностью поляризован в перпендикулярном направлении,

преломленный же луч остаётся поляризован частично, однако степень его поляризации достигает наибольшего значения. Угол между преломленным и отраженным лучами составляет 90°. Если преломленные лучи подвергнуть второму, третьему и т. д. преломлениям, то степень поляризации преломленных лучей возрастает. Если имеется 8–10 пластинок (стопа Столетова), то при падении под углом Брюстера и отраженный и прошедший свет практически оказываются полностью поляризованными.

Если на границу раздела двух диэлектриков под углом Брюстера падает плоско поляризованный свет (например, излучение лазера) с направлением колебаний вектора *Е* в плоскости падения волны, то отраженная волна отсутствует. Это объясняется тем, что в падающей волне нет колебаний светового вектора в перпендикулярной плоскости, необходимых для создания отраженной волны.

Угол Брюстера определяется следующим соотношением:

$$
tga_{\text{Ep}} = n_{12} \tag{9.2}
$$

где *n12* – показатель преломления второй среды, относительно первой.

Это соотношение носит название закона Брюстера.

Излучение лазера, которое исследуется в лабораторной работе – частично поляризованное.

Если на анализатор падает плоско поляризованный свет, то интенсивность прошедшего света *Ip* определяется законом Малюса:

$$
I_p = I_0 \cos^2 \varphi \tag{9.3}
$$

где *I*0 – интенсивность света, падающая на анализатор, φ – угол между плоскостью колебаний вектора *Е* и плоскостью пропускания анализатора.

### **Указания по проведению измерений**

*1. Определение степени поляризации излучения полупроводникового лазера.*

1.1. Включить лазерный источник, соблюдая правила техники безопасности. Верхнюю турель установите так, чтобы излучение выходило беспрепятственно;

1.2. На фотоприёмнике установите диапазон  $\lambda_4$ = 0.4...1.2 мкм;

1.3. На пути лазерного луча поворотом турели поместите анализатор (или поляризатор);

1.4. Вращая анализатор (или поляризатор) и непрерывно следя за показаниями цифрового индикатора интенсивности измерить максимальное Imax и минимальное I<sub>min</sub>. значения относительной интенсивности проходящего излучения. Измерения выполнить три раза. Результаты записать в табл. 9. 1.

## *2. Проверка закона Малюса.*

2.1. Схема установки для проверки закона Малюса состоит из источника света – лампы накаливания (белый свет) поляризатора, анализатора, фотоприёмника;

2.2. Включить лампу белого света. Вращая верхнюю турель установить её так, чтобы излучение выходило беспрепятственно. Поворачивая соответствующие турели установить поляризатор и анализатор. Вращая поляризатор и анализатор в оправах установить их таким образом, чтобы стрелки указателей угла поворота указывали на ноль. Убедиться, что такому состоянию соответствует максимальный отсчёт регистратора интенсивности;

2.3. На фотоприёмнике выбрать диапазон  $\lambda$ <sub>3</sub>=0.4...0.9 мкм;

2.4. Вращая анализатор, снять зависимость относительной интенсивности  $I_{\omega}$  от угла поворота анализатора  $\varphi$  через каждые  $10^{\circ}$  от  $\varphi = 0^0$  до  $\varphi = 150^0$ (всего 16 точек, можно вращать либо по часовой стрелке, либо против);

2.5. Результаты измерений занести в таблицу 9.3.

*3. Определение угла Брюстера для стекла.*

Для определения угла Брюстера используется устройство, содержащее вращающуюся стеклянную пластинку, отражённый свет от которой падает на матированную пластинку с измерительной шкалой.

3.1. Включите лазерный источник света, строго соблюдая порядок включения и правила техники безопасности;

3.2. Поворотом верхней турели по ходу луча установите поляризатор;

3.3. Стрелку поляризатора, установите на 0°. Теперь после поляризатора распространяется свет, плоскость колебаний светового вектора E вкотором лежит в плоскости падения его на стеклянную пластинку;

3.4. Поворотом расположенной ниже турели установите по ходу луча стеклянную пластинку;

3.4. Вращая стеклянную пластинку вокруг горизонтальной оси с помощью расположенных на ее оси ручек пронаблюдайте за изменениями интенсивности луча лазера, отраженного на вертикальную шкалу;

3.5. Установите пластинку под углом Брюстера. При этом интенсивность отраженного луча достигает минимума. Определите по шкале численное значение полученного угла α<sub>Бр</sub>.

*4. Определение степени поляризации преломлённого света.*

4.1. Включите источник белого света;

61

4.2. Не меняя угла поворота пластинки установите приспособление для измерения угла Брюстера на пути белого света;

4.3. Установите между стеклянной пластинкой и окном фотоприемников анализатор, повернув соответствующую турель. Нажатием кнопки подключите фотоприемник с широким рабочим диапазоном длин волн  $\lambda_3 = 0.4..0.9$  мкм. Вращая анализатор, зафиксируйте и запишите максимальное Imax и минимальное I<sub>min</sub> значения интенсивности света;

Опыт выполните три раза;

Результаты измерений занесите в табл. 9.4.

### Указания по обработке измерений

1. Заполните табл. 1 и рассчитайте по ней выборочным методом степень поляризации излучения полупроводникового лазера  $P = \overline{P} \pm \Delta \overline{P}$ , для  $N = 3$ . Сделать вывод относительно поляризации лазерного излучения;

2. Выполнить вычисления в табл. 3. На миллиметровой бумаге на одном графике построить зависимости значений  $I_{\omega}/I_0$  и  $\cos^2\varphi$  от угла  $\varphi$ . Сделать вывод о справедливости закона Малюса в данном опыте;

3. Используя полученное в п.3.5 значение угла Брюстера по формуле (9.3) определить показатель преломления стекла  $n_{21}$ . Результат сравнить с табличным значением;

4. Заполните табл. 9.4 и рассчитайте по ней степень поляризации частично поляризованного света, преломленного стеклянной пластинкой (как в п.1). Полученный результат сравнить с табличным значением.

### Отчёт по лабораторной работе 9

### Поляризация света. Закон Малюса. Угол Брюстера

Таблица 9.1

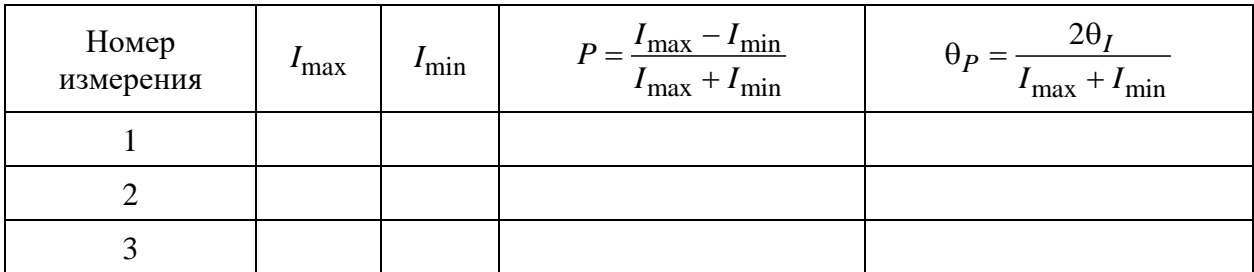

Выборка значений степени поляризации излучения лазера  $\Theta_I = 0.01$ 

#### *Таблица 9.2*

Обработка данных косвенных измерений выборочным методом  $N = 3, \beta_{P,N} = 1.30$ 

| Формула | $\overline{\phantom{a}}$ | $R_f = f_{\text{max}} - f_{\text{min}}$ | $\Delta f_{\beta} = \beta_{P,N} R_f$ |
|---------|--------------------------|-----------------------------------------|--------------------------------------|
| $= P$   |                          |                                         |                                      |

*Продолжение табл. 9.2*

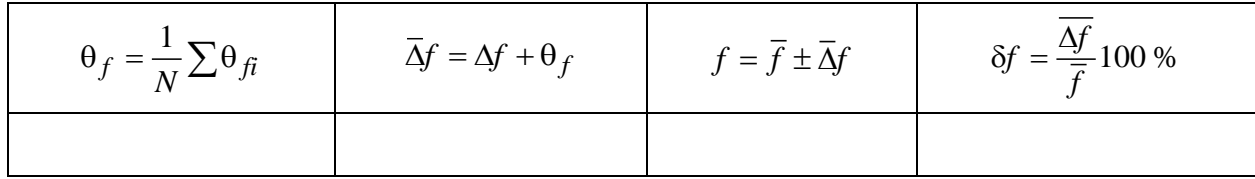

*Таблица 9.3*

#### **Проверка закона Малюса**

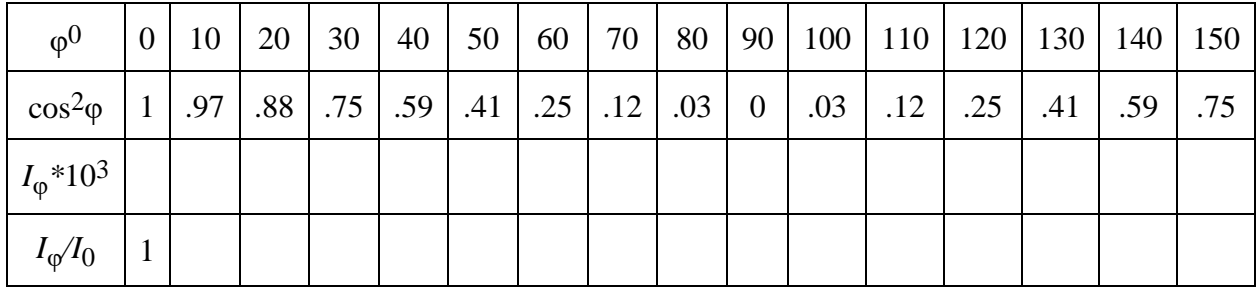

*Таблица 9.4*

**Выборка значений степени поляризации преломлённого света Θ***<sup>I</sup>* **= 0.01**

| Номер<br>измерения | $I$ max | $I_{\min}$ | $P = \frac{I_{\text{max}} - I_{\text{min}}}{I_{\text{max}} + I_{\text{min}}}$ | $2\theta$<br>$\theta$ <sub>p</sub><br>$I_{\text{max}} + I_{\text{min}}$ |
|--------------------|---------|------------|-------------------------------------------------------------------------------|-------------------------------------------------------------------------|
|                    |         |            |                                                                               |                                                                         |
|                    |         |            |                                                                               |                                                                         |
|                    |         |            |                                                                               |                                                                         |

**Лабораторная работа 10.** 

# **ИЗУЧЕНИЕ РАСПРОСТРАНЕНИЯ СВЕТА В РАСТВОРАХ ОПТИЧЕСКИ АКТИВНЫХ ВЕЩЕСТВ.**

**Цель работы**: изучение вращения плоскости поляризации света при прохождении через раствор оптически активного вещества; определение удельного вращения сахара; определение процентного содержания сахара в растворе.

### **Общие сведения**

При прохождении плоскополяризованного света через некоторые вещества, называемые *оптически активными* (например, кварц) наблюдается вращение плоскости колебаний вектора напряженности электрического поля *E*. Это явление получило название *вращения плоскости поляризации* (рис. 10.1).

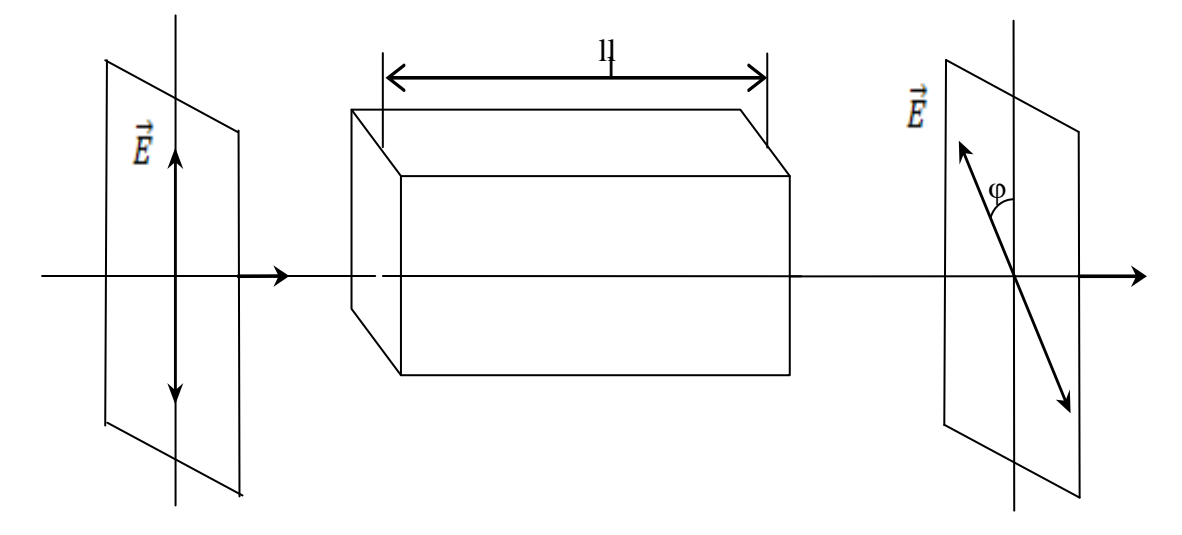

*Рис. 10.1.* Прохождение плоско поляризованного света через оптически активное вещество

Наблюдения оптической активности в кварце показали, что существует две модификации кварца: правовращающий, или положительный, дающий поворот электрического вектора по часовой стрелке, и левовращающий, или отрицательный (вращение против часовой стрелки если смотреть навстречу лучу, выходящему из кристалла). При этом величина вращения в обоих случаях при прочих равных условиях одинакова. По-видимому, и другие оптически активные кристаллы существуют в двух модификациях, хотя не во всех случаях их удалось обнаружить.

Вращение плоскости поляризации наблюдается также и в некристаллических телах. К ним принадлежат, например, скипидары, метиловые эфиры жирных кислот, растворы сахара, камфары и т. д. Это означает, что данное явление не связано с анизотропией в противоположность двойному лучепреломлению. В настоящее время известны тысячи активных веществ, обладающих весьма различной вращающей способностью.

Если оптически активное вещество представляет собой раствор, то угол поворота φ пропорционален толщине слоя активного вещества *l* и его концентрации *С*

$$
\varphi = [\alpha] Cl \tag{10.1}
$$

где – величина, называемая *удельным вращением*. Удельное вращение зависит от природы вещества, его температуры T и длины волны  $\lambda$ , проходящего через него света.

Для объяснения вращения плоскости поляризации Френель предположил, что в оптически активных веществах световые волны, поляризованные по кругу вправо и влево, распространяются с неодинаковой скоростью. Линейно поляризованный свет можно представить как суперпозицию двух поляризованных по кругу волн, правой и левой, с одинаковыми частотами и амплитудами. Е. На рисунке10.2 обозначены:  $E_1$  и  $E_2$  световые векторы левой и правой составляющих,  $P$  – направление суммарного вектора  $E$ . Если скорости распространения обеих волн неодинаковы, то по мере прохождения через вещество один из векторов, например,  $E_1$ , будет отставать в своем вращении от вектора  $E_2$  (рис. 2 б). Результирующий вектор  $E$  будет поворачиваться в сторону более "быстрого" вектора  $E_2$  и займет положение Q, повернувшись на угол ф.

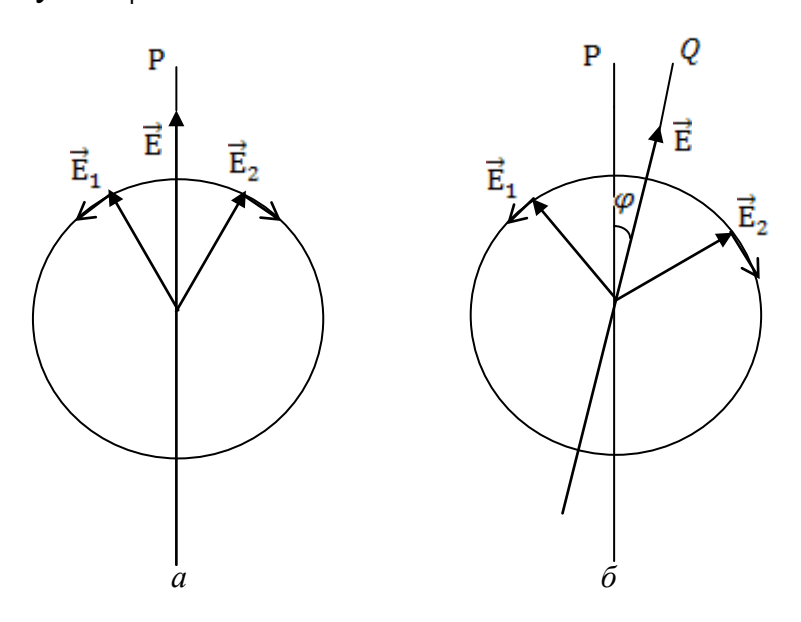

Рис. 10.2. Вращение плоскости поляризации

В случае раствора, зная удельное вращение  $\lceil \alpha \rceil$  данного вещества и длину *l* можно, измерив угол поворота ф, определить по формуле (1) концентрацию С раствора.

Простейшая установка для измерения угла ф имеет вид (рис. 10.3):

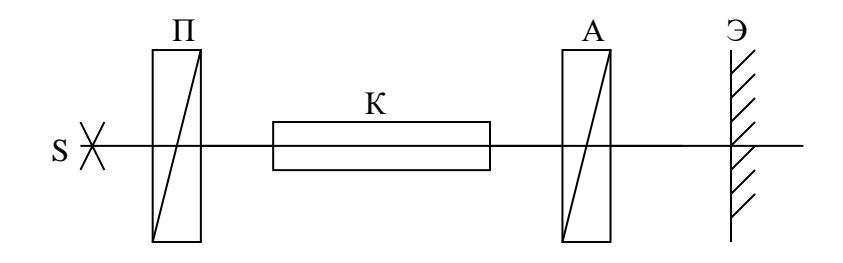

#### *Рис. 10.3.* Установка для измерения угла поворота плоскости поляризации света

S – источник света, П – поляризатор, А – анализатор,

К – кювета с раствором оптически активного вещества;

Э – экран.

В настоящей работе используется сахариметр СУ-3, внешний вид которого представлен на рис. 10.4.

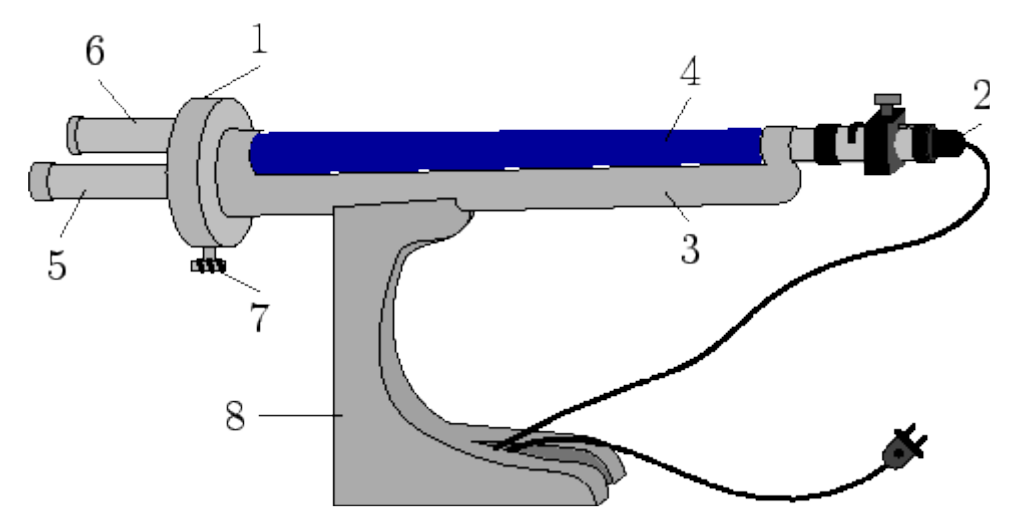

*Рис. 10.4.* Сахариметр СУ-3

В состав сахариметра входят: (1) – измерительный узел, (2) – осветительный узел. Эти узлы соединены между собой траверсой (3), на которой укреплена камера (4) для поляриметрических кювет (трубок). С лицевой стороны измерительной головки прибора имеются зрительная труба (5) и лупа (6) в оправе для отсчета показаний по шкале. В нижней части измерительной головки расположена рукоятка (7) кремальерной передачи для компенсации поворота плоскости поляризация. На передней части основания (8) находится тумблер для включения осветительной лампы. С тыльной стороны основания имеются вилка разъема для подключения электролампы к трансформатору и вилка со шнуром для подключения трансформатора в сеть.

Если кювета отсутствует, а угол между плоскостями поляризации поляризатора и анализатора равен 90 , наблюдается полное гашение света. В присутствии оптически активного раствора поле зрения просветляется, т. к. вектор  $\overline{E}$  поворачивается на угол  $\varphi$ .

Вращая анализатор до полного затемнения, можно измерить угол <sup>φ</sup> . Определение φ посредством двух установок на темноту: в отсутствие и при наличии оптически активного вещества – довольно неточно. Точность измерений повышается при использовании полутеневых устройств, в которых установка производится не на темноту, а на равное освещение двух половин поля.

Оптическая схема сахариметра имеет вид (рис. 10.5):

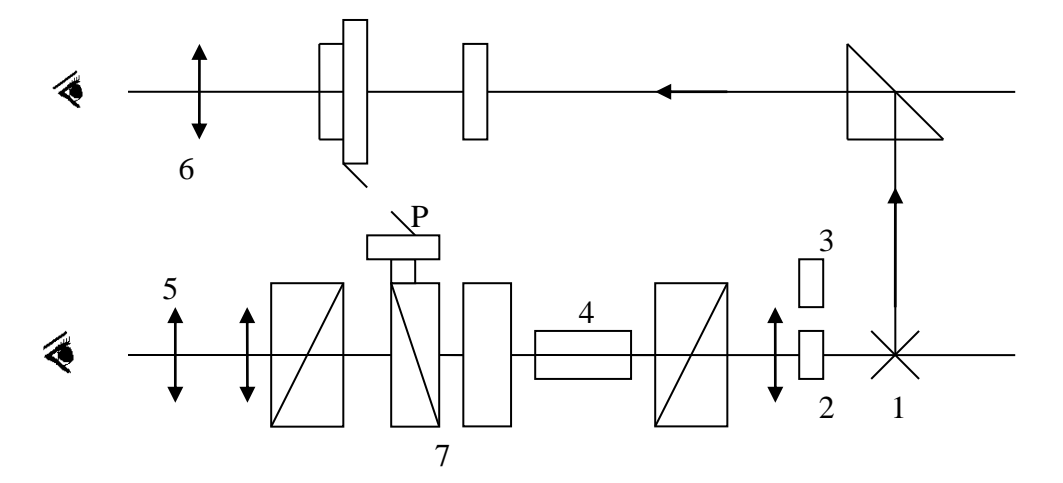

*Рис.* 10.5. 1 – 3 осветительный узел; 4 – кювета с исследуемым раствором; 5 – окуляр зрительной трубы; 6 – лупа для отсчёта показаний шкалы; 7 – кварцевый компенсатор; Р –рукоятка для перемещения подвижного кварцевого клина и связанной с ним шкалы

Световой поток от лампочки накаливания (1) проходит через светофильтр (2) или матовое стекло (3), конденсор и полутеневую призму- поляризатор, которая преобразует его в поляризованный поток света и разделяет на две половины линией раздела. Поляризатор устанавливают таким образом, чтобы плоскости поляризации обеих половин светового потока составляли одинаковые углы с плоскостью поляризации анализатора. Если кювета с раствором отсутствует, а толщина право- и левовращающих пластин кварцевого компенсатора (7) – одинакова, в окуляре (5) зрительной трубы наблюдаются две равно освещенные половины поля, разделенные тонкой линией.

Оптически активный раствор (4) нарушает равенство освещенностей. Равенство освещенностей восстанавливается компенсатором с помощью рукоятки Р, которая перемещает подвижный кварцевый клин (7) и связанную с ним шкалу. Смещение кварцевого клина пропорционально углу поворота плоскости поляризации проходящего света.

Шкала сахариметра, наблюдаемая через лупу (6) градуирована в градусах °S Международной сахарной шкалы. 100°S соответствует 34,62° угловым. Сахариметр показывает 100°S, когда при 20°С в 200-миллиметровой

67

кювете находится водный раствор, содержащий в 100 см<sup>3</sup> 26*г* химически чистой сухой сахарозы (процентное содержание сахара в этом случае 24.3 %).

В сахариметре угол поворот плоскости поляризации определяется по выравниванию освещенности двух частей поля зрения в зрительной трубе. Двойное поле получается в результате специальной обработки поляризационной призмы, то обе половинки поля зрения освещены равномерно (фотометрическое равновесие, рис. 10.7).

Отсчеты показаний шкалы при помощи нониуса показаны на рис. 14.6.

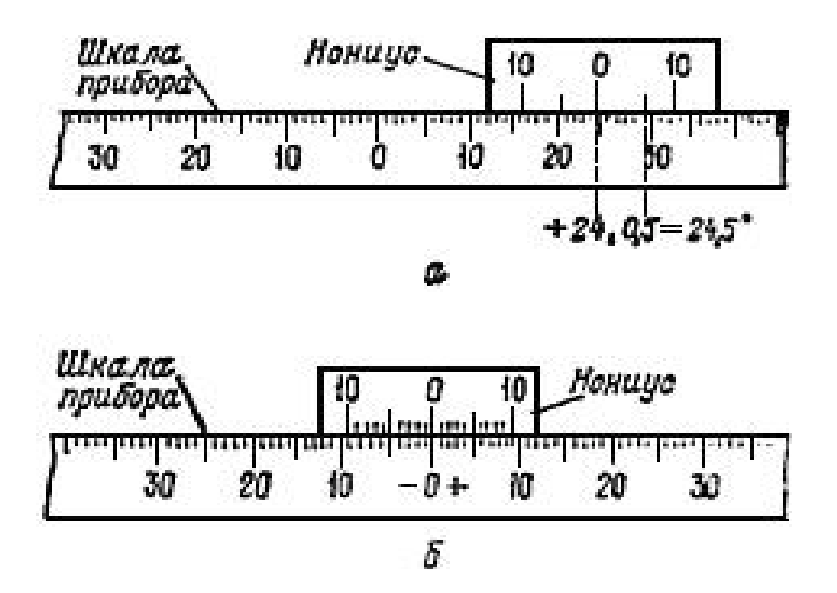

*Рис. 10.6*

Кювету с раствором помещают в камеру прибора. Это вызывает изменение однородности освещения обеих половин поля зрения. Вращением головки кремальерной передачи уравнивают интенсивность освещения обеих половин поля зрения и производят отсчет показаний с точностью до  $\pm 0.1^{\circ}$ . За результат измерения принимают среднеарифметическое значение трех измерений. Отсчет проводят по нониусу, отмечая целые числа по шкале, а десятые доли - по совпадающему делению нониуса со шкалой.

### **Задание для подготовки к работе**

Занести в протокол эксперимента таблицы по форме 10.1 и 10 2.

## **Указания по проведению эксперимента**

1. Ознакомиться с процедурой отсчета угла поворота плоскости поляризации света при его прохождении через кювету с раствором по шкале сахариметра. См. пп. 1–4 указаний и рис. 4–7 описания работы.

2. Вращая оправы окуляра (5) зрительной трубы и лупы (6) шкалы, установить максимальную резкость изображения таким образом, чтобы четко были видны: вертикальная линия, разделяющая поле зрения на две половины; штрихи и цифры шкалы и нониуса.

3. Вложить в камеру кювету с водой, установить однородность поля зрения, вращая рукоятку Р. При этом нулевые деления шкалы и нониуса должны совпадать.

4. Вложить в камеру поляриметрическую кювету с раствором известного процентного содержания сахара *p*% . Вращая рукоятку Р, добиться равно-

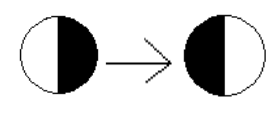

*Рис. 10.7*

мерной освещённости наблюдаемого в окуляр поля зрения. При малых поворотах рукоятки в одну и другую сторону должна наблюдаться смена освещенности обеих половинок поля зрения (рис. 10.7).

5. Произвести отсчет φ по шкале при помощи нониуса с точностью до 0,1°S . Пересчитать градусы Международной сахарной шкалы в угловые градусы  $(1°S = 0,3462°)$ . Результаты расчетов занести в табл.10.1.

6. Наблюдения по пп. 3 и 4 выполнить по три раза для двух растворов с известными значениями  $p$ % . Результаты расчетов занести в табл. 10.1.

7. Наблюдения по пп. 3 и 4 выполнить для раствора с неизвестным процентным содержанием  $p_x$ % . Результаты измерений занести в табл. 10.2.

*Таблица 10.1*

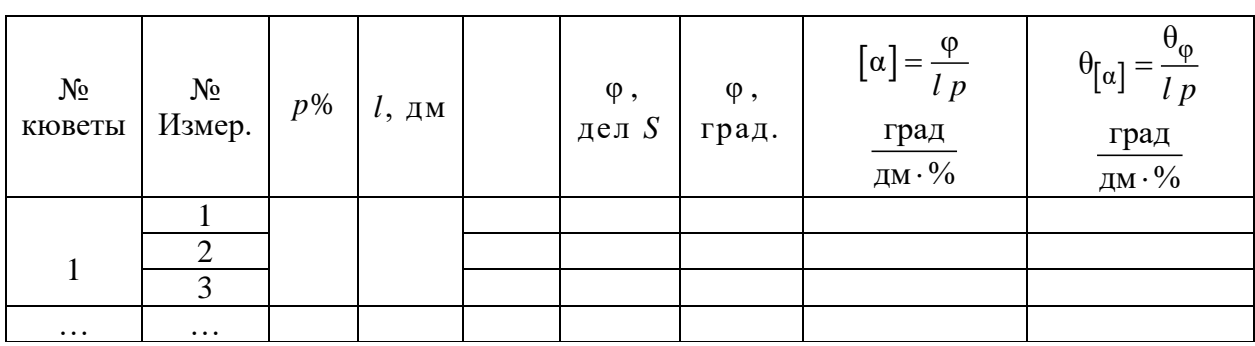

Определение удельного вращения сахара.  $1^{\circ}S = 0,3462^{\circ}$  ,  $\theta_{\phi} = 0.1^{\circ}S = 0,035^{\circ}$ 

*Таблица 10.2*

**Определение неизвестного %-го содержания сахара в растворе.**

 $1^{\circ}S = 0,3462^{\circ}, \left[\overline{\alpha}\right] = \dots, \theta_{\left[\alpha\right]} = \dots, \theta_{\phi} = 0.1^{\circ}S = 0,035^{\circ}$ 

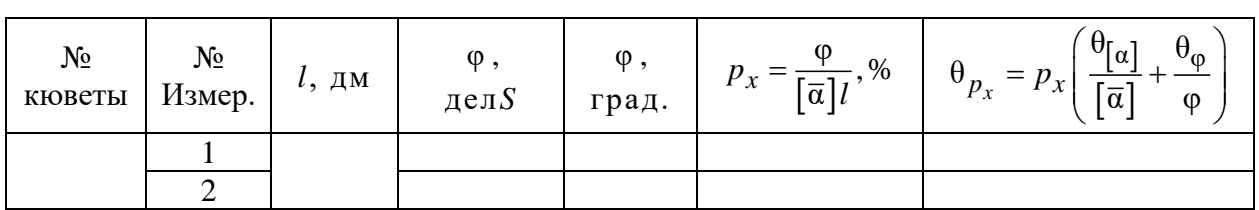

69

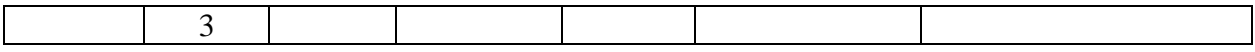

# Указания по обработке результатов

1. Заполнить табл. 10.1 и по выборке  $[\bar{\alpha}]$ , объема  $N = 6$  для первого и второго раствора найти удельное вращение сахара  $\lceil \alpha \rceil = \lceil \overline{\alpha} \rceil \pm \Delta \lceil \overline{\alpha} \rceil$  с  $P = 95\%$ . См. приложение к пособию.

2. Заполнить табл. 10.2, используя при расчетах значения  $[\bar{\alpha}]$  и  $\theta_{[\alpha]}$ , определенные в п. 7. По выборке  $p_{xi}$  объема  $N=3$  найти процентное содержание сахара в растворе  $p_x = \overline{p}_x \pm \Delta \overline{p}_x$  с  $P = 95\%$ . См. приложение к пособию.

## Контрольные вопросы

1. Какие вещества называют оптически активными?

2. Какой свет называют плоско поляризованным?

3. Как отличить естественный свет от плоско поляризованного и от света, поляризованного по кругу?

4. Как определяется концентрация раствора вещества поляриметрическим метолом?

5. Что такое «сахарный градус1° S »?

6. Объяснить принцип действия кварцевого компенсатора.

# Лабораторная работа 11. ИССЛЕДОВАНИЕ ЗАКОНОМЕРНОСТЕЙ ТЕПЛОВОГО ИЗЛУЧЕНИЯ НАГРЕТОГО ТЕЛА

Цели работы: экспериментальное исследование зависимости мощности теплового излучения от температуры; проверка закона Стефана-Больцмана

Схема экспериментальной установки представлена на рис. 11.1. В фокусе объектива О зрительной трубы пирометра расположена нить L, изогнутая в форме полуокружности. Через окуляр Оки красный светофильтр Ф наблюдатель видит среднюю часть нити на фоне поверхности тела, температуру которого требуется определить. С помощью потенциометра R осуществляется регулировка тока в нити и яркости ее свечения. После включения кнопкой К нагрева нити, ток, проходящий через нить пирометра, регулируют до тех пор, пока она не становится невидимой на фоне пластины.

Оптический пирометр прокалиброван по абсолютно черному телу. Шкала амперметра, измеряющего силу тока в нити, оцифрована в градусах по шкале Цельсия и определяет температуру нити (абсолютно черного тела).

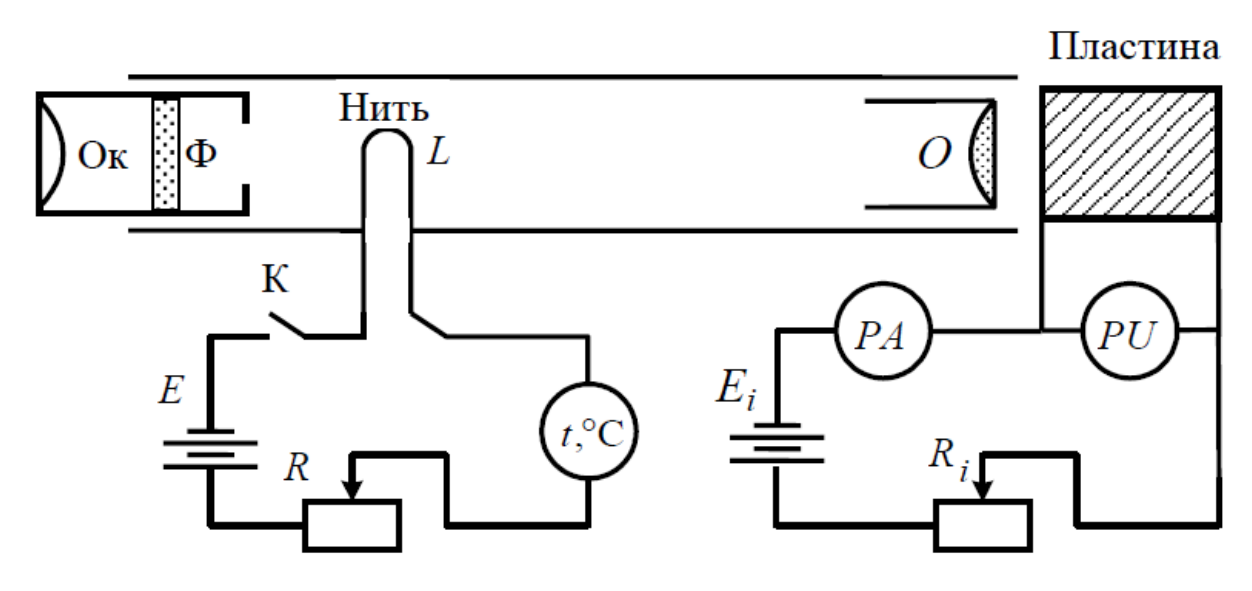

*Рис. 11.1.* Схема экспериментальной установки

Электрическая схема нагрева пластины содержит источник тока, амперметр *PA* для измерения силы тока *I* в пластине, величина которого регулируется потенциометром *Ri* , и вольтметр *PU* для определения падения напряжения *U* на пластине*.*

### **Общие сведения**

*Тепловое излучение* (ТИ) представляет собой явление генерации электромагнитных волн нагретым телом. Основу эффекта составляют процессы преобразования тепловой энергии макроскопической системы (нагретого тела) в энергию электромагнитного поля. Все остальные виды излучения, возбуждаемые за счет видов энергии, отличных от тепловой, называют *люминесценцией*.

ТИ является *изотропным*, то есть вероятности испускания излучения разных длин волн или частот и поляризаций в разных направлениях равновероятны (одинаковы).

ТИ имеет сплошной спектр, т. е. его спектральные энергетические (характеристики) светимости  $r_{\omega,T}$  и  $r_{\lambda,T}$  (см. далее), зависящие от частот  $\omega$  или длин волн λ излучения, изменяются непрерывно, без скачков.

ТИ – это единственный вид излучения в природе, которое является *равновесным*, то есть находится в термодинамическом или тепловом равновесии с излучающим его телом. *Тепловое равновесие* означает, излучающее тело и поле излучения имеют одинаковую температуру.

В качестве меры преобразования энергии используется мощность  $P = dW/dt$ , где  $dW$  – количество энергии, которое за время  $dt$  преобразуется из одного вида в другой. В связи с тем, что излучение электромагнитных волн происходит с поверхности тела, а мощность теплового излучения *P* пропорционально площади поверхности *S*, в качестве характеристики используют *интегральную энергетическую светимость* тела  $\rm (Br/m^2)$ 

$$
R_T = \frac{1}{S} \frac{dW}{dt} \tag{11.1}
$$

Правая часть равенства (10.1) задает суммарную плотность потока энергии электромагнитных волн всех частот, испускаемой поверхностью нагретого тела.

Для характеристики зависимости светимости нагретого тела от частоты вводятся спектральные энергетические светимости  $r_{\omega,T}$  и  $r_{\lambda,T}$  тела

$$
r_{\omega,T} = \frac{dR_T}{d\omega}, \ \ r_{\lambda,T} = \frac{dR_T}{d\lambda} = \frac{dR_T}{d\omega}\frac{d\omega}{d\lambda} = \frac{2\pi c}{\lambda^2}r_{\omega,T},\tag{11.2}
$$

где *T dR* – суммарная плотность потока энергии, переносимой волнами, частоты которых находятся в узком интервале  $(\omega, \omega + \Delta \omega)$  или  $(\lambda, \lambda + \Delta \lambda)$ .

Наряду с излучением может происходить и обратное преобразование энергии: энергия электромагнитного излучения поглощается веществом, т. е. трансформируется в тепловую энергию макроскопической системы. Мерой обратного преобразования энергии служит *спектральная поглощательная*   $\it{c}$ пособность  $\alpha_{\omega,T}$ , определяемая следующим образом:

$$
\alpha_{\omega,T} = d\Phi(\omega,T)_{\text{NOT}} / d\Phi(\omega,T)_{\text{Haq}} \tag{11.3}
$$

где  $d\Phi(\omega, T)_{\text{TOTJ}}$  – поток энергии, который поглощается телом,  $d\Phi(\omega, T)_{\text{HaJ}}$  – величина падающего потока в интервале частот  $(\omega, \omega + d\omega)$ .

Тело, которое полностью поглощает энергию электромагнитных волн (  $\alpha_{\omega,T}$  = 1), называют *абсолютно черным телом* (АЧТ). Если поглощательная способность в некоторой области частот меньше единицы  $(\alpha_{T} < 1)$  и не зависит от частоты, то в этой области спектра тело считается *серым.*

Излучение и поглощение веществом электромагнитных волн представляют собой формы проявления способности частиц вещества (атомов, молекул) к взаимодействию с электромагнитным полем. Оба эффекта сосуще-
ствуют неразрывно. Это утверждение составляет основу закона Кирхгофа: для любого тела отношение спектральной энергетической светимости  $r_{\omega,T}$  к его поглощательной способности  $\alpha_{\omega,T}$  есть величина постоянная, равная спектральной энергетической светимости  $r_{\omega,T}^0$  AYT, для которого  $\alpha_{\omega,T} = 1$ 

$$
r_{\omega,T}/\alpha_{\omega,T} = r_{\omega,T}^0 \tag{11.4}
$$

Вином на основе законов термодинамики была доказана следующая теорема: спектральная энергетическая светимость АЧТ пропорциональна частоте с излучения и обратно пропорциональна его температуре  $T$ , совпадающей с температурой излучающего тела:  $r_{\omega,T}^0 = f(\omega/T)$ 

До построения Планком теории теплового излучения были также экспериментально открыты следующие законы теплового излучения

$$
R_T^0 = \int_0^\infty r_{\omega,T}^0 d\omega = \sigma T^4 \,, \quad \lambda_m = \frac{b}{T} \,, \quad \left( r_{\lambda,T}^0 \right)_m = c T^5 \tag{11.5}
$$

Выражение для интегральной энергетической светимости АЧТ  $R_T^0$  - это закон Стефана-Больцмана,  $\sigma = 5.6710^{-8} B\tau/m^2 K^4$  – постоянная Стефана-Больцмана, выражение для длины волны  $\lambda_m$ , соответствующей положению максимума спектральной энергетической светимости АЧТ  $\left(n_{\lambda,T}^{0}\right)_{m}$  называется первым законом Вина или законом смещения Вина, а выражение для  $\left(r_{\lambda,T}^0\right)$  – вторым законом Вина,  $b = 2,910^{-3}$ м $\cdot$ К и  $c = 1,310^{-5}$  Вт $/m^3$  К<sup>5</sup> – первая и вторая постоянные Вина.

В рамках своей теории теплового излучения Планк получил следующее выражение для спектральной энергетической светимости АЧТ, которое при использовании теоремы Вина принимает вид

$$
r_{\omega,T}^0 = \frac{\hbar\omega^3}{4\pi^2 c^2} \frac{1}{\exp(\hbar\omega/kT) - 1},
$$
  

$$
r_{\omega,T}^0 = \frac{2\pi c}{\lambda^2} r_{\omega,T}^0 = \frac{2\pi hc^2}{\lambda^5} \frac{1}{\exp(hc/\lambda kT) - 1} = \frac{a_1}{\lambda^5} \frac{1}{\exp(a_2/\lambda T) - 1}.
$$
 (11.6)

В функции Планка  $c = 310^8$  м/с – скорость света,  $h = 6{,}6310^{-34}$  Дж $\cdot$ с и  $h = h/2\pi = 1,0510^{-34}$  Дж $\cdot$ с — постоянные Планка,  $k = 1,3810^{-23}$  Дж $/K$  — постоянная Больцмана,  $a_1 = 2\pi hc^2 = 3.7410^{-16} B\tau \cdot M^2$ ,  $a_2 = hc/k = 1,4410^{-2} M \cdot K$ постоянные.

## Исследуемые закономерности

В состав экспериментальной установки входит нагретая до высокой ( $T \sim$ 1000 К) температуры тонкая металлическая пластина с площадью поверх-ности  $S = 0,25$ см<sup>2</sup>. Пластина относится к числу серых тел, поглощательная способность которой равна  $\alpha_T = 0.92$ . В процессе эксперимента измеряются мощность Джоуля-Ленца  $P = UI$ , выделяемая в пластине, переходящая в мощность теплового излучения пластины  $P_{\text{TH}}$ . В условиях теплового равновесия  $P = P_{\text{TH}} = \alpha_T \sigma S T^4$ . Для измерения температуры T пластины в работе используется неконтактный термометр (оптический пирометр).

Через окуляр зрительной трубы пирометра наблюдатель видит (рис. 11.2, а) светящуюся нить (основная часть пирометра) на фоне светящейся поверхности исследуемого тела. Увеличение силы тока в нити пирометра приводит к возрастанию ее температуры и яркости свечения. При определенной яркости нить становится невидимой (рис. 11.2, б) на фоне светящейся поверхности. Если бы оба тела (нить и пластина) являлись бы абсолютно черными телами, то одинаковая яркость их свечения свидетельствовала бы о равенстве их температур. В экспериментальной же установке нить пирометра является эквивалентом абсолютно черного тела (АЧТ), а нагреваемая пластина относится к классу серыхтел. Поэтому при одинаковой яркости черного и серого тел их температуры  $T<sub>H</sub>$  и  $T$  будут различны.

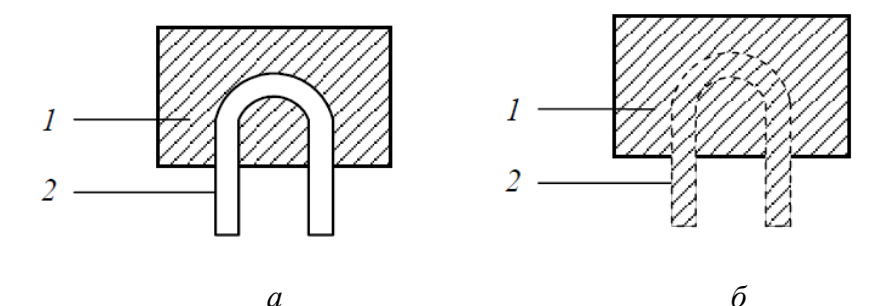

Рис. 11.2. Видимое изображение нагретой нити 2 на фоне светящейся поверхности исследуемого тела при разной (а) и одинаковой (б) светимости тел Оптический пирометр проградуирован по температуре АЧТ и в опыте мы измеряем температуру Т<sub>н</sub> нити. Чтобы найти связь этой температуры с температурой Т пластины надо написать условие одинаковости яркостей черного и серого тел, которое в узком частотном интервале или в узком ин-

тервале длин волн имеет вид  $r_{\lambda,T_{\text{u}}}^{0} = \alpha_{T} r_{\lambda,T}^{0}$ , и согласно (10.6) эквивалентно следующей цепочке равенств

$$
\exp(a_2/\lambda T) - 1 = \alpha_T (\exp(a_2/\lambda T_{\rm H}) - 1), \exp(a_2/\lambda T) \approx \alpha_T \exp(a_2/\lambda T_{\rm H}),
$$
  

$$
a_2/\lambda T = \ln \alpha_T + a_2/\lambda T_{\rm H},
$$

Откуда получаем связь между истинной температурой Т тела (пластины) и температурой T<sub>н</sub> AЧT (нити), регистрируемой пирометром

$$
T = T_{\rm H} \left/ \left( 1 + \frac{\lambda T_{\rm H}}{a_2} \ln \alpha_T \right) \right. \tag{11.7}
$$

В эту формулу входит длина волны излучения, пропускаемого светофильтром пирометра, равная  $\lambda_1 = 600$ нм для желтого светофильтра и  $\lambda_2$  = 665нм для красного. Температура тела, определяемая по (11.7) называется яркостной температурой

Согласно теоретическому прогнозу, мощность излучения дается соотношением  $P = AT^n$ , где  $A = \alpha_T \sigma S$ , а теоретическое значение показателя степени температуры  $n = 4$ . Проверить правильность этого закона можно разными способами.

Создав выборку параметра  $a = A = P/T^4$ ,  $\theta_a = a \left( \frac{\theta_P}{P} + \frac{4\theta_T}{T} \right)$  можно по найденному выборочным методом значению  $a = \overline{a} \pm \Delta \overline{a}$  определить постоянную Стефана-Больцмана  $\sigma$ .

Обозначив в теоретической зависимости  $y = P$ , а  $x = T<sup>4</sup>$ , приходим к уравнению  $y = ax$ , где  $a = A = \alpha_T \sigma S$ ,  $\theta_x = \theta_P$ ,  $\theta_y = 4T^3 \theta_T$ . Определив в нем с помощью метода наименьших квадратов (МНК) коэффициент  $a = \overline{a} \pm \Delta \overline{a}$ , можно найти постоянную Стефана-Больцмана  $\sigma = \overline{\sigma} \pm \Delta \overline{\sigma}$ , где  $\overline{\sigma} = \overline{a}/\alpha_T S$ ,  $\Delta \overline{\sigma} = \Delta \overline{a}/\alpha_T S.$ 

Прологарифмируем исходную теоретическая зависимость:  $\ln P = \ln A +$ + n ln T. Создав выборку параметра  $b = \ln A = \ln P - 4\ln T$ ,  $\theta_b = \frac{\theta_P}{R} + \frac{4\theta_T}{T}$ , можно найти по ней коэффициент  $b = \overline{b} \pm \Delta \overline{b}$ , а по нему постоянную Стефана-Больцмана  $\sigma = \overline{\sigma} \pm \Delta \overline{\sigma}$ , где  $\overline{\sigma} = \exp(\overline{b})/\alpha_T S$ ,  $\Delta \overline{\sigma} = \overline{\sigma} \Delta \overline{b}$ .

Теоретическое значение коэффициента  $b = \ln A = \ln(\alpha_T \sigma S) = -3.51$ .

Обозначив в прологарифмированной теоретической зависимости  $y = \ln P, x = \ln T, \quad a = n, b = \ln A,$ Приходим  $\mathbf{K}$ зависимости  $y = ax + b$ ,  $\theta_x = \theta_T/T$ ,  $\theta_y = \theta_P/P$ , коэффициенты *a* и *b* которой можно определить используя МНК. Коэффициент  $a = n \approx 4$ , а по коэффициенту  $b = \overline{b} \pm \Delta \overline{b}$  можно определить постоянную Стефана-Больцмана  $\sigma = \overline{\sigma} \pm \Delta \overline{\sigma}$ , где  $\overline{\sigma} = \exp(\overline{b})/\alpha_T S$ ,  $\Delta \overline{\sigma} = \overline{\sigma} \Delta \overline{b}$ .

Алгоритмы обработки данных по МНК приведены в приложении к пособию. В данной работе для нахождения постоянной Стефана-Больцмана выбран первый подход.

### Задание по подготовке к работе

1. Занести в протокол эксперимента таблицы по форме 11.1-11.2.

2. Вывести в подготовке работе все формулы погрешностей функций в табл. 11.1-11.2.

## Указания по выполнению работы

1. Вращением рукоятки потенциометра  $R_i$  установить силу тока  $I = 2A$ в пластине. Установить диапазон измерения температуры 1400 °С и соответствующий ему желтый светофильтр.

2. Включить накал нити с помощью кнопки К, которая в процессе измерений должна находится в замкнутом положении. Регулируя силу тока в нити, добиться исчезновения видимого ее изображения на фоне светящейся поверхности пластины. Результаты измерений температуры нити  $t_{H}$  (°C), силы тока в пластине *I*, и напряжения *U* на ней записать в табл. 9.1.

3. Повторить цикл измерений (см. п. 1) при других значениях силы тока I в пластине (от 2.5 до 5.5 А с шагом 0.5 А). Всего будет 8 измерений. При превышении температуры 1400 °С диапазон измерения переключить на 2000 °С и установить красный светофильтр. И снова произвести измерения температуры нити, изменяя силу тока с шагом 0,5 А. Результаты совместных измерений физических величин I, U, а также цвет светофильтра записать в табл. 9.1.

4. Измерение температуры по п. 2 произвести два раза: в режиме увеличения и в режиме уменьшения силы тока в нити. Результаты измерений температуры  $t_{\rm H}$ , силы тока в пластине I и напряжения U на ней записать в таблицу 11.1.

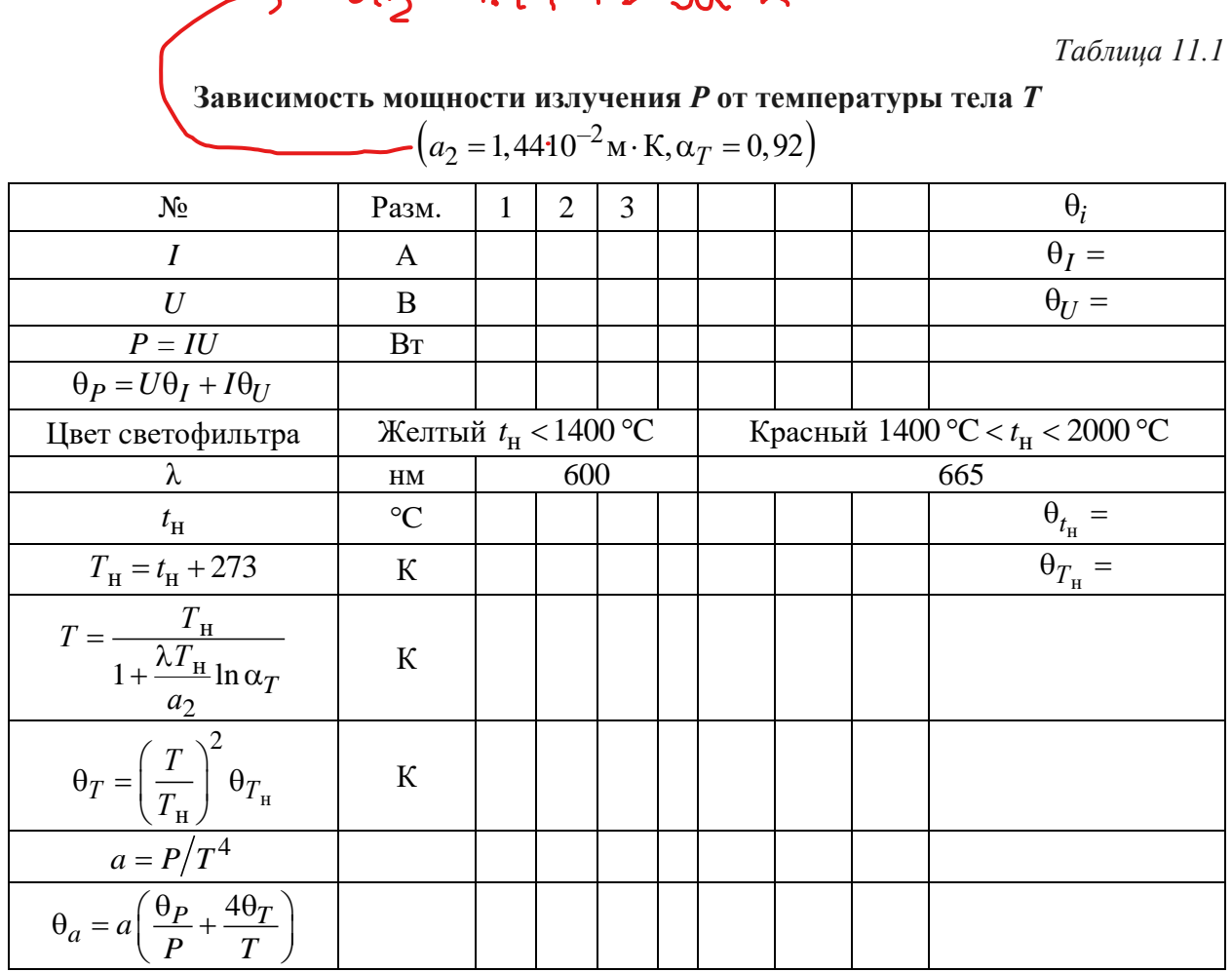

 $\rightarrow$   $a = 144.10^{2}$ 

## Указания по обработке результатов

1. Заполнить табл. 11.1. и найти по ней выборочным методом коэффициент  $a = \overline{a} \pm \Delta \overline{a}$ . Сопоставить найденное значение  $\overline{a}$  с его теоретическим значением  $a = \alpha_T \sigma S = 1,34 \cdot 10^{-12} B_T/K^4$ .  $11.$ 

2. Используя найденное значение  $a = \overline{a} \pm \Delta \overline{a}$ , найти по табл. 1). М.2 методом переноса погрешностей постоянную Стефана-Больцмана  $\sigma = \vec{\sigma} \pm \Delta \vec{\sigma}$  и сопоставить ее найденное значение с табличным  $\sigma = 5.67 \cdot 10^{-8} B \text{m/s}^2 \text{K}^4$ .  $(\alpha_T = 0.92, S = 0.25 \text{ cm}^2).$ 

Таблица 11.2

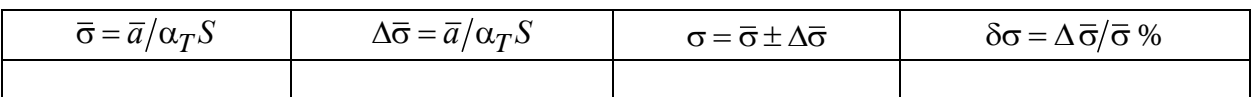

#### Контрольные вопросы

1. Дайте определение теплового излучения и перечислите его основные свойства.

2. Что означает: тепловое излучение является равновесным?

3. Как называются виды излучения, отличные от теплового?

4. Сформулируйте основные законы теплового излучения: Кирхгофа, Стефана-Больцмана и два закона Вина.

5. Докажите второй закон Вина, подставив первый закон Вина в функцию Планка.

6. Что такое оптическая пирометрия? Какой прибор используется для измерения температуры в оптическом пирометре и в каких единицах он проградуирован?

7. Дайте определение АЧТ и серого тела. Какое тело в данной работе является АЧТ, а какое серым телом. Температуру какого из этих тел измеряет пирометр в данной работе, а температура какого рассчитывается? Как называется эта температура и почему?

8. Объясните, в чем заключалась «ультрафиолетовая катастрофа» теории Рэлея-Джинса.

9. Напишите формулу Планка для спектральной энергетической светимости АЧТ  $n_{\lambda,T}^{0}$ . Постройте графики функции Планка для двух значений температур  $T_1$  и  $T_2 > T_1$ .

10. Какой из законов теплового излучения проверяется в данной работе и какие два способа для его проверки можно предложить?

11. Два тела имеют одинаковую яркость свечения в узком диапазоне частот. При каких соотношениях между поглощательными способностями тел возможны следующие варианты неравенства температур:  $T_1 \le T_2$ ,  $T_1 \le T_2$ ,  $T_1 \le T_2$ ?

12. Два тела имеют одинаковую температуру. При использовании зеленого светофильтра наблюдается одинаковая яркость свечения тел. По какой причине может нарушиться равенство яркости свечения этих тел, если заменить зеленый светофильтр синим?

13. Шар и тонкая пластина имеют одинаковую массу. При пропускании электрического тока в них выделяется равное количество теплоты. Температура какого тела достигнет большего значения в состоянии термодинамического равновесия?

## Лабораторная работа 12. ИССЛЕДОВАНИЕ ВНЕШНЕГО ФОТОЭФФЕКТА

Цель работы: исследование закономерностей эффекта фотоэлектронной эмиссии (внешнего фотоэффекта); измерение работы выхода электрона и красной границы эффекта для материала фотокатода.

**Схема установки**. Электрическая схема установки представлена на рис. 12.1.

Переключатель  $S_3$  предназначен для управления освещенностью  $\Phi$  фотокатода.

Он обеспечивает протекание тока разной величины в нити лампы накаливания Л<sub>1</sub>. С помощью переключателя S<sub>2</sub> обеспечивается прямое или обратное подключение фотоэлемента ФЭ к источнику напряжения.

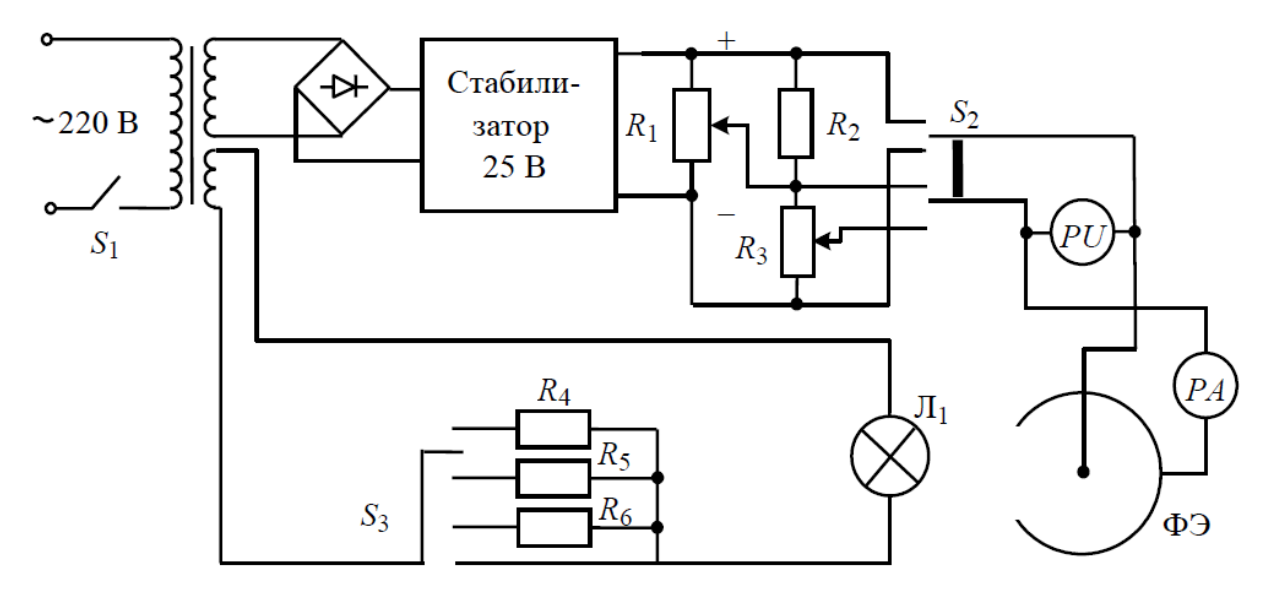

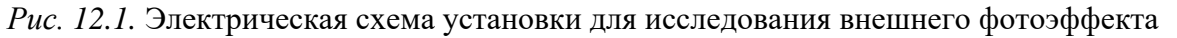

Для изменения прямого и обратного напряжения между электродами ФЭ электрическая схема содержит, соответственно, потенциометры  $R_1$  и  $R_2 - R_3$ . Сила фототока фотоэлемента измеряется микроамперметром РА, а напряжение между его электродами контролируется вольтметром *PU* .

### **Общие сведения**

Фотоэлектронная эмиссия (внешний фотоэффект) – это поток электронов, который возникает при облучении светом поверхности металла и направлен (при наличии внешнего напряжения между катодом и анодом установки) вдоль нормали к поверхности. В результате эмиссии электронов в фотоэлементе изменяется, например, электропроводность вакуумного промежутка между двумя металлическими электродами. Измерение силы тока, протекающего в этом промежутке при разной освещенности фотокатода, при разном спектральном составе излучения и т. д., составляет основу метода экспериментального исследования внешнего фотоэффекта.

В фотоэффекте проявляется корпускулярные свойства электромагнитного излучения. В квантовой теории электромагнитное излучение представляют в виде потока частиц (фотонов), движущихся с постоянной скоростью  $c = 3.10^8$  м/с. Фотон имеет нулевую массу покоя, обладает энергией  $\varepsilon = hv$  и импульсом  $p = h v/c$ 

Неупругое столкновение (поглощение) фотона с электроном проводимости металла приводит к его выходу за пределы вещества. Процесс выхода электрона описывается законом сохранения энергии

$$
\varepsilon = A + W_{\mathcal{K}} \tag{12.1}
$$

где  $\varepsilon = hv = hc/\lambda$  и - энергия падающего фотона,  $v$  и  $\lambda$  - его частота и длина волны,  $A = hv_0 = hc/\lambda_0$  – работа выхода электрона из металла, идущая на преодоление потенциального барьера, удерживающего электрон внутри металла, минимальную частоту фотона  $v_0 = c/\lambda_0$ , при которой начинается фотоэффект, и соответствующую ей длину волны фотона  $\lambda_0$ называют красной границей фотоэффекта,  $W_{\rm K} = mv^2/2 = eU_{\rm A}$  – кинетическая энергия вылетающего электрона,  $U_3$  - задерживающая разность потенциалов, под которой понимают напряжение между катодом и анодом установки, полностью гасящее кинетическую энергию вылетающих из металла электронов. Соотношение (12.1) носит название уравнения Эйнштейна для фотоэффекта.

При фотоэффекте лишь малая доля падающих на металл фотонов приводит к выбиванию электронов из образца. Это связано, прежде всего, с малой глубиной выхода фотоэлектронов, которая значительно меньше глубины поглощения света в металле. Большинство фотоэлектронов имеют энергию ниже работы выхода или рассеивает свою энергию до подхода к поверхности и теряет возможность выйти наружу. Кроме того, коэффициент отражения падающего излучения в видимой и ближней УФ-областях велик, и лишь малая часть излучения поглощается в металле. Число эмитированных электронов в расчете на один фотон, падающий на поверхность тела, называется квантовым выходом п. Величина попределяется свойствами вещества, состоянием его поверхности и энергией фотонов.

В результате количество вышедших электронов  $dN_e$  оказывается пропорционально количеству фотонов dN, падающих на поверхность металла в течение времени  $dt$ :

$$
dN_e/dt = \eta \, dN/dt \tag{12.2}
$$

#### Исследуемые закономерности

Для исследования внешнего фотоэффекта в работе используется вакуумный диод (фотоэлемент СЦВ-4), содержащий два металлических электрода (анод и катод) внутри стеклянной оболочки. При комнатной температуре в вакуумном промежутке между электродами содержится незначительное количество электронов, возникающее за счет эффекта термоэлектронной эмиссии металла. Освещение поверхности катода приводит к увеличению числа свободных электронов в этой области.

Зависимость силы тока  $I$  от напряжения  $U$  на фотоэлементе имеет нелинейный характер. Причина нелинейности вольтамперной характеристики  $I(U)$  – неоднородность распределения по скоростям вышедших из катода электронов вследствие их теплового движения. В случае отрицательной полярности подключения внешнего источника к электродам фотоэлемента с ростом напряжения *U* уменьшается доля электронов, имеющих кинетическую энергию, достаточную для достижения анода, и уменьшается ток *I*. При некотором значении обратного напряжения  $U = U_3$  полученной при фотоэлектронной эмиссии кинетической энергии электронов оказывается недостаточно, чтобы преодолеть тормозящее действие поля и сила тока, протекающего через фотоэлемент, обращается в ноль  $I(U_3) = 0$ . Запирающее напряжение  $U_3$  в опыте измеряется прямым методом и с точностью до постоянного множителя е (элементарный заряд) совпадает с кинетической энергией фотоэлектрона, если она измеряется в электрон-вольтах.

$$
eU_3 = mv^2/2\tag{12.3}
$$

Теория Эйнштейна (11.1) прогнозирует линейную зависимость запирающего напряжения от частоты у электромагнитного излучения

$$
U_3 = \frac{h}{e}(v - v_0) = a(v - v_0)
$$
 (12.4)

где  $v_0 = A/h$  – минимальная частота излучения, при которой возможен выход электрона из исследуемого металла. Аппроксимация результатов измерения  $U_3(v)$  линейной функцией позволяет найти ее параметры (рис.12.2): граничную частоту  $v_0$ , работу выхода  $A = hv_0$  и отношение констант  $a = h/e$ .

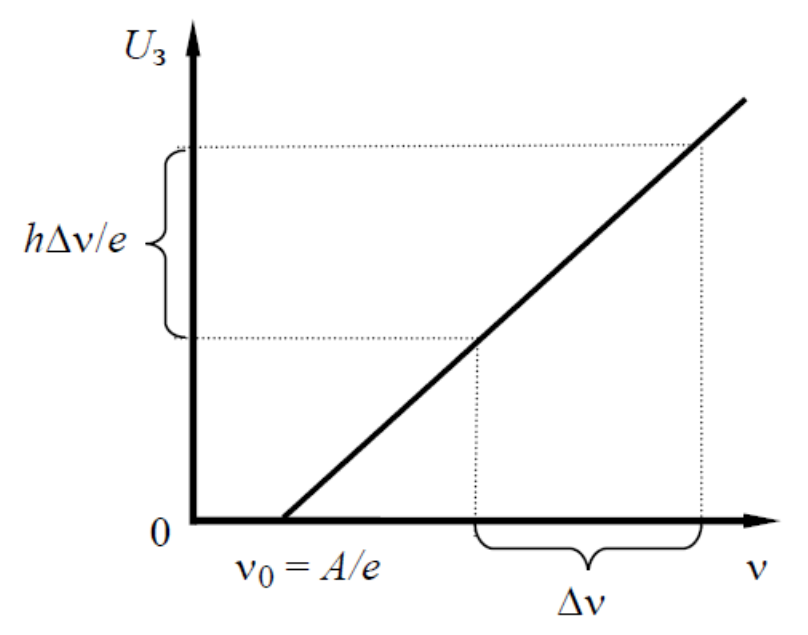

Рис. 12.2. Зависимость запирающего напряжения на фотоэлементе от частоты электромагнитного излучения

Фототок зависит от освещенности  $E$  катода установки, которая определяется как количество энергии, падающее на единицу площади  $S$  поверхности в единицу времени. Если на катод в единицу времени падает dN/dt фотонов, то

$$
E = \frac{hv}{S} \frac{dN}{dt}
$$
 (12.5)

При некотором значении напряжения  $U$  между катодом и анодом фотоэлемента величина фототока перестает зависеть от напряжения и представляет собой ток насыщения  $I_{\rm H}$  – асимптоту вольтамперной характеристики  $I(U)$  фотоэлемента. Ток насыщения  $I<sub>H</sub>$  пропорционален потоку Ф излучения падающего на поверхность металла и согласно (10.2) равен

$$
I_{\rm H} = \frac{dq}{dt} = e \frac{dN_e}{dt} = e\eta \frac{dN}{dt} = e\eta \frac{dW}{h\nu dt} = \frac{e\eta}{h\nu} \Phi = k_0 \Phi \tag{12.6}
$$

где  $k_0 = \frac{e\eta}{hv} = \frac{e\eta\lambda}{hc}$ ,  $\Phi = dW/dt$  – поток излучения источника, падающий на фотокатод. Соотношение (12.6) известно как закон Столетова. Если учесть, что  $\Phi = ES$ , где  $E$  – освещенность катода,  $S$  – его площадь, то закон Столетова можно записать в виде

$$
I_{\rm H} = kE \tag{12.7}
$$

 $r_{\text{H}}e$   $k = \frac{e \eta S}{h} = \frac{e \eta S \lambda}{h}$ .

#### **Задание для подготовки к работе**

Занести в протокол эксперимента таблицы по форме 12.1–12.4.

### **Указания к выполнению работы**

1. Между лампой и фотоэлементом установить зеленый светофильтр. Переключатель  $S_2$  поставить в положение  $\lt$  + >>. Переключатель 3 *S* Осветитель поставить в положение 2, при котором обеспечивается освещенность фотокатода  $E_2 = 1 \text{Br/m}^2$ . Измерить зависимость силы тока *I* от напряжения  $U$  при фиксированных значениях освещенности  $E_2$  и длине волны падающего излучения  $\lambda_1 = 550$ нм. Для этого рекомендуется изменять напряжение на фотоэлементе от 0 до 24 В с шагом  $\Delta U = 1.0$ . В и измерять силу фототока. *Таблица 12.1*

| E     | U, B           | светофильтр<br>$\lambda$ , HM   | $\overline{2}$ | $\cdots$ |  |  |
|-------|----------------|---------------------------------|----------------|----------|--|--|
| $E_2$ | $I(E_2)$ , MKA |                                 |                |          |  |  |
| $E_3$ | $I(E_3)$ , MKA | зеленый<br>$\lambda_1 = 550$ HM |                |          |  |  |
| $E_4$ | $I(E_4)$ , MKA |                                 |                |          |  |  |
| $E_2$ | $I(E_2)$ , MKA |                                 |                |          |  |  |
| $E_3$ | $I(E_3)$ , MKA | синий<br>$\lambda_2$ = 515 HM   |                |          |  |  |
| $E_4$ | $I(E_4)$ , MKA |                                 |                |          |  |  |

**Вольтамперная характеристика фотокатода**

2. Переключатель 3 *S* поставить в положение 3 и повторить измерения по п.1 при освещенности фотокатода  $E_3$ .

3. Переключатель 3 *S* поставить в положение 4 и повторить измерения по п.1 при освещенности фотокатода *E*<sup>4</sup> .

4. Между лампой и фотоэлементом установить синий светофильтр, значение длины волны пропускания которого  $\lambda_2 = 515$  нм, и повторить измерения пп. 1–3. Результаты измерений занести в табл. 12.1.

5. Переключатель S<sub>2</sub> поставить в положение << – >>. Переключатель s<sub>3</sub> << Осветитель >> поставить в положение 2, которое обеспечивает максимальную освещенность *E*<sup>2</sup> поверхности фотокатода.

6. Установить зеленый светофильтр значение длины волны пропускания которого  $\lambda_1$ , и измерить напряжение на фотоэлементе  $U_3$ , при котором фототок принимает нулевое значение:  $I(U_3)$  = 0 . Результат измерения  $U_3$  записать в табл. 11.2. Провести измерение напряжения *N* <sup>=</sup> 5 раз.

Таблица 12.2

| Светофильтр | $\lambda$ , HM $v = c/\lambda$ , $\Gamma$                  |  |  |  |  |  |  |
|-------------|------------------------------------------------------------|--|--|--|--|--|--|
|             |                                                            |  |  |  |  |  |  |
| Зеленый     | $\lambda_1 = 550$ HM $v_1 = 5,45 \cdot 10^{14}$ $\Gamma$ H |  |  |  |  |  |  |
| Синий       | $\lambda_2 = 515$ HM $v_2 = 583.10^{14}$ $\Gamma$ H        |  |  |  |  |  |  |

Определение запирающего напряжения при освещенности фотокатода  $E_2$ 

7. Между лампой и фотоэлементом установить синий светофильтр, значение длины волны пропускания которого  $\lambda_2$ , и повторить измерения по п. 6  $N = 5$  раз. Результаты измерения  $U_3$  записать в табл.10.2.

## Указания по обработке результатов

1. По данным табл. 12.1 построить графики зависимости фототока фотоэлемента от напряжения  $I = I(U)$  для трех значений освещенности катода  $E_2, E_3, E_4$ . Графики построить для зеленого и синего светофильтров. Для каждой вольтамперной характеристики (ВАХ) определить силу тока насыщения  $I_{\rm H}$ . Результаты занести в табл. 12.3.

Таблица 12.3

$$
\left(S = 4,510^{-4} \text{m}^2\right) \eta = 0,01 \ k = \frac{e \eta S \lambda}{hc} \ a = \frac{hc}{e S \lambda} \ a_1 = 5,0.10^3 \ a_2 = 5,4.10^3,
$$

$$
k_1 = 2,0 \text{ mK A} \cdot \text{m}^2/\text{Br}, \ k_2 = 1,87 \text{ mK A} \cdot \text{m}^2/\text{Br}
$$

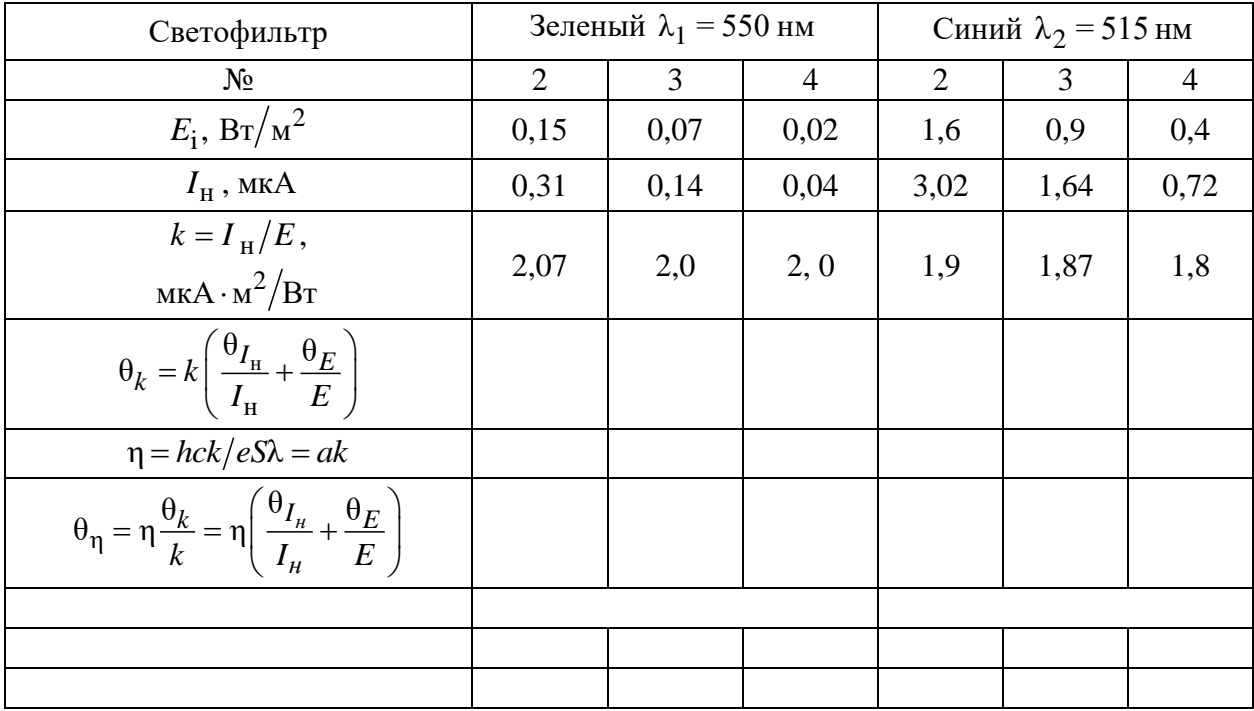

2. На мм-бумаге построить координатные оси  $\left(I_{\scriptscriptstyle {\rm H}},E\right)$  и отложить на них масштаб. Построить согласно табл. 12.3 графики зависимости  $I_{\rm H} = I_{\rm H}(E)$  тока насыщения I<sub>н</sub> от освещенности E фотокатода для зеленого и синего светофильтров. Эта зависимость согласно закону Столетова (12.6) имеет вид  $I_{\rm H}$  =  $kE$ , где экспериментальное значение коэффициента  $k = k \pm \Delta k$  может быть найдено по выборке объема *N* <sup>=</sup> 3 табл.12.3. Случайную погрешность параметра рассчитывать по размаху выборки  $\Delta k = \beta_{P,N} R_k$ .

3. Определить экспериментальный квантовый выход электронов  $\eta = hck/eS\lambda = ak$ . Результаты расчетов занести в табл.12.3.

4. Рассчитать по табл. 10.2. по выборкам объема *N* = 5 значения запирающего напряжения  $U_{3i} = U_{3i} \pm \Delta U_{3i}$ , где  $i = 1,2$  соответствуют зеленому и синему светофильтрам. Расчет случайной погрешности произвести по разма $x$ у выборки:  $\Delta U_{3i} = \beta_{P,N} R_{U_{3i}}$ .

5. На мм-бумаге построить координатные оси  $(y, x) = (U_3, v)$ , где  $v = c/\lambda$  частота излучения, пропускаемого светофильтром, и отложить на них масштаб. Нанести на эту координатную плоскость точки  $\left( \bar{U}_\text{31}, \mathsf{v}_1 \right)$  и  $\left( \bar{U}_\text{32}, \mathsf{v}_2 \right)$ *и* провести через них прямую  $y = ax + b = a(v - v_0)$ . Эта прямая пересечет координатные оси в точках  $(y, x) = (b, 0)$  и  $(y, x) = (0, v_0)$ . Угловой коэффициент наклона этой прямой можно определить по формуле  $a = \Delta \overline{U}_3 / \Delta v =$  $=(\bar{U}_{32}-\bar{U}_{31})/(\nu_2-\nu_1)$ . Значения  $\nu_1, \nu_2, \bar{U}_{31}, \bar{U}_{32}, a, b, \nu_0, \nu_0=-b/a$  и т. п. занесите в табл. 10.4.

*Таблица 12.4*

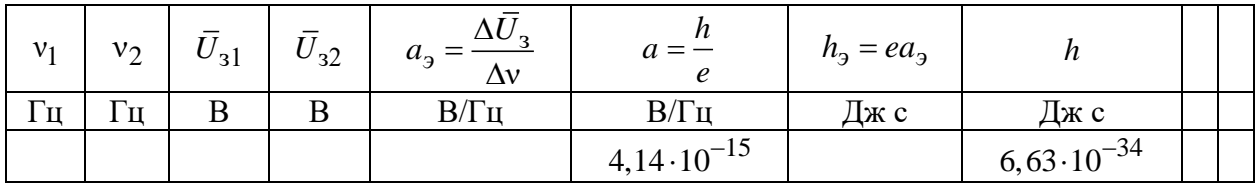

**Определяемые в опыте постоянные** 

*Продолжение табл. 12.4*

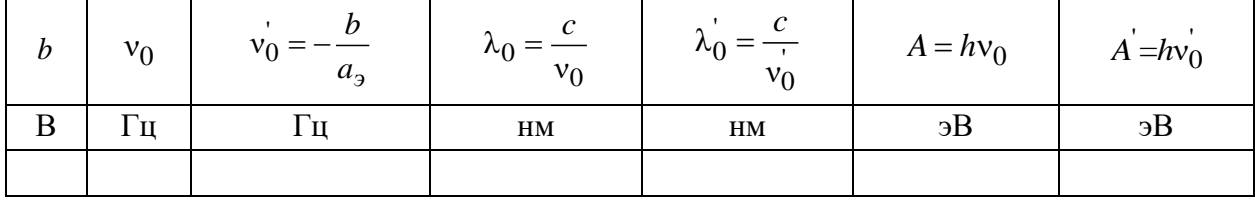

Определите экспериментальное значение постоянной Планка  $h_3 = ea_3$  и сопоставьте его с табличным значением  $h$ . Рассчитайте работы выхода электрона  $A = hv_0$ ,  $A = hv_0$  и занесите их в табл. 12.4. Рассчитайте другие величины, входящие в табл. 12.4. По таблицам работ выхода определите материал, из которого сделан катод вакуумного диода в данной работе.

Объясните расхождения между значениями параметров, определенными в опыте, с их табличными значениями, если таковые имеются.

#### Контрольные вопросы

1. Напишите уравнение Эйнштейна для фотоэффекта и объясните смысл входящих в него параметров.

2. Напишите закон Столетова для тока насыщения и объясните смысл входящих в него параметров.

3. На поверхность образца направлено монохроматическое излучение. Во сколько раз изменится поток фотонов при увеличении в три раза частоты электромагнитного излучения и неизменной освещенности поверхности?

4. Какова тенденция изменения силы тока фотоэлектронной эмиссии при уменьшении частоты падающего монохроматического излучения и неизменной освещенности поверхности?

5. Какой области спектра электромагнитного излучения принадлежит фотон, при поглощении которого электрон покидает атом водорода? Воспользуйтесь для объяснения формулой Ридберга.

6. Перечислите отличия фотона от электрона.

# Лабораторная работа № 13. ИССЛЕДОВАНИЕ ХАРАКТЕРИСТИК ФОТОЭЛЕМЕНТА С ВНЕШНИМ ФОТОЭФФЕКТОМ

Цель работы: Экспериментальная проверка законов внешнего фотоэффекта.

По спектральной характеристике фотоэлемента определить красную границу фотоэффекта.

Требуемое оборудование. Модульный учебный комплекс МУК-ОК

Приборы. 1. Блок амперметра-вольтметра АВ1 (1 шт.).

2. Стенд с объектами исследования СЗ-ОК01 и источник питания ИПС1, 1 комплект.

3. Проводники Ш4/Ш1, 6 - 60 см 6 шт.

#### **Общие сведения**

Внешний фотоэффект – это явление испускания электронов вещества под действием падающего светового излучения. Фотоэффект устанавливает непосредственную связь между электрическими и оптическими явлениями. Различают внешний, внутренний и фотоэффект в запирающем слое. Фотоэффект был открыт в 1887 г. Генрихом Герцем, который обнаружил, что проскакивание искры между электродами разрядника сильно облегчается при облучении электродов ультрафиолетовым излучением.

Схема установки для наблюдения внешнего фотоэффекта показана на рис. 13.1.

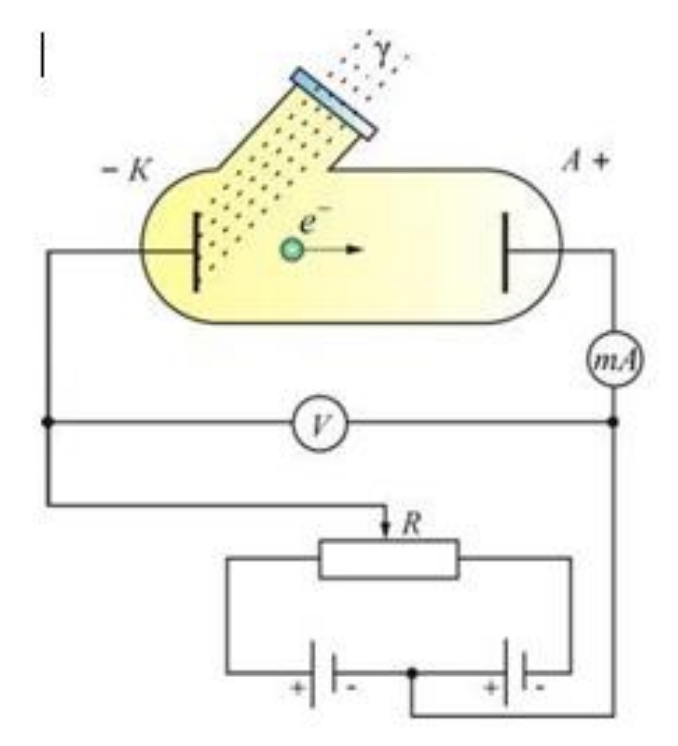

*Рис. 13.1*

Основные законы фотоэффекта:

1. Максимальный фототок (фототок насыщения) при фиксированной частоте света пропорционален световому потоку, падающему на катод.

2. Максимальная скорость фотоэлектронов зависит только от частоты падающего света и не зависит от величины светового потока. При этом скорость электронов (а, следовательно, и их кинетическая энергия) увеличивается с возрастанием частоты света.

3. Для каждого вещества существует минимальная частота (так называемая красная граница фотоэффекта), ниже которой фотоэффект невозможен. Иногда красной границей называют максимальную длину волны (обратно пропорциональную частоте), выше которой фотоэффект невозможен.

Для объяснения явления внешнего фотоэффекта Эйнштейн предположил, что свет не только излучается (как в теории Планка), но и распространяется и поглощается веществом в виде квантов энергии, называемых фотонами. Энергия фотона *ε* вычисляется по формуле

$$
\varepsilon = hv = \frac{hc}{\lambda} \tag{13.1}
$$

где *h* – постоянная Планка, *с* – скорость света в вакууме, ν и λ- соответственно частота и длина волны фотона.

При взаимодействии фотона со свободным электроном в металле часть энергии фотона тратится на вырывание электрона (эта часть энергии называется работой выхода *A*вых ) а остаток реализуется в форме кинетической энергии вылетевшего электрона. Этот процесс описывается уравнением

$$
\varepsilon = A_{\text{BLX}} + E_{\text{max}},\tag{13.2}
$$

*Е*max – максимальная кинетическая энергия вылетевших фотоэлектронов.

Уравнение (2) называется уравнением Эйнштейна для фотоэффекта. Из него следует существование красной границы фотоэффекта. Действительно, если энергия фотона будет меньше, чем работа выхода, электрон не сможет вылететь из металла. Таким образом, красная граница фотоэффекта равна

$$
v_{kp} = \frac{A_{BbIX}}{h}
$$

Красная граница фотоэффекта для щелочных металлов соответствует энергии фотона  $\varepsilon_0 \approx 3 \div 5$ э $\text{B}$ , а для остальных металлов она значительно больше  $(\epsilon_0 \approx 10 \div 15$ э $\overline{B})$ . Это означает, что металлические фотоэмиттеры не фоточувствительны в видимой области спектра и, кроме того, имеют, как показывает опыт, малый квантовый выход. Поэтому чистые металлы практически не используются в качестве фотоэмиттеров в электровакуумных приборах.

Эффективные фотоэмиттеры в видимой и ближней ультрафиолетовой областях спектра созданы на основе полупроводниковых материалов. При этом следует отметить, что переходя от металлов к полупроводникам, нужно применять в уравнении Эйнштейна (1) вместо работы выхода *A*вых другую величину *W* – **порог фотоэффекта**. Это связано с более сложным, чем у металлов характером энергетических состояний электронов, способных покинуть полупроводник при фотоэффекте. Существенное влияние на фотоэмиссию оказывает примесь, добавленная в полупроводник, и состояние его поверхности.

При использовании полупроводниковых фотоэмиттеров порог отоэффекта  $W = 1 \div 2 3B$ .

Основными характеристиками фотоэлемента являются вольтамперная, световая и спектральная.

Вольтамперной характеристикой фотоэлемента называется зависимость силы тока в цепи фотоэлемента в зависимости от напряжения между катодом и анодом

 $I_{\Phi} = f(U)_{\Phi = \text{const}, \lambda = \text{const}}$ 

На рис. 3 приведены вольтамперные характеристики, полученные для одинаковой частоты (или длины волны) света, но для различных световых потоков Ф. С увеличением напряжения фототок возрастает, т. к. всё большее число выбитых из катода электронов достигают анода. При некотором напряжении, соответствующему точке А на рис. 16.3, анода достигают все фотоэлектроны и его увеличение не увеличивает фототок. Это наибольшее значение фототока, соответствующее участку АВ на графике называется током насыщения  $I<sub>H</sub>$  фотоэлемента.

При увеличении светового потока фототок увеличивается и наступает при большем напряжении на аноде.

Выбиваемые из катода фотоэлектроны обладают различной кинетической энергией и часть из них может достигать анода в отсутствие ускоряющего напряжения. Этим объясняется наличие фототока при  $U = 0$ . Чтобы установить  $I_{d} = 0$ , что соответствует точке D на рис. 13.2 необходимо приложить отрицательное напряжение, называемое запирающим напряжением  $U_3$ (т. е. подать на анод отрицательный потенциал).

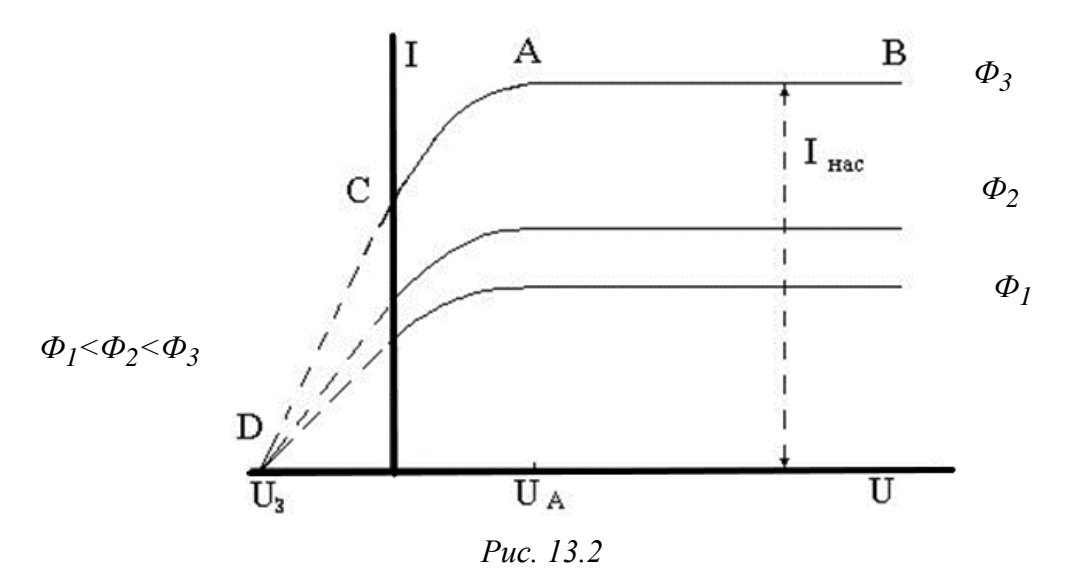

89

Световой характеристикой фотоэлемента называется зависимость фототока насыщения I<sub>н</sub> от величины светового потока Ф при неизменном его спектральном составе и постоянном напряжении U:  $I_{\text{H}} = f(\Phi)_{U} = \text{const.} \lambda = \text{const.}$ 

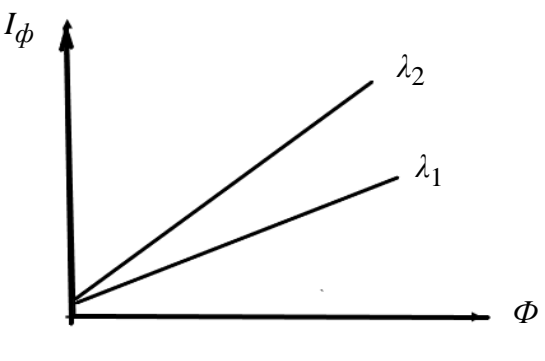

Световая характеристика вакуумного фотоэлемента (рис. 13.3) носит ли-

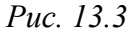

нейный характер (при не слишком больших световых потоках, когда не создается большого отрицательного заряда у фотокатода и может быть получен ток насышения).

Спектральной характеристикой фотоэлемента называется зависимость фототока насыщения  $I_{\rm H}$  фотоэлемента от длины волны  $\lambda$  падающего света при неизменной величине потока Ф.  $I_H = f(\lambda) \phi = const.U = const$ .

Для значений  $\lambda > \lambda_{\kappa p}$  фотоэффект не наблюдается, и ток насыщения  $I_{\rm H}=0$ .

При уменьшении длины волны фототок быстро растет и его зависимость от длины волны в исследуемом спектральном диапазоне является линейной.

График этой зависимости показан на рис.13.4

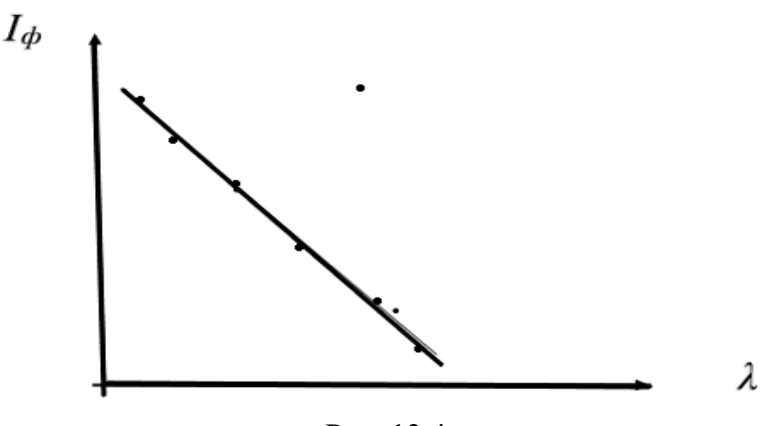

Рис. 13.4

#### Методика эксперимента

В качестве источников света в лабораторной установке используется набор светодиодов (кластер), излучающих в различных узких диапазонах длин волн. Эти диапазоны лежат в видимой и инфракрасной частях спектра.

В качестве фотоэмиттера используется катод фотоэлемента (или полупрозрачный катод фотоэлектронного умножителя), изготовленный из полу-

проводникового вещества. Электроны, выбитые светом из катода, собираются анодом (роль анода у фотоэлектронного умножителя играют соединенные между собой диноды). Поскольку фотоэмиттер и анод обычно изготавливают из веществ, близких по электрофизическим свойствам, контактную разность потенциалов между катодом и анодом можно считать малой

На рис. 6 представлена электрическая схема установки. В качестве источника ЭДС используется генератор регулируемого постоянного напряжения блока ИПС1, работающий в диапазоне 0..20В. Обратите внимание на правильность подключения полярности амперметра. Такое включение обеспечивает подавление сетевых наводок в измерительной цепи.

При выполнении работы необходимо учитывать, что в лабораторной установке устанавливается не абсолютная, а относительная интенсивность излучения  $J/J_0$ . Где  $J_0$  некоторая константа, задаваемая измерительным прибором и регулируется пользователем с помощью регулятора.

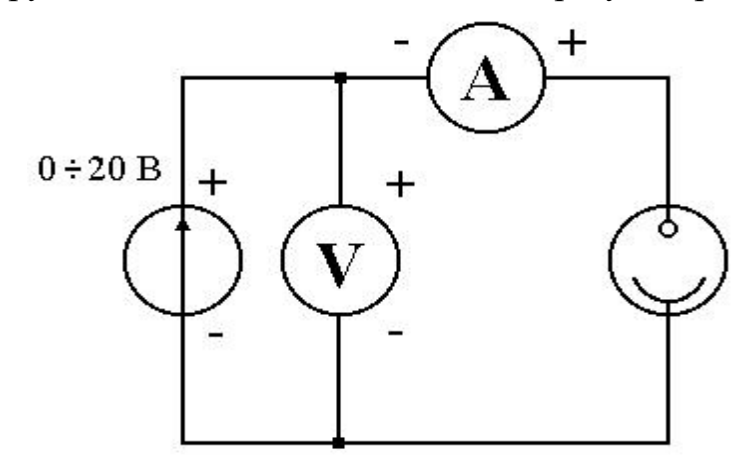

Puc. 13.5

## Указания по подготовке к работе

1. Подготовьте в протоколе эксперимента таблицы по форме 13.1 -13.3.

Таблица 13.1

Вольтамперные характеристики фотоэлемента

 $I_{\phi} = f(U)_{\phi = \text{const}, \lambda = \text{const}}$  $\overline{U,B}$  $\mathbf{1}$  $\mathcal{D}_{\alpha}$  $\overline{3}$ 20 22 24  $I_{\rm T}$ , MKA  $I.$  MKA  $\lambda =$  $I_{\phi} = I - I_{\text{T}}$ , MKA  $\frac{I, \text{MKA}}{I_{\phi} = I - I_{\text{T}}, \text{MKA}}$  $\lambda =$  $I$ , MKA  $\lambda =$  $I_{\phi} = I - I_{\text{T}}$ , MKA

Таблица 13.2

#### Световые характеристики фотоэлемента ( $\Phi = J/J_0$ )

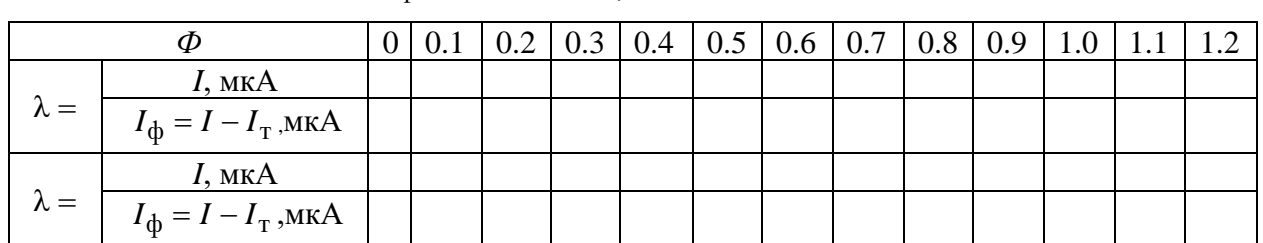

 $I_{\phi} = f(\Phi)_{U=const.\lambda=const}$   $U = \frac{1}{2} I_{\tau} =$ 

Таблица 13.3

Спектральная характеристика фотоэлемента  $J/J_0 = ..., U =$ ,  $I_T =$ 

 $I_{\phi} = f(\lambda)_{\phi = const. U = const}$ 

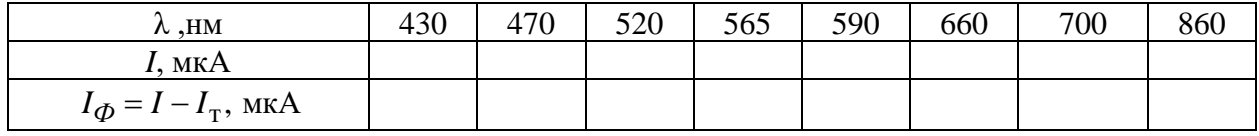

#### Указания по проведению измерений

1. Собрать схему (рис. 13.5)

2. На блоке управления ИПС1 регулятором интенсивности излучения установите значение  $J/J_0$  в диапазоне 1.0-1.2; выберете режим измерения вольтметра - 200 В, режим измерения амперметра - 20 мкА.

3. Снять темновую характеристику фотоэлемента  $I<sub>T</sub> = f(U)\phi = const$  при величине  $\Phi = J/J_0 = 0.1$  с шагом напряжения  $\Delta U = 1B$ . Его значения занести в табл. 13.1.

4. Снять семейство вольтамперных характеристик (зависимость величины фототока I от напряжения U) для трёх значений длины волны  $\lambda$  с шагом напряжения  $\Delta U = 1B$ .

5. Результаты измерений занесите в таблицу 13.1. Истинное значение фототока равно разности светового I и темнового  $I<sub>T</sub>$  токов:  $I<sub>th</sub> = I - I<sub>T</sub>$ .

6. Снять семейство световых характеристик (зависимость тока насыщения  $I_{\rm H}$  от величины светового потока  $\Phi = J/J_0$ ). Измерения выполнить при фиксированном значении напряжения  $U$  из диапазона 18-22 В для двух длин волн с шагом по  $J/J_0 = 0,1$ . Выбранное значение напряжения U и темнового тока  $I<sub>T</sub>$  занести в верхнюю часть таблиц 13.2 и 13.3. Результаты измерений занесите в таблицу 13.2.

7. Снять спектральную характеристику фотоэлемента (зависимость величины фототока насыщения  $I_{\rm H} = I - I_{\rm T}$  от длины волны  $\lambda$ ) используя все 8 длин волн, значения которых написаны на крышке стенда СЗ-ОК1 и в табл. 13.3. Измерения выполнять при фиксированном значении напряжения  $U$ , как указано в п. 5, и фиксированном значении величины светового потока  $\Phi =$  $J/J_0$ , значения которых занести в верхнюю часть табл. 13.3. Результаты измерений занести в табл. 13.3.

#### Задание по обработке результатов измерений

1. Используя результаты измерений в табл. 13.1 построить на миллиметровой бумаге графики зависимостей величины фототока  $I_\Phi$  от ускоряющего напряжения  $U: I_{\phi} = f(U)$  для трех значений длин волн  $\lambda$  (вольтамперные характеристики фотоэлемента). Укажите примерно, при каком напряжении  $U_{\rm H}$ достигается фототок насыщения  $I_{\rm H}$ . С чем связана зависимость фототока насыщения  $I_{\rm H}$  от длины волны  $\lambda$ ?

2. Постройте на миллиметровой бумаге световые кривые  $I_{\text{th}} =$ =  $f(\Phi)_{U=const, \lambda=const}$  по результатам измерений, полученным в табл. 13.2.

3. По результатам измерений из табл. 13.3 постройте на миллиметровой бумаге спектральную характеристику фотоэлемента  $I_{\phi} = f(\lambda)\phi = const.$ По ней определите красную границу фотоэффекта  $\lambda_{\text{KP}}$ , а также работу выхода А<sub>вых</sub> электронов из фотокатода.

## Контрольные вопросы

- 1. В чём состоит явление внешнего фотоэффекта?
- 2. Объясните принцип работы фотоэлемента.
- 3. Что такое красная граница фотоэффекта?
- 4. Объясните вид вольтамперной характеристики фотоэлемента.
- 5. Что такое задерживающий потенциал? От чего он зависит?

# Лабораторная работа 14. ИССЛЕДОВАНИЕ ВНУТРЕННЕГО ФОТОЭФФЕКТА

Цель работы: изучение зависимости фототока в сернистом свинце от напряжения и освешенности.

Схема установки для исследования внутреннего фотоэффекта изображена на рис. 14.1, где ФС – фотосопротивление (типа ФС – Аl);  $PU$  – вольтметр;  $PA$  – микроамперметр;  $R$  – реостат;  $S<sub>3</sub>$  эталонная лампа накаливания. Фотосопротивление и лампа установлены на оптической скамье.

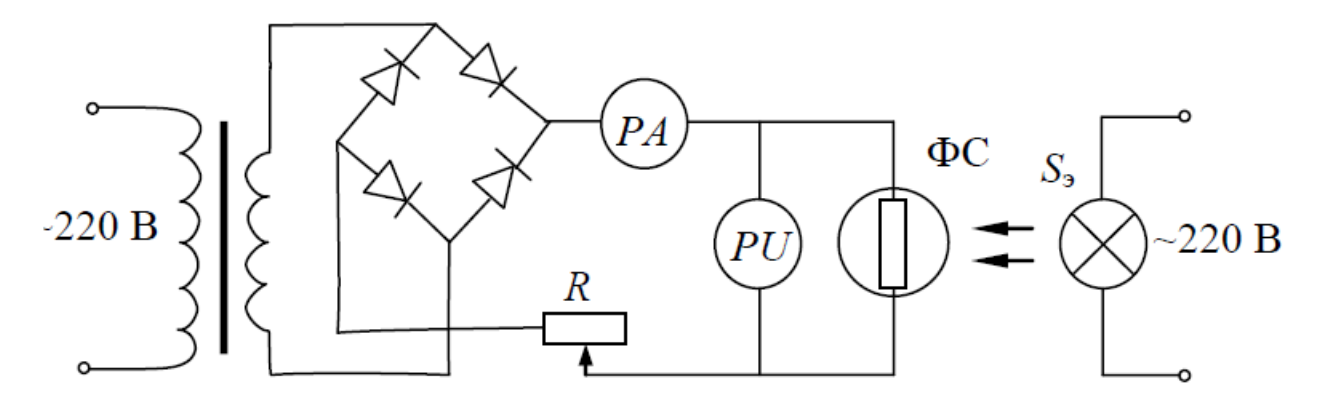

*Рис. 14.1.* Схема для исследования внутреннего фотоэффекта

#### **Общие сведения**

Явление уменьшения электрического сопротивления вещества под действием излучения было открыто в 1873 г. Его причиной является перераспределение электронов по энергетическим состояниям в [полупроводниках и](http://ru.wikipedia.org/wiki/%D0%9F%D0%BE%D0%BB%D1%83%D0%BF%D1%80%D0%BE%D0%B2%D0%BE%D0%B4%D0%BD%D0%B8%D0%BA) [диэлектриках,](http://ru.wikipedia.org/wiki/%D0%94%D0%B8%D1%8D%D0%BB%D0%B5%D0%BA%D1%82%D1%80%D0%B8%D0%BA) происходящее под действием света, которое впоследствии было названо *внутренним фотоэффектом*.

Состояния электронов в атоме характеризуются только вполне определенными значениями энергии, которые называют энергетическими уровнями. В твердом теле отдельные уровни энер-

Зона проводимости  $\mathcal{E}_c$  $\Delta \mathcal{E}_g$ Запрещенная зона  $\mathcal{E}_{\nu}$ 

Валентная зона *Рис. 14.2.* Структура энергетических зон

гии электронов в атомах трансформируются в *энергетические зоны*  (рис. 14.2), имеющие конечную энергетическую ширину.

Зону энергий, соответствующую наивысшему заполненному электронами уровню, называют *валентной зоной*, так как состояния с этими значениями энергии заполняются валентными электронами атомов. Ближайшую к валентной энергетическую зону, соответствующую не занятой электронами разрешенной совокупностью состояний, называют *зоной проводимости.*

Электроны в зонах с полностью заполненными состояниями не дают вклада в электропроводность кристалла, так как все разрешенные состояния в зоне заняты и перемещение из одного места в другое невозможно. Если энергетическая зона заполнена электронами неполностью, то ее электроны при наложении электрического поля могут создавать ток. При переходе из валентной зоны в зону проводимости электрон становится носителем тока (отсюда и название зоны). Однако и образовавшееся при этом свободное состояние валентной зоны (дырка) ведет себя как свободный носитель тока. Заполняясь электронами с нижележащих уровней, дырки перемещаются по направлению поля как положительные заряды (+*e*).

Чтобы обеспечить электропроводность полупроводника, необходимо сообщить электронам некоторую энергию, которая определяется шириной запрещенной зоны. Так как ширина запрещенной зоны полупроводников невелика, то даже в отсутствие освещения в полупроводнике происходит непрерывная генерация электронов и дырок, обусловленная тепловыми колебаниями решетки. Наряду с генерацией носителей тока осуществляется и обратный процесс – рекомбинация, т. е. переход электронов из состояний зоны проводимости в состояния валентной зоны.

В результате одновременно протекающих процессов тепловой генерации и рекомбинации в полупроводнике устанавливается равновесная концентрация электронов  $n_i$  и дырок  $p_i$ , зависящая от температуры и ширины запрещенной зоны. Для собственного полупроводника (то есть полупроводника свободного от примесей) эти концентрации можно считать равными. Собственная концентрация носителей заряда обуславливает так называемый темновой ток (ток в отсутствие освещения).

Удельная электропроводность (величина, обратная удельному сопротивлению  $\sigma = 1/\rho$ ) зависит от концентрации и подвижности свободных носителей зарядов и определяется соотношением. Для полупроводников о определяется соотношением

$$
\sigma = e(\mu_n n + \mu_p p) = e(\mu_n + \mu_p)n
$$

где *e* – электрический заряд электронов, *n* и *p* – концентрация электронов и дырок в полупроводнике,  $\mu_n$  и  $\mu_p$  – подвижность электронов и дырок, и учтено, что в случае собственной проводимости  $p = n$ .

При освещении полупроводника светом с энергией фотоно $\epsilon$   $h$ v $>$   $\Delta \varepsilon_g$ (рис. 14.2) появляется дополнительный механизм генерации заряда – фотогенерация, который приводит к избыточной концентрации электронов  $\Delta n$  и дырок  $\Delta p$  относительно равновесной  $n_i$  и  $p_i$ , и, следовательно, к увеличению проводимости полупроводника. Увеличение проводимости полупроводника под действием света называется *фотопроводимостью*. Величина фотопроводимости собственных полупроводников определяется выражением

$$
\sigma_{\Phi} = e(\mu_n + \mu_p)\Delta n \tag{14.1}
$$

Однако, не каждый фотон, попавший на поверхность полупроводника, породит фотоэлектрон. Часть фотонов отражается от поверхности полупроводника. Значительная часть фотонов отдает свою энергию остову кристаллической решетки, то есть их энергия превращается в тепло. Только незначительная часть фотонов порождает фотоэлектроны.

В результате количество вышедших фотоэлектронов  $dN_e$  оказывается пропорциональной количеству фотонов *dN*ф, падающих на поверхность металла в течение времени *dt*

$$
dN_e = K dN_{\Phi} = g_{\Phi} dt
$$

где *K* называют *квантовым выходом фотоэффекта*, *<sup>g</sup>*<sup>ф</sup> – *интенсивностью фотогенерации*. Освещенность *E*, определяемая как количество энергии, падающей на единицу площади поверхности *S*, при облучении монохроматическим светом, пропорциональна потоку  $\left. dN_\Phi \right/ dt \,$  фотонов

$$
E = \frac{h\nu}{S} \frac{dN_{\Phi}}{dt}
$$

Отсюда интенсивность фотогенерации

$$
g_{\Phi} = KSE/hv \tag{14.2}
$$

также пропорциональна падающему световому потоку  $\Phi = ES$ 

Как отмечалось ранее, одновременно с процессом генерации свободных электронов идет процесс рекомбинации электронов и дырок, т. е. возвращение электронов из зоны проводимости на свободные места в валентной зоне. Рекомбинация электронов и дырок сопровождается уменьшением концентрации свободных носителей зарядов. Скорость рекомбинации пропорциональна числу дырок и числу свободных электронов  $dN_1/dt = \alpha np = \alpha n^2$ , где <sup>α</sup> – коэффициент рекомбинации.

Таким образом, концентрация фотоэлектронов (дырок)  $\Delta n$  и фотопроводимость  $\sigma_{\varphi}$  пропорциональны  $E^{\gamma}$ , где 1/2 ≤ γ ≤ 1 . Коэффициент γ можно определить экспериментально по зависимости стационарного фототока в полупроводнике от его освещенности *E*, так как фототок пропорционален концентрации носителей заряда.

#### Исследуемые закономерности

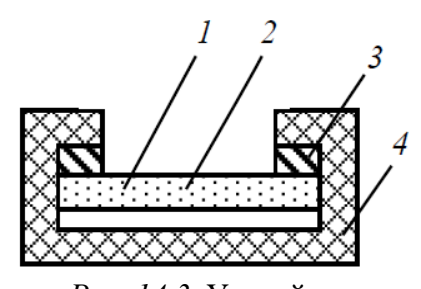

Рис. 14.3. Устройство фотосопротивления.

Объектом исследования является фотосопротивление (рис. 14.3) – тонкий слой 1 полупроводникового материала, нанесенный на изолирующую пластинку 2. На краях слоя расположены электроды 3. Вся конструкция монтируется в пластмассовый корпус 4.

При отсутствии освещения в цепи протекает темновой ток  $I_{\text{T}}$ , зависящий от приложенного

напряжения и темнового сопротивления. При освещении ток I в цепи больше темнового тока  $I_T$ . Разность  $I_{\phi} = I - I_T$  составляет фототок.

Характеристиками фотосопротивления являются интегральная чувствительность, зависимость чувствительности от длины волны падающего излучения (спектральная характеристика) и от освещенности (световая характеристика), рабочее напряжение, темновое сопротивление.

Интегральная чувствительность в общем случае вычисляется как отношение фототока  $I_{\phi}$  к освещенности  $E: \Gamma = I_{\phi}/E$ .

Если фотосопротивление используется для регистрации видимой части спектра, чувствительность выражают в амперах (чаще микроамперах) на люмен. Поскольку чувствительность фотосопротивления зависит от спектрального состава падающего излучения, при определении чувствительности необходимо указывать, каким источником создавалось излучение. Для определения чувствительности фотосопротивления в видимой части спектра источником излучения обычно служит лампа накаливания с вольфрамовой нитью при температуре 2840 К.

Величина фототока зависит не только от лучистого потока, но и от приложенного напряжения  $U$ , поэтому при задании чувствительности необходимо пользоваться понятием удельной чувствительности

$$
\Gamma_U = I_\Phi / (\Phi U) = I_\Phi / (SEU),\tag{14.3}
$$

где  $\Phi = SE$  – световой поток, падающий на фотосопротивление,  $S$  – площадь его поверхности,  $E -$ ее освещенность. Для точечного источника  $E = J/r^2$ , где  $J$  – сила света источника. Поэтому зависимость фототока от освещенности может быть представлена как

$$
I_{\Phi} = U_{\Phi}/R = U_{\Phi} S \sigma_{\Phi}/l = CE^{\gamma} = C(J/r^2)^{\gamma} = C_1 r^{-2\gamma},
$$

где  $S$  - площадь сечения полупроводникового слоя,  $l$  - расстояние между электродами,  $C_1 = CJ^{\gamma}$ . Логарифмируя полученное выражение придем к линейной зависимости

 $\ln I_{\text{d}} = -2\gamma \ln r + \ln C_1$ 

Обозначив в ней  $y = \ln I_{\phi}$ ,  $x = \ln r$ ,  $a = -2\gamma$ ,  $b = \ln C_1$ , придем к зависимости  $y = ax + b$ , коэффициенты *a* и *b* в которой можно найти по методу наименьших квадратов (МНК). При некотором расстоянии  $r_0$  фототок будет иметь значение  $I_{\phi 0}$ . Эти величины связаны соотношением  $\ln I_{\phi 0} =$  $=-2\gamma \ln r_0 + \ln C_1$ . Взяв разность двух уравнений, получим следующую связь между фототоком  $I_{\phi}$  и расстоянием  $r$  между фотосопротивлением и источником света  $\ln I_{\phi}/I_{\phi 0} = -2\gamma \ln r/r_0$ . Используя это соотношение можно создать выборку параметра $\gamma\colon\gamma=-\big(\ln I_\Phi/I_{\varphi 0}\big)\big/\big(2\ln r/r_0\big)$ и найти $\gamma=\overline{\gamma}\pm\Delta\overline{\gamma}$  .

### Указания по подготовке к работе

Подготовить протокол эксперимента и занести в него таблицы по форме 14.1–14.3. Таблиц по форме 14.3 должно быть две, для напряжений на фотосопротивлении U=10 В и U=15 В.

#### Указания по выполнению работы

1. Прикрыть шторкой фотосопротивление и снять вольтамперную характеристику темнового тока  $I_{\text{T}}$ , изменяя напряжение U на фотосопротивлении от 0 до 15 В через 2 В. Результаты измерений занести в табл. 14.1.

Установить фотосопротивление на расстоянии  $r = 20$ см от лампы, поднять шторку и снять вольтамперную характеристику фототока  $I_{\Phi}$ , от напряжения U, изменяя напряжение от 0 до 15 В. Результаты измерений занести в табл. 14.1. Подобные измерения сделать также для расстояния  $r = 10$ см.

Таблица 14.1

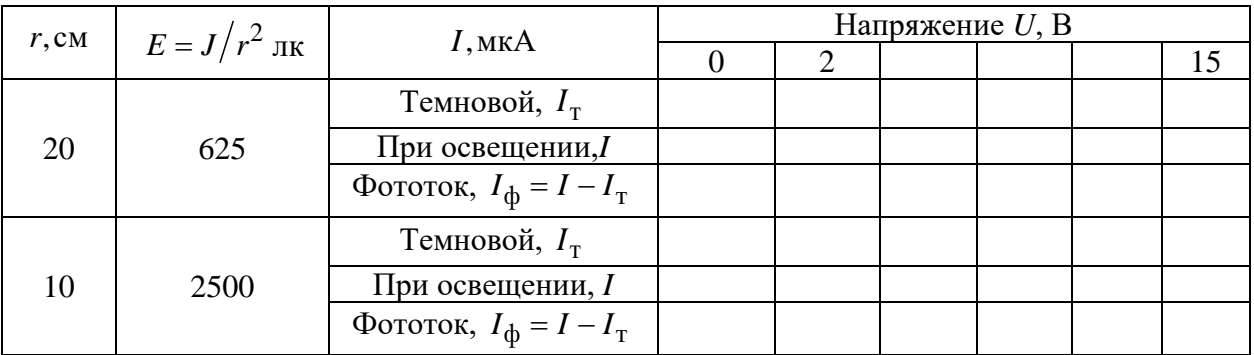

Вольтамперная характеристика фотосопротивления  $(J = 25 \text{ K})$ 

Таблица 14.2

| Напряже-    | $I,$ MK $A$                        | Расстояние <i>r</i> , см |    |    |    |    |    |    |  |
|-------------|------------------------------------|--------------------------|----|----|----|----|----|----|--|
| ние $U$ , В |                                    | 10                       | 15 | 20 | 25 | 30 | 35 | 40 |  |
|             | Темновой, $I_{\rm T}$              |                          |    |    |    |    |    |    |  |
| 10          | При освещении, I                   |                          |    |    |    |    |    |    |  |
|             | Фототок, $I_{\phi} = I - I_{\tau}$ |                          |    |    |    |    |    |    |  |
|             | Темновой, $I_{\rm T}$              |                          |    |    |    |    |    |    |  |
| 15          | При освещении, I                   |                          |    |    |    |    |    |    |  |
|             | Фототок, $I_{\phi} = I - I_{\tau}$ |                          |    |    |    |    |    |    |  |
|             | Освещенность $E = J/r^2$ , лк      |                          |    |    |    |    |    |    |  |

Световые характеристики фотосопротивления ( $J = 25$ кд)

Снять световые характеристики фотосопротивления при напряжении 10 и 15 В. Для этого, поддерживая напряжение *U* постоянным, изменять расстояние *г* между фотосопротивлением и источником света от 10 до 40 см через 5 см и измерять ток *I*. Результаты измерений занести в табл. 14.2.

## Указания по обработке результатов

1. Построить по табл. 14.1. графики зависимости темнового тока  $I<sub>T</sub>$  и фототока  $I_{\phi}$  от напряжения  $U$  на фотосопротивлении для двух значений освещенности  $E_1$  и  $E_2$  для расстояний  $r_1 = 20$ см и  $r_2 = 10$ см (графики расположить на одном чертеже).

2. Построить по табл. 14.2 графики зависимости фототока  $I_{\phi}$  от освещенности  $E$  для двух значений напряжения  $U(10 \text{ m } 15 \text{ B})$ .

3. Используя табл. 14.2, вычислить удельную чувствительность фотосопротивления  $\Gamma_U = I_\phi/(SEU)$  (11.7) при рабочем напряжении  $U = 15B$  для двух расстояний от фоторезистра до источника  $r = r_{\text{min}}$  и  $r = r_{\text{max}}$ . Площадь сечения полупроводникового слоя  $S = 96$ мм<sup>2</sup> (указана на панели установки).

4. Используя табл. 14.2, заполнить две табл. 14.3 для U=10 В и U=15 В. создав выборку параметра  $\gamma$  и найти по этой выборке объема  $N = 3, 4$  или 5 значение  $\gamma = \overline{\gamma} \pm \Delta \overline{\gamma}$  с  $P = 95\%$ . Очевидные промахи из таблицы исключить. Принять  $r_0 = r_{\text{max}}$ , а за  $I_{\phi 0} = I_{\phi \text{min}}$  значение тока при этом расстоянии.

Таблица 14.3

Определение параметра  $\gamma$  (U = ... В),  $\theta_{I_{\phi}} = 1$ мкА,  $\theta_{r} = 1$ мм  $\theta_{\gamma} = \gamma \left( \theta_{I_{\phi}} / I_{\phi} \left| \ln \left( I_{\phi} / I_{\phi 0} \right) \right| + \theta_{r} / 2r \left| \ln \left( r / r_{0} \right) \right| \right)$ 

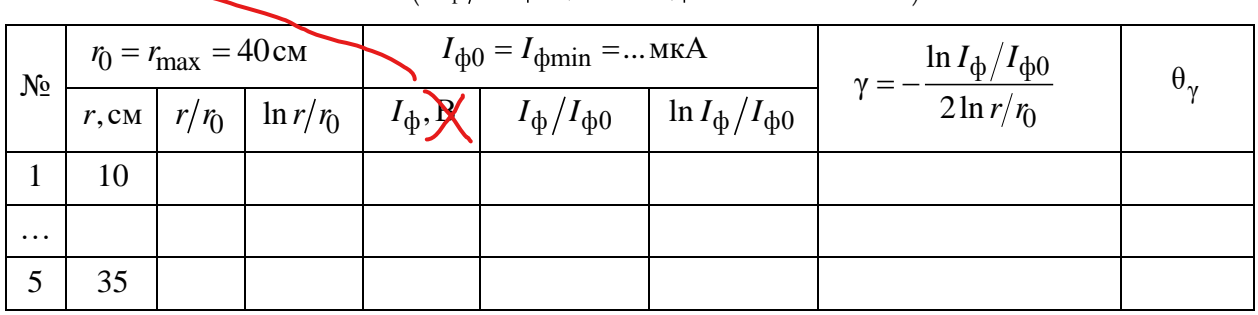

## Контрольные вопросы

1. Что такое валентная зона, зона проводимости, запрещенная зона?

2. Что такое фоторезистор и как меняются его свойства под действием света?

3. Какие зависимости исследуются в данной работе?

4. Какова зависимость фототока от освещенности.

5. Как определяется коэффициент у и его погрешность?

# Лабораторная работа 15. ВНУТРЕННИЙ ФОТОЭФФЕКТ. ИССЛЕДОВАНИЕ ХАРАКТЕРИСТИК ФОТОРЕЗИСТОРА

Цель работы: экспериментально исследовать вольтамперную характеристику фоторезистора. Определить ширину запрещённой зоны полупроводника.

Требуемое оборудование: Модульный учебный комплекс МУК-ОК. Приборы: 1. Блок амперметра-вольтметраАВ1, 1 шт.

2. Стенд с объектами исследования СЗ-ОК01 и источник питания ИПС1,  $1$ комплект

3. Проводники Ш4/Ш1,6 -60см, 6 шт.

## Обшие сведения

Явление вырывания электронов из вещества при освещении его светом получило название фотоэлектрического эффекта. Различают внешний и внутренний фотоэффект. При внешнем фотоэффекте электроны освобождаются светом из поверхностного слоя вещества и переходят в другую среду, в частности в вакуум. В кристаллических полупроводниках и диэлектриках, помимо внешнего фотоэффекта, наблюдается внутренний фотоэффект.

Внутренним фотоэффектом называется увеличение электропроводности полупроводника под действием света. При внутреннем фотоэффекте оптически возбужденные электроны остаются внутри освещаемого тела, не нарушая его электрическую нейтральность, то есть под действием света происходит перераспределение электронов по энергетическим уровням.

Фоторезистором называется полупроводниковый прибор, действие которого основано на явлении внутреннего фотоэффекта.

Частота электромагнитного излучения, удовлетворяющая условию

$$
h\nu_{\kappa p} = \Delta E \tag{15.1}
$$

где *h* – постоянная Планка, Δ*E* – ширина запрещённой энергетической зоны полупроводника, называется красной границей фотоэффекта. В теории полупроводников выделяют также понятие *вентильного фотоэффекта*, когда фото ЭДС возникает при освещении вентильного, то есть выпрямляющего, контакта. Выпрямляющими свойствами обладают контакты полупроводников различного типа электропроводности (как p-n-переход).

Электропроводность собственного полупроводника, обусловленная тепловым возбуждением, называется темновой проводимостью:

$$
\sigma_{\rm T} = q_e n(\mu_n + \mu_p) \tag{15.2}
$$

где *n* – концентрация электронов в зоне проводимости и дырок в валентной зоне;  $\mu_n$  и  $\mu_p$  – подвижность электронов и дырок соответственно;  $q_e$  – заряд носителя тока.

При освещении полупроводника возникают дополнительные свободные носители заряда, обусловленные внутренним фотоэффектом. При поглощении кванта света один из валентных электронов переходит в зону проводимости, а в валентной зоне образуется дырка. Очевидно, такой переход возможен, если энергия фотона ε = hν равна или несколько больше ширины запрещённой зоны  $\Delta E$ 

$$
h\nu > \Delta E \tag{15.3}
$$

Полная электропроводность складывается из темновой и фотопроводимости:

$$
\sigma = \sigma_{\rm T} + \sigma_{\rm \phi} \tag{15.4}
$$

Основными характеристиками фоторезистора являются вольтамперная, световая и спектральная.

Вольтамперной характеристикой фоторезистора называется зависимость тока *<sup>I</sup>*ф, протекающего через фоторезистор, от величины приложенного напряжения *U* при постоянном световом потоке  $\Phi: I_{\phi} = f(U)_{\phi = \text{const}, \lambda = \text{const}}$ . Амперметр в схеме установки регистрирует полный световой ток I, включающий в себя темновой ток  $I_{\text{T}}$  и фототок  $I_{\text{th}}$ 

$$
I = \frac{U}{R} = \frac{\sigma S}{l} U = \frac{(\sigma_{\rm T} + \sigma_{\phi})S}{l} U = I_{\rm T} + I_{\phi}
$$
 (15.5)

где  $R = \frac{l}{\sigma S}$  – сопротивление фоторезистра,  $l$  – его длина,  $S$  – площадь поперечного сечения,  $\sigma$  – его удельная проводимость.  $I_T$  – темновой ток,  $I_{\Phi}$  – фототок,  $S$  – площадь поперечного сечения,  $l$  – длина проводника.

Из уравнения (15.4) видно, что вольтамперная характеристика как темновая, так и при освещении, является линейной, поскольку при постоянной температуре Т и постоянном световом потоке Ф электропроводности  $\sigma_{\varphi}$  и  $\sigma_{\text{T}}$  не зависят от напряжения U. Следует отметить, что в области обычно реализуемых освещенностей световой ток намного больше темнового, т. е.  $I \gg I_{\scriptscriptstyle\rm T}$ 

Световой характеристикой фоторезистора называется зависимость фототока  $I_{\phi}$ от величины падающего светового потока Фпри постоянном значении приложенного к нему напряжения  $I_{\phi} = f(\Phi)_{U=\text{const}}$ . Световая характеристика фоторезистора обычно нелинейная (рис. 17.2). При больших освещенностях увеличение фототока отстает от роста светового потока, намеча-

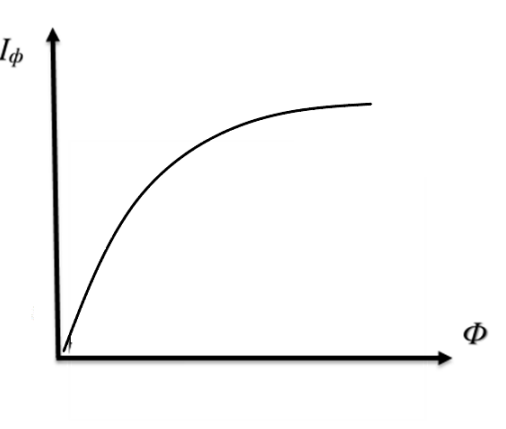

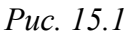

ется тенденция к насыщению. Это объясняется тем, что при увеличении светового потока наряду с ростом концентрации генерируемых носителей заряда растет вероятность их рекомбинации, однако при небольших и средних освещенностях характеристика практически совпадает с прямой линией.

Спектральной характеристикой фоторезистора называется зависимость фототока насыщения  $I_{H}$  от длины волны  $\lambda$  при постоянном световом потоке  $I_{\mu} = f(\lambda)\phi = const, U = const$ . Фототок в полупроводнике появляется, начиная с длины волны  $\lambda_0$ , соответствующей равенству:

$$
\frac{hc}{\lambda \kappa p} = \Delta E \tag{15.6}
$$

где  $\Delta E$  – ширина запрещенной зоны полупроводника;  $\lambda \kappa p$  – край собственного поглощения (красная граница фотоэффекта).

Зная ширину запрещённой зоны, можно определить полупроводник, из которого сделано фотосопротивление.

Таблица 15.1

| ЭВОДНИК<br>пол<br>עו<br>ິ      | ∽<br>$\mathbf{r}$<br>UC           | $\sim \cdot$<br>ມ⊥   | $\sim$<br>nvh  | Δс<br>uahd                      | <b>GaP</b>     | 1 <sub>0</sub><br>cup              | $\sim$<br>$\sim$ $\sim$    | Dŀ.<br>υIJ |
|--------------------------------|-----------------------------------|----------------------|----------------|---------------------------------|----------------|------------------------------------|----------------------------|------------|
| $\overline{\phantom{a}}$<br>эв | $\mathbf{a}$<br>$\mathbf{v}$<br>∽ | -<br><b>TP</b><br>-- | -<br>v.<br>. . | $\Delta^{\sim}$<br>᠇▃<br>$\sim$ | $\overline{a}$ | $\sim$<br>$\overline{\phantom{0}}$ | $\overline{a}$<br><b>.</b> | ັ<br>. .   |

Казалось бы, что спектральная характеристика фоторезистора должна иметь вид ступени, т. е. для всех  $\lambda < \lambda_{\kappa p} I_{d}$  = const и для  $\lambda > \lambda_{\kappa p} I_{d} = 0$ 

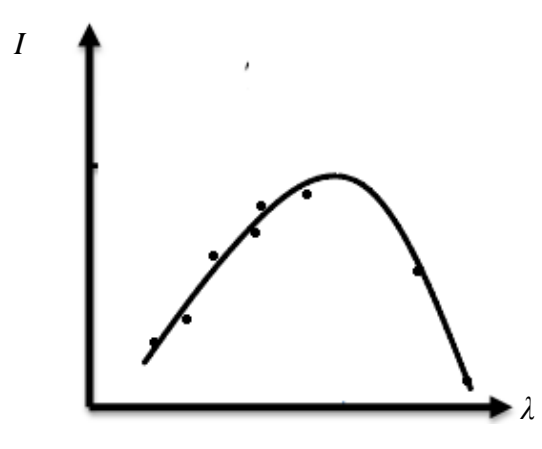

Puc. 15.2

Однако такой вид она могла бы иметь лишь при абсолютном нуле. При повышении температуры тепловое движение «размывает» край собственного поглощения и характеристика принимает вид кривой с выраженным максимумом (рис. 15.2). С увеличением энергии фотона в реальной спектральной характеристике фототок быстро достигает максимума, а затем начинает уменьшаться, хотя энергии фотона более чем достаточно для возникно-

вения фотопроводимости. Это объясняется тем, что с уменьшением  $\lambda$  растет коэффициент оптического поглощения, что приводит к поглощению света в тонком приповерхностном слое вещества и, следовательно, к повышению концентрации неравновесных носителей заряда. Эти носители заряда активно рекомбинируют на поверхности, не успевая диффундировать в объем полупроводника, что приводит к уменьшению фотопроводимости.

Вблизи края собственного поглощения у некоторых полупроводников возникает так называемое экситонное поглощение, несколько снижающее величину фототока. (Электрон, возбужденный фотоном, покидает валентную зону, но зоны проводимости не достигает; эта система электрон-дырка, связанная кулоновским взаимодействием, и называется экситоном. Экситоны, будучи нейтральными образованиями, вклада в электропроводность не дают.)

#### Методика эксперимента

Экспериментальная установка. Электрическая схема установки представлена на Рис.15.4. В качестве источника ЭДС используется генератор регулируемого постоянного напряжения блока ИПС1, работающий в диапазоне 0..6,3 В. Такое включение измерительных приборов позволяет исключить шунтирование вольтметром фоторезистора. При этом в рабочем диапазоне токов влияние внутреннего сопротивления амперметра на показания вольтметра незначительное.

В качестве источников света в лабораторной установке используется набор светодиодов (кластер), излучающих в различных узких диапазонах длин волн. Эти диапазоны лежат в видимой и инфракрасной частях спектра.

При выполнении работы необходимо учитывать, что в лабораторной установке устанавливается не абсолютная, а относительная интенсивность излучения  $\Phi = J/J_0$ . Где  $J_0$  некоторая константа, задаваемая измерительным прибором и регулируется пользователем с помощью регулятора.

## Указания по подготовке к работе

1. Подготовьте в протоколе эксперимента таблицы по форме 15.1 -15.3.

Таблица 15.1

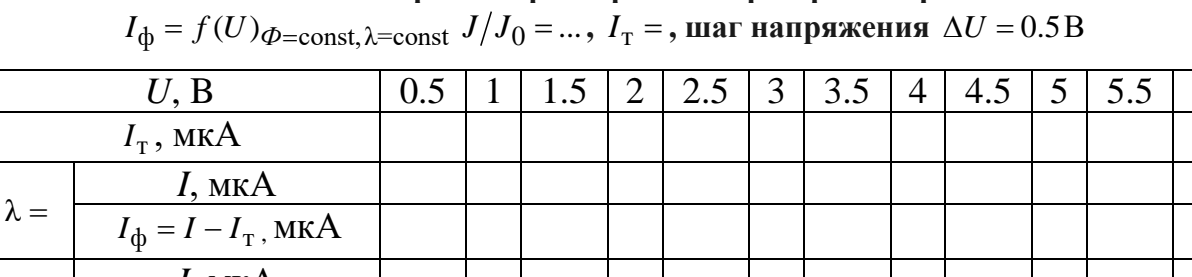

Вольтамперные характеристики фоторезистора

Таблица 15.2

Световые характеристики фоторезистора

 $I$ , MKA<br> $I_{\phi} = I - I_{\text{T}}$ , MKA<br> $I_{\phi} = I - I_{\text{T}}$ , MKA

 $\lambda =$ 

 $\lambda =$ 

$$
I_{\Phi} = f(\Phi)_{U=const, \lambda=const} \quad U =, \quad I_{\tau} = \quad , \Delta(J/J_0) = 0,1
$$

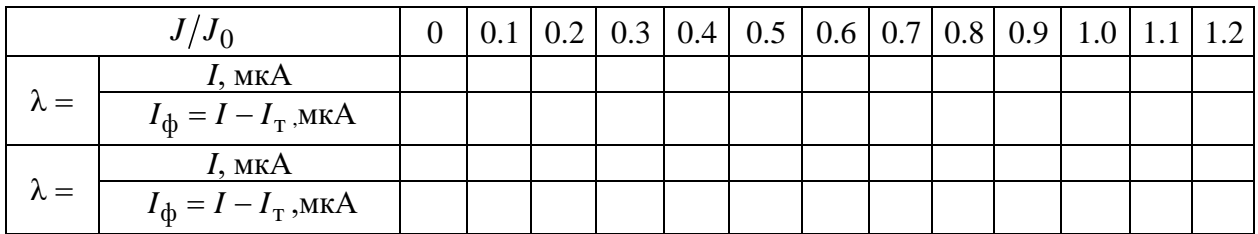

Таблица 15.3

Спектральная характеристика фоторезистора.

 $J/J_0 = ...$ ,  $U =$ ,  $I_T = I_{\phi} = f(\lambda) \overline{\phi}$  = const, U = const

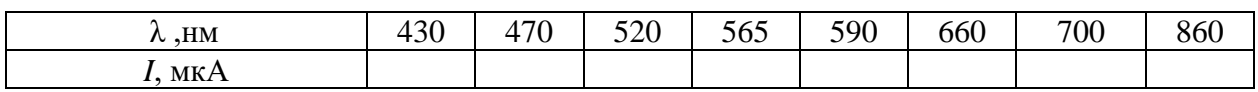

| $\cdot$ $\cdot$ $ \cdot$<br>__<br>- NJK<br>$\rightarrow$<br>$\cdots$<br>. .<br>. |  |  |  |  |  |  |  |  |
|----------------------------------------------------------------------------------|--|--|--|--|--|--|--|--|
|----------------------------------------------------------------------------------|--|--|--|--|--|--|--|--|

Указания по проведению измерений

1. Собрать схему (рис.15.3).

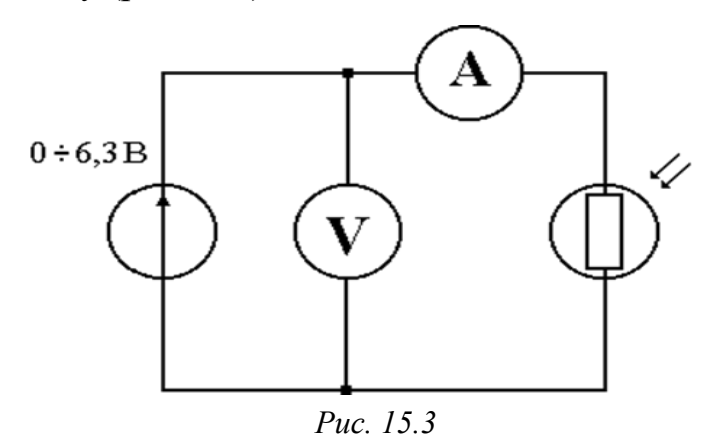

2. На блоке управления ИПС1 регулятором интенсивности излучения установите значение  $J/J_0$  в диапазоне 1.0-1.2; выберете режим измерения вольтметра - 20 В, режим измерения амперметра - 200 мкА.

3. Снять темновую характеристику фоторезистора  $I<sub>T</sub> = f(U)_{\phi = const}$  при величине  $\Phi = J/J_0 = 0.1$  с шагом напряжения  $\Delta U = 0.5B$ . Значения занести в табл. 15.1.

4. Снять семейство вольтамперных характеристик (зависимость величины фототока  $I_{\Phi} = I - I_{\text{T}}$  от напряжения U) для трёх значений длины волны  $\lambda$ с шагом напряжения  $\Delta U = 0.5B$ .

5. Для исключения влияния усилителя необходимо снять значения темнового тока  $I_{\rm T}$  фоторезистора при величине  $J/J_0 = 0.1$ .

6. Результаты измерений занесите в таблицу 15.1. Истинное значение фототока равно разности светового I и темнового  $I<sub>T</sub>$ токов:  $I<sub>Φ</sub> = I - I<sub>T</sub>$ .

7. Снять семейство световых характеристик (зависимость фототока  $I_{\phi}$ от величины светового потока  $\Phi = J/J_0$ ). Измерения выполнить при фиксированном значении напряжения U для двух длин волн с шагом по  $J/J_0 = 0.1$ . Выбранное значение напряжения  $U$  и темнового тока  $I<sub>T</sub>$  занести в верхнюю часть табл. 15.2 и 15.3. Результаты измерений занесите в табл. 15.2.

8. Снять спектральную характеристику фотоэлемента (зависимость величины фототока от длины волны  $\lambda$ ) используя все 8 длин волн, значения которых написаны на крышке стенда СЗ-ОК1 и в табл. 15.3. Измерения выполнять при фиксированном значении напряжения  $U$  и фиксированном значении величины светового потока  $\Phi = J/J_0$ , значения которых занести в верхнюю часть табл. 15.3. Результаты измерений занести в табл. 15.3.

# Задание по обработке результатов измерений

1. Используя результаты измерений в таблице 15.1 построить на миллиметровой бумаге графики зависимостей величины фототока  $I_{\phi}$  от напряжения  $U: I_{\phi} = f(U)_{\phi = const, \lambda = const}$  для трех значений длин волн  $\lambda$  (вольтамперные характеристики фоторезистора).

2. Постройте на миллиметровой бумаге световые кривые  $I_{\text{th}} =$ =  $f(\Phi)_{U=const.}$  >  $\Delta = const.$  по результатам измерений, полученным в табл. 15.2.

3. По результатам измерений из таблицы 15.3 постройте на миллиметровой бумаге спектральную характеристику фоторезистора  $I_{\phi} = f(\lambda)\phi = const$ .

4. Определите по спектральной характеристике край собственного поглощения  $\lambda$ кр. По формуле (15.6) оцените ширину  $\Delta E = hc/\lambda$ кр запрещённой зоны полупроводника, из которого изготовлен фоторезистор. Пользуясь табл. 15.1 определите материал полупроводника.

## Контрольные вопросы

1. Чем отличается внешний фотоэффект от внутреннего?

2. Что такое длинноволновая граница фотопроводимости и как ее определить?

3. Почему при освещении полупроводника его сопротивление уменьшается?

4. Что такое вольтамперная и световая характеристики фотосопротивлений?

5. Как образуются в твердом теле зоны проводимости, валентная, запрещенная зоны?

6. Как зависит от температуры сопротивление (проводимость) полупроводников?

# Лабораторная работа 16. ИССЛЕДОВАНИЕ ЭЛЕКТРОННОГО ПАРАМАГНИТНОГО РЕЗОНАНСА (ЭПР) В СЛАБОМ МАГНИТНОМ ПОЛЕ

Цель работы: исследование индуцированных квантовых переходов между зеемановскими уровнями неспаренного электрона в слабом магнитном поле, определение магнитного момента атома (молекулы) и времени жизни атома в возбужденном состоянии.

Приборы: экспериментальная установка для возбуждения квантовых переходов между зеемановскими уровнями электронов - упрощенный спектрометр электронного парамагнитного резонанса (см. рис. 16.1).

К магнитному резонансу (MP) относят совокупность явлений, которые могут наблюдаться в системе частиц (ядра, электроны, атомы, молекулы и др.), обладающих моментом импульса и магнитным дипольным моментом. Одним из частных проявлений эффекта МР служит избирательное поглощение системой магнитных диполей энергии внешнего электромагнитного поля определенной (резонансной) частоты.

#### Электронный парамагнитный резонанс

Электроны обладают собственным (спиновым) моментом импульса

$$
L_s = \hbar \sqrt{s(s+1)}\tag{16.1}
$$

и собственным магнитным дипольным моментом

$$
\mu_{s} = -(e\hbar/m_{e})\sqrt{s(s+1)} = -2\mu_{\rm B}\sqrt{s(s+1)}\,. \tag{16.2}
$$

В выражениях (12.1) и (12.2) е- элементарный заряд,  $m_e$ - масса покоящегося электрона; s- спиновое квантовое число. При написании выражения  $(12.2)$  учтено, что

$$
(|e|\hbar/2m_e) = \mu_{\text{B}}; \mu_{\text{B}} = 0.927 \cdot 10^{-23} \text{A} \cdot \text{m}^2 \tag{16.3}
$$

- магнетон Бора – элементарный магнитный дипольный момент. Знак минус в формуле (36) указывает на то, что направления магнитного и механического спиновых моментов вследствие отрицательности заряда электрона противоположны.

Проекции механического и магнитного спиновых моментов на заданное направление (например, на ось z) могут принимать в соответствии с общими принципами квантовой механики только дискретные значения:

$$
L_{sz} = \hbar m_s; \ \ \mu_{sz} = -(e\hbar/m_e)m_s = -2\mu s \cdot \mu_s, \tag{16.4}
$$

где  $m_s$  – спиновое магнитное квантовое число. В общем случае  $m_s = -s$ ;  $-s+1$ ; ...; +s. Для электрона  $s=1/2$ , поэтому для числа  $m_s$  возможны только два значения  $m_s = \pm 1/2$ . В соответствии с (12.4)  $L_{sz} = \pm \hbar/2$  и  $\mu_{sz} = \pm \mu_B$ .

Отношение полного спинового магнитного момента электрона к его полному моменту импульса (или их проекций на ось z)

$$
\gamma_{s} = (\mu_{s}/L_{s}) = (\mu_{s}L_{s}) = -(e/m_{e})
$$
\n(16.5)

называют спиновым магнитомеханическим отношением (в литературе это отношение называют иногда гиромагнитным).

2. В атоме электрон может обладать также орбитальными механическим  $L_1$  и магнитным  $\mu_1$  моментами; полные значения этих моментов характеризуются орбитальным азимутальным квантовым числом  $l$ :

$$
L_l = \hbar \sqrt{l(l+1)}; \mu_l = -(e\hbar/2m_e) \sqrt{l(l+1)} = \mu_\text{B} \sqrt{l(l+1)}.
$$
 (16.6)

Проекции этих моментов на заданное направление, как и в случае спиновых моментов, могут быть только квантованными:

$$
L_{lz} = \hbar m_l; \qquad \mu z = -\mu_B m_l, \tag{16.7}
$$

где т<sub>1</sub> -орбитальное магнитное квантовое число,  $m_l = -l$ ; -1+ 1; ...; +1 - всего  $(2l+1)$  значений. Заметим, что числа *l, терестда* целые, в то время как для электрона числа  $s = 1/2$ ,  $m_s = \pm 1/2$ .

Орбитальное магнитомеханическое отношение в соответствии с (16.6) или (12.7)

$$
\gamma_l = (\mu_l / L_l) = (\mu l_z / L l_z) = -(e/2m_e) = \gamma_s / 2 \tag{16.8}
$$

в 2 раза меньше соответствующего спинового отношения. В силу этого иногда говорят, что спиновое движение обусловливает удвоенный магнетизм по сравнению с орбитальным.

3. В многоэлектронных атомах (молекулах) механические и магнитные моменты (спиновые и орбитальные) складываются так, что атом (молекула) приобретает результирующие момент импульса и магнитный дипольный момент. Правила сложения моментов обсудим только для модели так называемой рессель-саундерской связи (спин-орбитальной, LS-связи). В этой модели орбитальные моменты импульсов  $L_l$  электронов складываются в результирующий момент  $L_l$ , спиновые моменты электронов  $L_s$  – в результирующий момент  $L_S$ , а затем уже  $L_L$  и  $L_S$ обусловливают результирующий момент импульса  $L_I$  атома.

Квантовое число L результирующего орбитального момента импульса  $L_l$  всегда целое или нуль. Результирующее спиновое квантовое число S может быть целым или полуцелым в зависимости от того, четное или нечетное число N электронов в атоме. Если N четное, то число S принимает целочисленный ряд значений от (1/2) *N* до нуля (для  $N = 6$  например,  $S = 3$ ; 2; 1; 0). При нечетном N число S полуцелое от (1/2) N до 1/2 (для  $N = 5$ , например, S =  $5/2$ ;  $3/2$ ;  $1/2$ ).
При определенных числах  $L$  и  $S$  квантовое число  $J$  результирующего момента импульса атома принимает одно из следующих значений:

$$
J = L + S; L + S - 1; \dots; |L - S|.
$$
 (16.9)

Для данного числа Ј из ряда (43) полный момент импульса атома составляет  $L_I = \hbar \sqrt{J(J+1)}$ , а проекция этого момента на ось *z* может быть только одной из ряда

$$
L_{Jz} = \hbar m_j; \quad m_J = -J; -J+1; \quad \dots; +J \tag{16.10}
$$

- всего  $(2J + 1)$  значений.

Правила сложения магнитных моментов электронов в атоме сложнее, чем механических. Числами S и L по отдельности можно характеризовать только соответственно суммарные спиновые и орбитальные магнитные моменты электронов в атоме. Поскольку, однако, магнитомеханические спиновые и орбитальные отношения (39) и (42) различаются в 2 раза, результирующий магнитный момент атома µ будет более сложным образом, чем механический, зависеть от взаимной ориентации моментов  $\mu_S$  и  $\mu_L$ , т. е. от числа J. Соответствующий квантово-механический анализ приводит к следующему результату:

$$
\mu_J = -g\mu_B \sqrt{J(J+1)}; \quad \mu_{Jz} = -g\mu_B m_J,
$$
 (16.11)

где g - множитель (фактор) Ланде, определяемый по формуле

$$
g = 1 + \frac{J(J+1) + S(S+1) - L(L+1)}{2J(J+1)}.
$$
 (16.12)

Если магнитный момент атома обусловлен только орбитальным движением электронов (S = 0), то получаем в соответствии с (12.9) и (12.12)  $J=L$  и  $g = 1$ . В этом случае  $\mu_J = -\mu_B \sqrt{L(L+1)}$  – результат, идентичный (12.6). Если же магнетизм атома связан только со спиновым движением электронов, т. е. L = 0, to J = S u g = 2;  $\mu$ J = -2  $\mu$ <sub>B</sub> $\sqrt{S(S+1)}$ .

Таким образом, по значению фактора Ланде можно судить о вкладах орбитального и спинового движения электронов в результирующий магнитный момент атома или молекулы. Для полностью заполненных оболочек в атомах характерно равенство нулю суммарного орбитального и спинового моментов, поэтому вклад в результирующий момент атома обусловливают только электроны незаполненных оболочек.

4. Атом с магнитным моментом  $\mu_{J}$ в магнитном поле с индукцией  $B$ , ориентированном вдоль оси z, обладает потенциальной энергией  $E_{\Pi} = -\mu_J B$ =  $=-\mu_{I7}B$ . Поскольку проекция магнитного момента атома на заданное направление (здесь направление поля  $B$ ) квантована в соответствии с (45), для потенциальной энергии  $E_{\Pi}$  магнитного диполя в магнитном поле имеем

$$
E_{\Pi m} = g\mu_{\Pi}Bm_J; \ \ m_J = -J; -J+1; \dots; +J. \tag{16.13}
$$

Таким образом, каждый энергетический уровень атома, характеризуемый числами L, S и J, расщепляется в магнитном поле на  $(2J + 1)$  подуровней (зеемановских), как показано на рис. 1.1 для  $J = 3/2$ . Таким расщеплением уровней атома в магнитном поле обусловлен в оптической спектроскопии эффект Зеемана.

Между зеемановскими подуровнями возможны самопроизвольные (спонтанные) и вынужденные (индуцированные) квантовые переходы с правилом отбора  $\Delta m_I = \pm 1$ . Самопроизвольные переходы происходят только в одном направлении - с более высоких уровней на низшие. Вынужденные переходы возможны только под действием внешнего источника энергии, например внешнего электромагнитного поля. Энергия квантов поля должна совпадать с энергетическим зазором между соседними зеемановскими подуровнями:

$$
h\nu_0 = \hbar\omega_0 = g\mu_B B_0[(m_J + 1) - m_J] = g\mu_B B. \tag{16.14}
$$

Вынужденные переходы в отличие от спонтанных равновероятны в обоих направлениях:  $W_{m+1\rightarrow m} = W_{m\rightarrow m+1} = W$ .

Вероятность W таких переходов пропорциональна плотности энергии электромагнитного поля. При переходе на более высокий уровень атом поглощает из поля квант энергии hv. Наоборот, при переходе с высокого уровня на низший атом излучает фотон с энергией hv.

В большом ансамбле атомов число их на нижнем  $(N_1)$  и верхнем  $(N_2)$ уровнях неодинаково, обычно  $N_1 > N_2$ . Вследствие этого число переходов с поглощением фотонов больше, нежели с излучением фотонов. Следовательно, при выполнении условия (48) за счет индуцированных переходов между зеемановскими подуровнями из электромагнитного поля поглощается энергия. Этот эффект - электронный парамагнитный резонанс (ЭПР) - открыт в 1944 г. в СССР Е. К. Завойским.

Эффекта резонансного поглощения ансамблем атомов энергии электромагнитного поля можно достигнуть двумя способами. Подбирать частоту у квантов электромагнитного поля для заданного поля  $B$  такой, чтобы обеспечивалось условие (48); частота резонансного поглощения составит тогда

$$
v_0 = g\mu_B B_0/h. \tag{16.15}
$$

Если частота у фиксирована, можно изменением индукции поля В менять энергетический зазор между зеемановскими уровнями. Резонансное значение индукции поля  $B$  составляет

$$
B_0 = h\nu_0/g\mu_{\rm E}.\tag{16.16}
$$

В радиоспектроскопии для поиска и прохождения линий резонансного поглощения используются оба метода. Пропорциональность между частотой  $v_0$  и индукцией поля  $B_0$  в соотношениях (16.15), (16.16) используется в современной квантовой магнитометрии.

Экспериментально определяя частоту vopeзонансного поглощения и индукцию  $B_0$  поля, в котором наблюдается максимум поглощения, на основании соотношений (16.15) и (16.16) можно найти эффективный магнитный момент атома  $\mu_{\text{ab}} = g\mu_{\text{B}}$  и экспериментальное значение фактора Ланде  $g = \mu_{\text{ab}}/\mu_{\text{B}}$ .

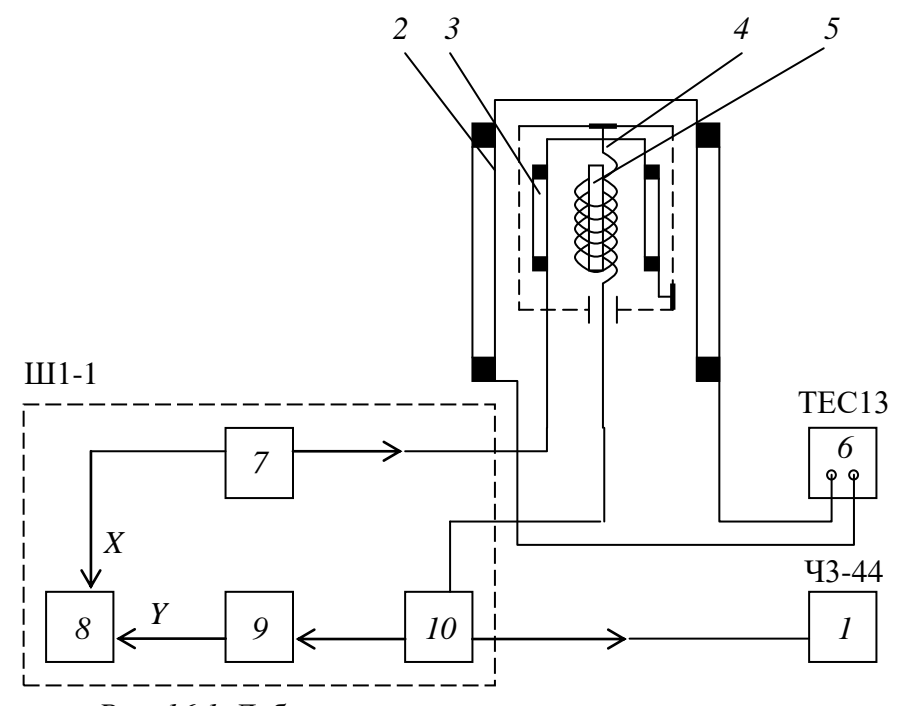

Рис. 16.1. Лабораторная установка для исследования вынужденных электронных квантовых переходов между зеемановскими уровнями атомов в слабом магнитном поле

Методика наблюдения вынужденного резонансного поглощения состоит в изучении вынужденных электронных переходов в слабом магнитном поле с индукцией 1...3 мТл (10...30 Гс) на лабораторном макете спектрометра ЭПР (рис. 16.1).

Магнитное поле В создается кольцами Гельмгольца 2- соосной системой двух круговых катушек с током, среднее расстояние между которыми равно их среднему радиусу. Такая система создает в геометрическом центре

магнитное поле с однородностью, достаточной для данного эксперимента. Индукция поля [Тл] в центре колец Гельмгольца определяется формулой

$$
B = 8.9 \cdot 10^{-7} nI/R. \tag{12.17}
$$

Здесь  $n = 200$  – число витков на одной катушке,  $I$  – сила тока, а  $R = 0.097$  м – средний радиус катушек. Кольца Гельмгольца питаются от стабилизированного регулируемого источника тока 6.

В работе применен динамический (в отличие от статического - снятия по точкам) метод наблюдения линии резонансного поглощения - многократное сканирование с частотой 50 Гц резонансного условия (16.14), как показано на рис. 16.2, а. Для этого на резонансное поле  $B_0 = hv/g\mu_Ec$  помощью дополнительных (модуляционных) катушек 3 накладывается модуляционное поле вида  $B(t) = B_m \sin \Omega t$ , причем амплитуда модуляции  $B_m \ge \delta B/2$ , где  $\delta B$  ширина резонансной линии.

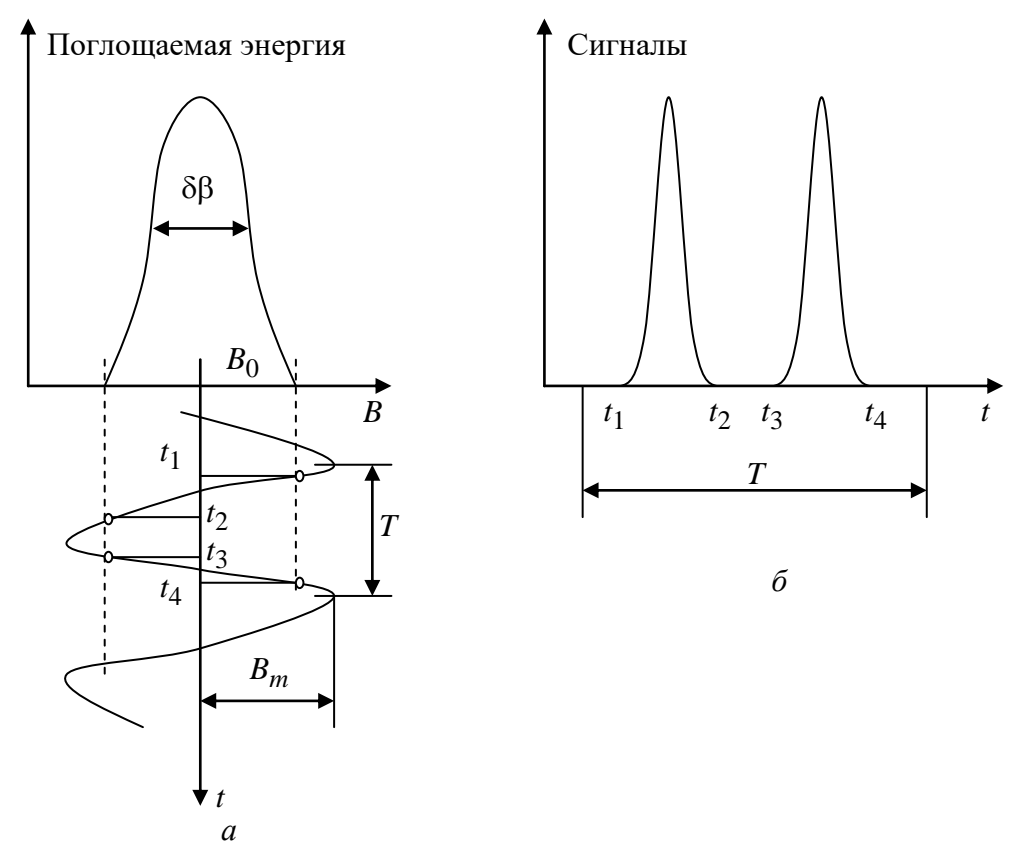

Рис. 16.2. Динамический метод регистрации сигналов ЭПР

Из рис. 16.2, а видно, что за период модуляции  $T = 0.02$  с резонансное поглощение возникает дважды между временем  $t_1$  и  $t_2$ ,  $t_3$  и  $t_4$ , как показанона рис. 16.2, б.

Электромагнитное поле частоты νсоздается катушкой индуктивности *4*, в которой располагается исследуемый образец *5*. Катушка *4* является элементом *LC*-контура генератора слабых колебаний *10* (автодина). В обычных условиях (вне резонанса) амплитуда колебаний автодина неизменна (рис. 16.3, *а*). При вхождении в резонанс часть энергии электромагнитного поля катушки поглощается образцом, при этом уменьшается добротность *LC*-контура, следовательно, уменьшается амплитуда колебаний автодина. При периодическом прохождении резонанса (рис. 16.2), напряжение на *LC*-контуре автодина становится модулированным (рис. 16.3, *б*). Это напряжение детектируется, усиливается усилителем *9* и подается на *Y*-вход осциллографа *8*; развертка осциллографа синхронизирована с током модуляционного генератора *7*. Частота автодина контролируется частотомером *1*.

В лабораторном макете автодин, детектор и усилитель, осциллограф и модуляционный генератор являются элементами заводского прибора Ш1-1. Модуляционные катушки *3*, катушка *4* с образцом *5* оформлены конструктивно в виде отдельного узла, экранированного от внешних помех латунным посеребренным кожухом, жестко закрепленным на основании колец Гельмгольца.

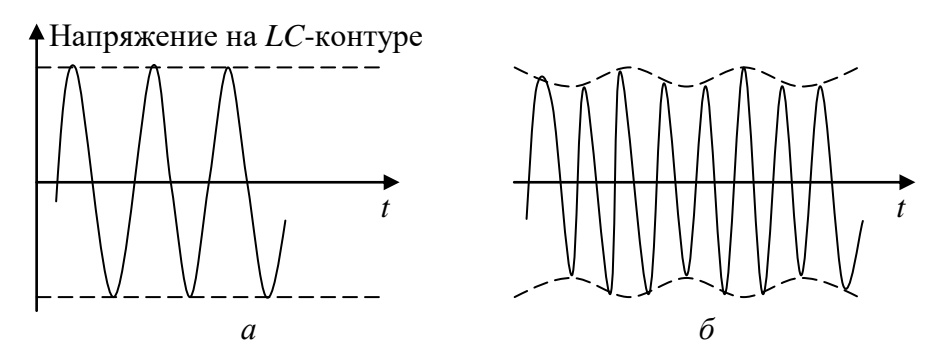

*Рис. 16.3.* Напряжение на LC-контуре автодина: *а* − вне ЭПР; *б*− при периодическом прохождении ЭПР

Объектом исследования в работе является дифенилпикрилгидразил (сокращенно ДФПГ) объемом  $\sim 0.1 \text{ cm}^3$ — мелкокристаллический порошок фиолетового цвета. Химический состав этого соединения довольно сложен; здесь лишь отметим, что каждая молекула ДФПГ имеет сильно делокализованный неспаренный электрон, для которого  $L \approx 0$ .

#### **Задание по подготовке к работе**

1. Детально изучить закономерности явления магнитного резонанса, соотношения механических и магнитных моментов электронов в атомах и принципы ЭПР. Представить в первой части отчета основные уравнения, относящиеся к изучаемым закономерностям.

2. Изучить блок-схему экспериментальной установки и метод наблюдения сигналов резонансного индуцированного поглощения. По описаниям, имеющимся влаборатории, ознакомиться с устройством квантового магнитометра Ш1-1, частотомера, источника питания.

3. Рассчитать для  $g = 2$  частоту  $v_0$  ЭПР для индукции поля  $B_0 = 0.3$  Тл; 3 мТл [формула (16.15)].

#### **Указания по выполнению наблюдений**

1. До начала эксперимента выдержать приборы включенными не менее 5–10 мин.

2. Установить ручкой «Модуляция» на панели прибора Ш1-1 уровень модуляции, соответствующий 50 делениям указателя, при этом амплитуда модуляции *Вm* = 1 мТл, ширина *X*-развертки осциллографа 2 мТл.

3. Переключатель «Обратная связь» на приборе Ш1-1 установить в положение IV и ручкой «Частота» установить наибольшую (около 30 МГц) частоту автодина. Уровень генерации должен соответствовать 1–3 делениям указателя.

4. Увеличивать ток в катушках Гельмгольца (до 0.5 … 0.7 А), пока на экране осциллографа в центре развертки не возникнут сигналы резонансного поглощения. Подобрать оптимальный уровень генерации автодина, при котором достигается наилучшее отношение сигнал/шум. Ручкой «Фаза» на приборе Ш1-1 совместить сигналы прямого и обратного хода модуляционного поля (см. рис. 16.2, *б*).

5. Зная ширину развертки осциллографа (2 мТл), оценить ширину δ*В* линии резонансного поглощения (на уровне 0.5 от наибольшей интенсивности сигнала).

6. Снять зависимость резонансной частоты  $v_0$  от силы тока в катушках Гельмгольца. Для этого уменьшать ток *I* в катушках через 0.05 … 0.10 А от значения, соответствующего наибольшей частоте автодина, до уровня, при котором сигнал трудноразличим среди шумов и помех. Для каждого нового значения тока изменением частоты автодина устанавливать сигналы резонансного поглощения в центре развертки осциллографа. Получить 5–7 пар значений v $_{0i}$  и  $I_i$ .

7. Выключить источник тока, поменять выводы катушек Гельмгольца местами и повторить измерения по п. 6 (с противоположным направлением поля *B* колец Гельмгольца).

#### Указания по обработке результатов

1. Используя формулу (16.17) и параметры колец Гельмгольца, перевести значения силы тока  $I_i$  в пп. 6, 7 в единицы индукции  $B_i$  магнитного поля. Данные представить в виде таблицы пар значений  $v_{0i}$ ,  $B_{0i}$  для обоих направлений поля  $B$ .

2. Для каждой пары значений  $v_{0i}$ ,  $B_{0i}$  рассчитать эффективный магнитный момент молекулы ДФПГ:  $\mu_{\text{3}\phi} = g\mu_{\text{B}} = h\nu_{0i}/B_{0i}$ . Найти средневыборочное значение  $\overline{\mu}_{\partial \varphi}$  и доверительный интервал  $\overline{\Delta}\mu_{\partial \varphi}$ .

3. Используя значение магнетона Бора, рассчитать фактор Ланде:  $\bar{g}$  = =  $\overline{\mu}_{3\phi}/\mu$ <sub>Б</sub>. Сделать выводы о вкладах спинового и орбитального движений электронов в результирующий магнитный момент ДФПГ.

4. Рассчитать энергетическую ширину  $\delta E = g \mu_{\rm B} \delta B/2$  линии резонансного поглощения. Используя соотношение неопределенностей Гейзенберга-Бора, оценить время жизни молекулы ДФПГ в возбужденном состоянии.

5. Построить на одном графике зависимости резонансной частоты  $v_0$  от индукции поля  $B_0$  катушек для прямого и обратного их включения. Обсудить соответствие полученных результатов теоретическому соотношению (16.14). Экстраполяцией прямых до пересечения с осью абсцисс (индукции) определить горизонтальную составляющую индукции магнитного поля лаборатории  $B_{\text{II}}$ , параллельную оси катушек (значение  $B_{\text{II}}$  вследствие возмущающего действия железных масс может заметно отличаться от горизонтальной составляющей индукции магнитного поля Земли  $B_r \sim 0.01$  мТл).

6. Оценить влияние горизонтальной составляющей поля лаборатории на систематическую погрешность определения магнитного момента молекулы ДФПГ. Привести скорректированный результат.

# Лабораторная работа 17. ИССЛЕДОВАНИЕ ТУННЕЛЬНОГО ЭФФЕКТА В ВЫРОЖДЕННОМ Р-N-ПЕРЕХОДЕ

Цели работы: изучение элементов теории туннельного эффекта; исследование проявлений туннельного эффекта в туннельном диоде.

#### Общие сведения

Если в некоторой области пространства имеется потенциальный барьер конечной высоты  $U_0$  и ширины  $l$  (рис. 17.1), то по классическим представлениям частица с энергией  $E > U_0$  всегда преодолевает барьер, тогда как частица с энергией, меньшей  $U_0$ , барьером зеркально отражается.

В действительности существуют отличные от нуля вероятности отражения барьером частицы с энергией  $E > U_0$  и проникновения сквозь барьер (туннелирования) частиц с энергией  $E < U_0$ .

Преодоление микрочастицей потенциального барьера в случае, когда ее полная энергия (остающаяся при туннелировании неизменной) меньше высоты барьера, называется туннельным эффектом. Туннельный эффект - явление исключительно квантовой природы, невозможное в классической механике.

Туннельный эффект можно объяс-**НИТЬ** соотношением неопределенностей. Записанное в виде  $\Delta x \Delta p_x \ge \hbar$ , оно

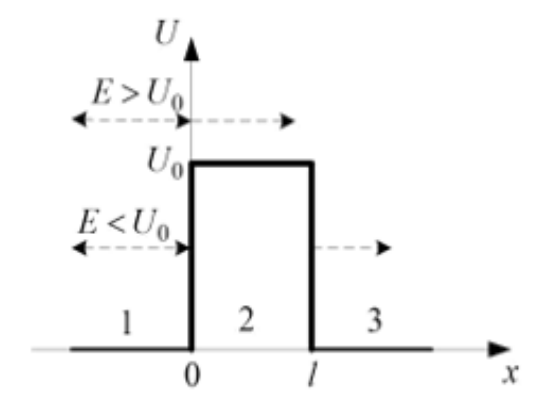

Рис. 17.1. Одномерный прямоугольный потенциальный барьер

показывает, что при ограничении квантовой частицы по координате, то есть при увеличении ее определенности по *x*, ее импульс  $p_x$  становится менее определенным. Случайным образом неопределенность импульса  $\Delta p_{\scriptscriptstyle \mathcal{X}}$  может добавить частице энергии для преодоления барьера. Таким образом, с некоторой вероятностью квантовая частица может проникнуть через барьер, а средняя энергия частицы останется неизменной.

Для характеристики величины туннельного эффекта вводится коэффициент прозрачности барьера , равный модулю отношения плотности потока прошедших частиц к плотности потока частиц, падающих на барьер:

$$
D = 16 \frac{E}{U_0} \left( 1 - \frac{E}{U_0} \right) \exp \left[ -\frac{2l}{\hbar} \sqrt{2m(U_0 - E)} \right]
$$
 (17.1)

Из (17.1) видно, что вероятность туннелирования сильно зависит от ширины потенциального барьера *l*, от превышения высоты барьера над энергией налетающей частицы  $U_0 - E$ , а также массы частицы *m*.

Туннельный эффект составляет физическую основу действия обширного класса полупроводниковых приборов - туннельных диодов (ТД). Принцип работы ТД можно пояснить, используя представления о зонной энергетической структуре твердого тела. В процессе образования твердого тела электронные энергетические уровни отдельных атомов вследствие взаимодействия электронов смещаются и образуют энергетические полосы (разрешенныезоны), чередующиеся с зонами энергий, значений которых электроны принимать не могут (запрещенными зонами). Энергетическая ширина разрешенной и запрещенной зон порядка единиц эВ ( $\sim 10^{-19}$  Дж). Энергетический зазор между отдельными уровнями разрешенной зоны  $10^{-22}$  эВ ( $\sim$ 10<sup>-41</sup> Дж); поэтому обычно считают, что энергетический спектр электронов внутри разрешенной зоны практически непрерывен. Наиболее сильно расщепляются энергетические уровни валентных электронов, образуя так называемые валентную зону и зону проводимости.

Многие электрофизические свойства твердых тел связаны с электронами в частично заполненных зонах, так как в пределах этих зон электроны могут изменять свою энергию под действием внешних факторов и способны, в частности, участвовать в процессе электропроводности.

Вероятность заселения электронами энергетических уровней в зонах определяется статистикой Ферми-Дирака, описывающей энергетическое распределение частиц, подчиняющихся принципу Паули. Вероятность того, что состояние с энергией  $E$  при температуре  $T$  занято электроном, определяется функцией Ферми

$$
w(E,T) = \left\{ \exp\left[ (E - E_F) / kT \right] \right\} + 1 \right\}^{-1}
$$
 (17.2)

Величину Е<sub>F</sub> называют энергией (уровнем) Ферми. Легко видеть, что при  $T = 0$  К функция  $w(E, 0) = 1$ , если  $E < E_F$ , и  $w(E, 0) = 0$ , если  $E \approx E_F$ . При любой другой температуре энергия Ферми совпадает с энергией того уровня, вероятность заполнения которого равна 0.5.

Туннельные диоды представляют собой плоскостные диоды с высоколегированнымил- и р-областями. В обычных диодах применяются полупроводники, содержащие концентрацию легирующих атомов не более 1023 м<sup>-3</sup> (невырожденный полупроводник). Полупроводники, идущие на изготовление туннельных диодов, содержат большую концентрацию (0<sup>24</sup>...10<sup>26</sup> м<sup>-3</sup>) доноров и акцепторов (вырожденный полупроводник).

Из-за большой концентрации легирующей примеси донорные и акцепторные уровни образуют не один узкий энергетический уровень, а целую зону. Каждая такая зона из-за близости к разрешенной энергетической зоне основных атомов кристалла сливается с ней. Донорные уровни перекрываются с зоной проводимости *n*-области, а акцепторные уровни перекрываются с валентной зоной *p*-области. За счет этого уменьшается ширина запрещенной зоны. Толщина *p*–*n-*перехода оказывается малой (единицы нанометров) за счет высокой концентрации легирующих примесей.

На рис 17.2 приведена вольтамперная характеристика туннельного диода.

Если к *р*–*n*-переходу приложить напряжение в прямом направлении («плюс» к *р*-области, а «минус» к *n*области), то высота потенциального барьера будет уменьшаться, поскольку потолок валентной зоны полу-проводника *р*типа и дно зоны проводимости сбли-*EС* зятся. Количество электронов, туннелиру-

ющих из *n*-области диода в *р*-область, ста-

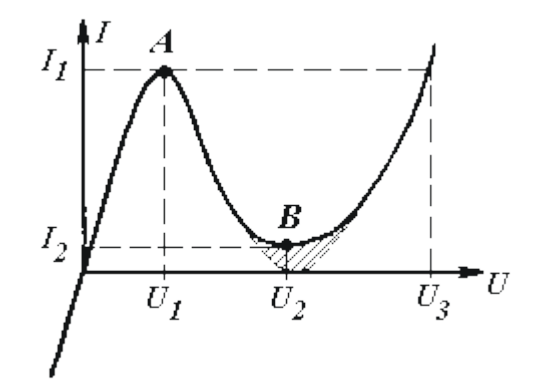

*Рис. 17.2.* Вольтамперная характеристика туннельного диода

нет больше, чем переходящих в обратном направлении, так как заполненные состояния зоны проводимости *n*-области (лежащие выше уровня Ферми *р*области) окажутся против незаполненных состояний валентной зоны *р*области. Соответственно ток в прямом направлении начнет расти. Максимальным значение этого тока *I*<sup>1</sup> (рис. 17.2) будет тогда, когда уровень Ферми материала *n*-типа и потолок валентной зоны совпадут. Другими словами, туннельный ток будет максимальным, если максимумы функций распределения будут приходиться на одни и те же значения энергии. Это происходит при напряжении *U1*, приложенном к диоду (рис. 17.2).

Дальнейшее увеличение прямого смещения приводит к уменьшению туннельного тока (спадающий участок AB вольтамперной характеристики на рис. 17.2), так как число занятых состояний в зоне проводимости *n*-области, лежащих напротив свободных состояний в валентной зоне *p*-области становится меньше из-за того, что значительная часть их оказывается против запрещенной зоны р-области. Наконец, при таком напряжении  $U_2$ , при котором исчезает перекрытие зон, туннельные переходы прекратятся и ток достигнет минимума. Отличие от нуля тока  $I_2$  (рис.17.2) и дальнейшее увеличение прямого тока по мере возрастания напряжения объясняются обычным механизмом инжекции носителей зарядов. Инжекционный ток через р-п-переход обусловлен надбарьерным переходом основных носителей заряда, как в обычных диодах.

Экспериментальная установка. В работе исследуется вольтамперная характеристика германиевого туннельного диода (например, типа ГИ 305 или родственных ему), теоретически и экспериментально определяется положение экстремальных точек характеристики. Проводится оценка энергии Ферми и энергии, соответствующей максимумам функции плотности распределения носителей в зонах материала туннельного диода.

#### Указания по подготовке к работе

1. Изучить теорию туннельного эффекта для прямоугольного потенциального барьера. Получить выражение (17.1) для коэффициента прозрачности прямоугольного барьера.

2. Оценить энергию Ферми в материале германиевого туннельного диода из следующих представлений. При  $T = 0$  К функция Ферми  $w(E, 0) = 1$  для всех энергий  $E \leq E_F$ . Тогда концентрация носителей связана с энергией Ферми соотношением

$$
N = \int_{E_C}^{E_F} G(E) dE, \qquad (17.3)
$$

где

$$
G(E) = \frac{1}{2\pi^2} \left(\frac{2m}{\hbar^2}\right)^{3/2} (E - E_c)^{1/2}
$$
 (17.4)

- плотность энергетических состояний,  $m$  - масса электрона. После подстановки (17.4) в (17.3) получаем

$$
N = \frac{1}{3\pi^2} \left(\frac{2m}{\hbar^2}\right)^{\frac{3}{2}} (E_F - E_C)^{\frac{3}{2}}, \implies E_F - E_C = \frac{\hbar^2 (3\pi^2 N)^{\frac{2}{3}}}{2m}.
$$

При расчетах принять концентрацию электронов и дырок равной  $8.10^{25}$ <sub>M</sub> $-3$ .

3. Найти энергию  $E_m$ , соответствующую максимуму функции распределения электронов в зоне проводимости, исследованием на экстремум функции

$$
n(E,T) = G(E)w(E,T),
$$
 to  $\text{etc.}$  is  $\text{N}\left(\frac{dn}{dE}\right)_{E=E_m} = 0.$ 

Для самопроверки использовать результат:  $E_F - E_m \approx 1.1 kT$ .

4. Оценить из вольтамперной характеристики значения напряжений  $U_1$  и  $U_2$ , соответствующие наибольшему и наименьшему токам. Расчет вести по формулам:  $U_1 = 2(E_F - E_m)/e$ ;  $U_2 = 2(E_F - E_C)/e$ .

Результаты сравнить со справочными значениями соответствующих параметров для исследуемого туннельного диода.

5. Используя типичные параметры германиевого туннельного диода (ширина запрещенной зоны  $E_g$ = 0.67 эВ, толщина перехода  $l$  = 2 нм, площадь перехода  $S \approx 10^{-3} c M^2$ ), по формуле (13.1) оценить вероятность перехода электронов через барьер. Энергию частицы принять равной  $E = E_m - E_C$  $E_F - E_C - 1.1kT$ , высоту барьера определить выражением  $U_0 =$  $=2(E_F-E_C)+E_g.$ 

6. По формуле  $I_1 = eSND\sqrt{(E_m - E_C)/2m}$  оценить ток в максимуме вольтамперной характеристики диода. Результат сравнить с экспериментальным значением  $I_1$  для исследуемого диода.

#### Указания по выполнению наблюдений

Включить установку. Изменяя потенциометром R (ручка «Смещение» на панели прибора) ток диода, снять вольтамперную характеристику диода. Интервал прямых напряжений на диоде  $(0...0.5 B)$  разбить на 15-20 значений, в каждой точке устанавливать по возможности неизменное напряжение (с погрешностью, допускаемой вольтметром), по миллиамперметру определять ток диода. Повторить снятие вольтамперной характеристики 5...7 раз в обе стороны (при увеличении и уменьшении напряжения на диоде). Данные представить в виде таблицы. Особое внимание обращать на фиксацию результатов в экстремальных точках.

### Указания по обработке результатов и содержанию отчета

1. По результатам измерений построить график зависимости тока диода от напряжения смещения (вольтамперную характеристику). Для каждой пары значений ток - напряжение указать на графике доверительные интервалы.

2. Из графика найти значения  $U_1$ ,  $U_2$  и  $I_1$ . Оценить доверительную погрешность этих результатов.

3. По полученным в предыдущем пункте результатам оценить положение уровня Ферми, максимума плотности распределения электронов в зоне проводимости по отношению к дну зоны проводимости  $E_C$ , а также вероятность туннелирования электронов через р-п-переход. Экспериментальные результаты сравнить с результатами предварительных расчетов.

4. Сформулировать выводы по работе.

Таблица 1

Данные прямых измерений.  $N = ..., P = 95\%$ ,  $u_{P,N} = ...$ 

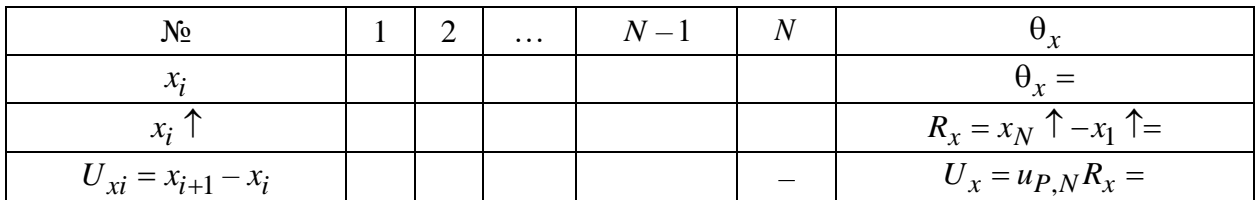

Если  $U_{xi}$  <  $U_x$ , то результатов, содержащих грубые погрешности, в выборке нет.

Таблица 2

### Обработка данных прямых измерений выборочным методом  $N = ..., P = 95\%$ ,  $t_{P,N} = ..., \beta_{P,N} = ...$

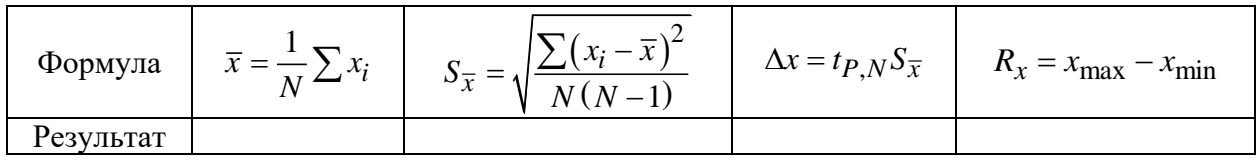

Продолжение табл. 2

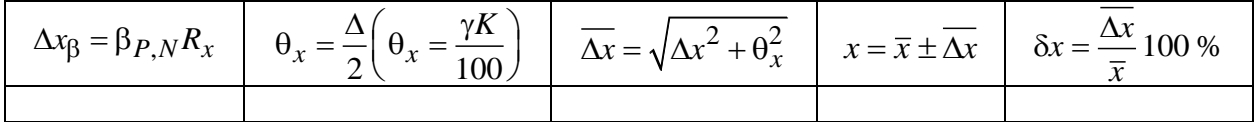

Таблица 3

Данные прямых и косвенных измерений.  $N = ..., P = 95\%$ ,  $u_{P,N} = ...$ 

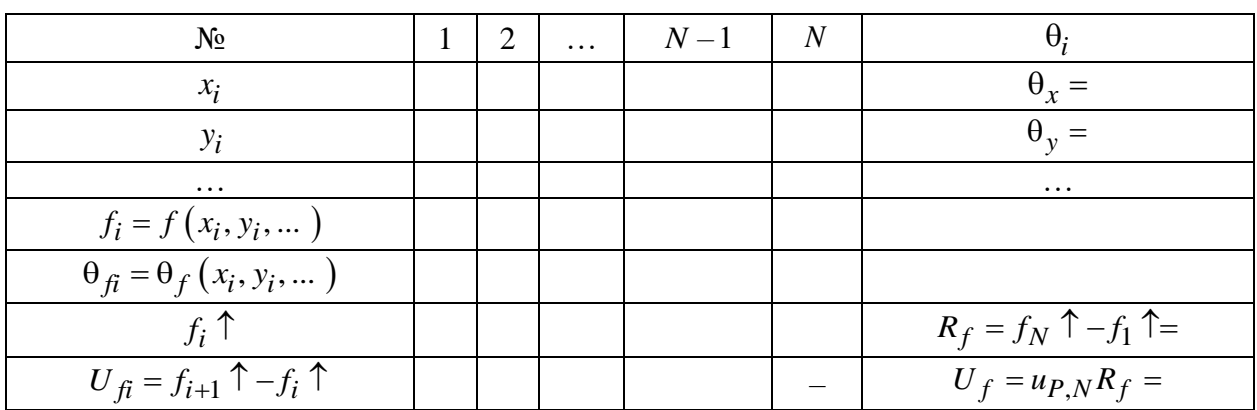

Если  $U_{fi}$  <  $U_f$ , то результатов, содержащих грубые погрешности, в выборке функции нет.

Таблииа 4

### Обработка данных косвенных измерений выборочным методом.

 $N = ..., P = 95\%$ ,  $t_{P,N} = ..., \beta_{P,N} = ...,$ 

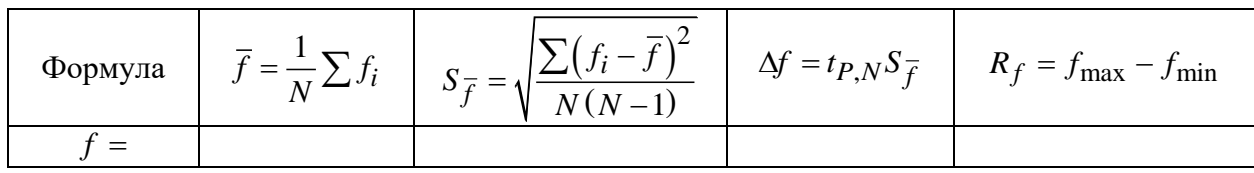

*Продолжение табл. 4* 

$$
\Delta f_{\beta} = \beta_{P,N} R_f \qquad \theta_f = \frac{1}{N} \sum \theta_{fi} \qquad \overline{\Delta f} = \Delta f + \theta_f, \text{ and } f = \overline{f} \pm \overline{\Delta f} \qquad \delta f = \frac{\overline{\Delta f}}{\overline{f}} 100\%
$$

*Таблица 5*

**Обработка данных по МНК для зависимости вида**  $y = ax$ .  $N = ..., P = 95\%$ ,  $t_{P,N} = ...$ 

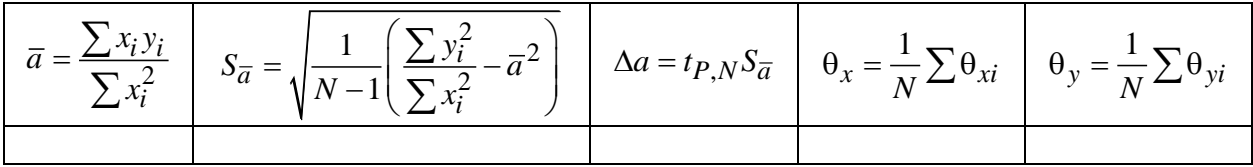

*Продолжение табл. 5*

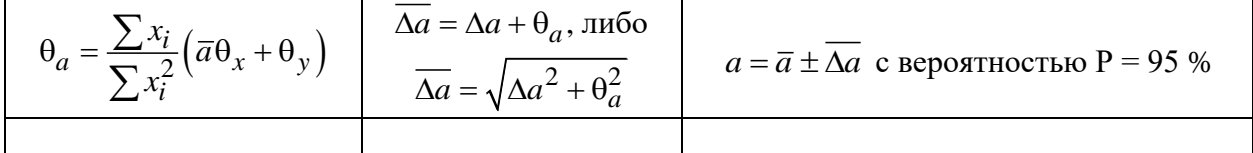

*Таблица 6*

**Обработка данных по МНК для зависимости вида**  $y = ax + b$ .

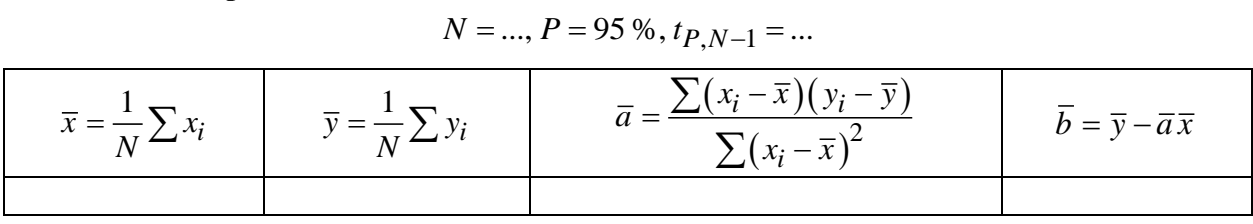

$$
S_{\overline{a}} = \sqrt{\frac{1}{N-2} \left( \frac{\sum (y_i - \overline{y})^2}{\sum (x_i - \overline{x})^2} - \overline{a}^2 \right)}
$$

$$
S_{\overline{b}} = S_{\overline{a}} \sqrt{\left( \overline{x} + \frac{1}{N} \sum (x_i - \overline{x})^2 \right)}
$$

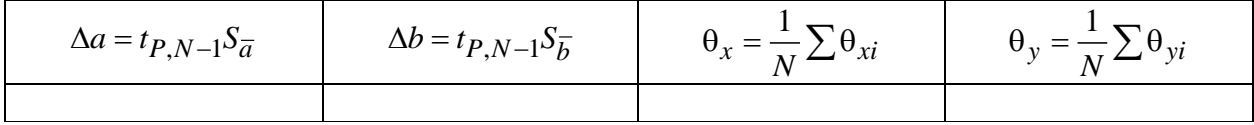

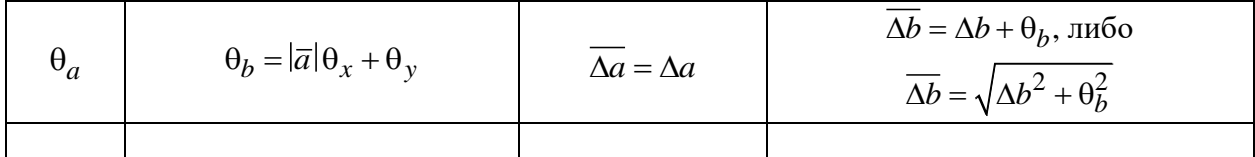

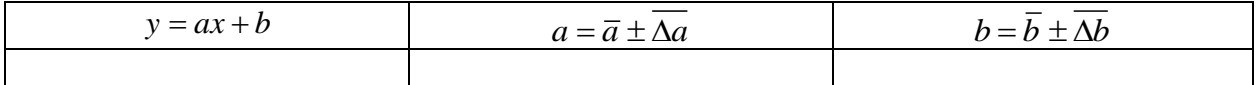

### **СПРАВОЧНЫЕ МАТЕРИАЛЫ**

Значения коэффициентов Стьюдента  $t_{P,N}$  для расчета случайной доверительной погрешности по выборке объема *N* при доверительной вероятности  $P = 95\%$ .

| $N_{\Omega}$             |      |                  |               |     |                      | y.                |     | 100 |
|--------------------------|------|------------------|---------------|-----|----------------------|-------------------|-----|-----|
| $tp_N$<br>$\mathbf{1}$ , | 12.7 | 4.3 <sub>1</sub> | $3.2$ 2.8 2.6 | 2.5 | $\mathcal{A}$<br>້⊷⊤ | $\vert 2.3 \vert$ | 2.3 |     |

Коэффициенты  $\beta_{P,N}$  для расчета случайной доверительной погрешности по размаху выборки  $R_\chi \big( \Delta x_\beta = \beta_{P,N} R_\chi \big)$  объема  $N$  и доверительной вероятности Р = 95 %:

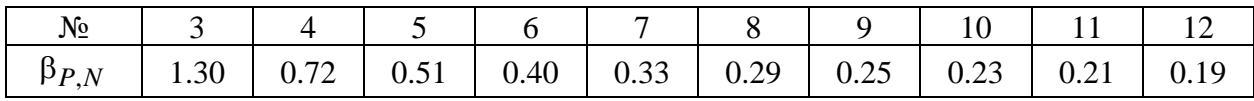

Коэффициенты *ир*<sub>, N</sub> для проверки результатов наблюдений на наличие грубых погрешностей в упорядоченной выборке объема *N* для доверительной вероятности Р = 95 %:

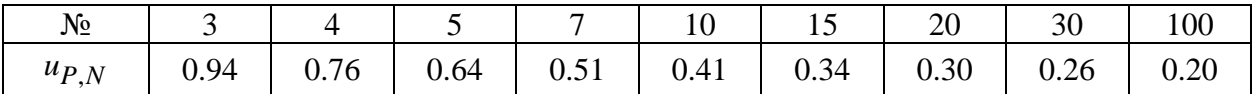

Коэффициенты *v<sub>P,N</sub>* для проверки элементов выборки на наличие грубых погрешностей по СКО *x*  (*<sup>S</sup><sup>x</sup>* ) в выборке объёма *N* при доверительной вероятности Р = 95 %:

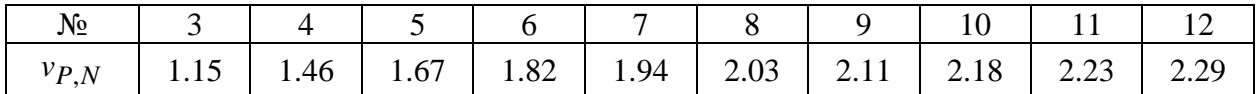

| $\mathbf{r}$ |             |               |                    |  |  |  |  |  |
|--------------|-------------|---------------|--------------------|--|--|--|--|--|
| Функция      | Производная | Функция       | Производная        |  |  |  |  |  |
| $x^n$        | $nx^{n-1}$  | tgx           | $1/\cos^2 x$       |  |  |  |  |  |
| $e^{ax}$     | $ae^{ax}$   | ctgx          | $-1/\sin^2 x$      |  |  |  |  |  |
| $a^x$        | $a^x \ln a$ | $(u+v)'$      | $u' + v'$          |  |  |  |  |  |
| ln x         | 1/x         | (uv)'         | $u'v + uv'$        |  |  |  |  |  |
| $\sin x$     | $\cos x$    | (u/v)'        | $(u'v + uv')/v^2$  |  |  |  |  |  |
| $\cos x$     | $-\sin x$   | $f = f(u(x))$ | $f'_x = f'_u u'_x$ |  |  |  |  |  |
|              |             |               |                    |  |  |  |  |  |

**Производные элементарных функций:**

### **Список литературы**

1. Савельев И. В. Курс общей физики: В 3 т. Т. 2. Электричество и магнетизм. Волны. Оптика. СПб.: Лань, 2006.

2. Ландсберг Г. С. Оптика. М.: Наука, 1976.

3. Калитеевский Н. И. Волновая оптика. СПб.: Лань, 2010.

4. Морозов В. В., Соботковский Б. Е., Шейнман И. Л. Методы обработки результатов физического эксперимента: учеб. пособие. СПб.: Изд-во СПбГЭТУ «ЛЭТИ», 2004.

5. Савельев И. В. Курс общей физики в 3 т. Т. 3. Квантовая оптика. Атомная физика. Физика твердого тела. Физика атомного ядра и элементарных частиц. СПб.: Лань, 2007.

6. Барщевский Б. У. Квантово-оптические явления. М.: Высш. шк., 1982.

7. Вертц Дж., Болтон Дж. Теория и практические приложения метода ЭПР. М.: Мир, 1975.

8. Лундин А. Г., Федин Э. И. Ядерный магнитный резонанс. М.: Наука, 1980.

## **Оглавление**

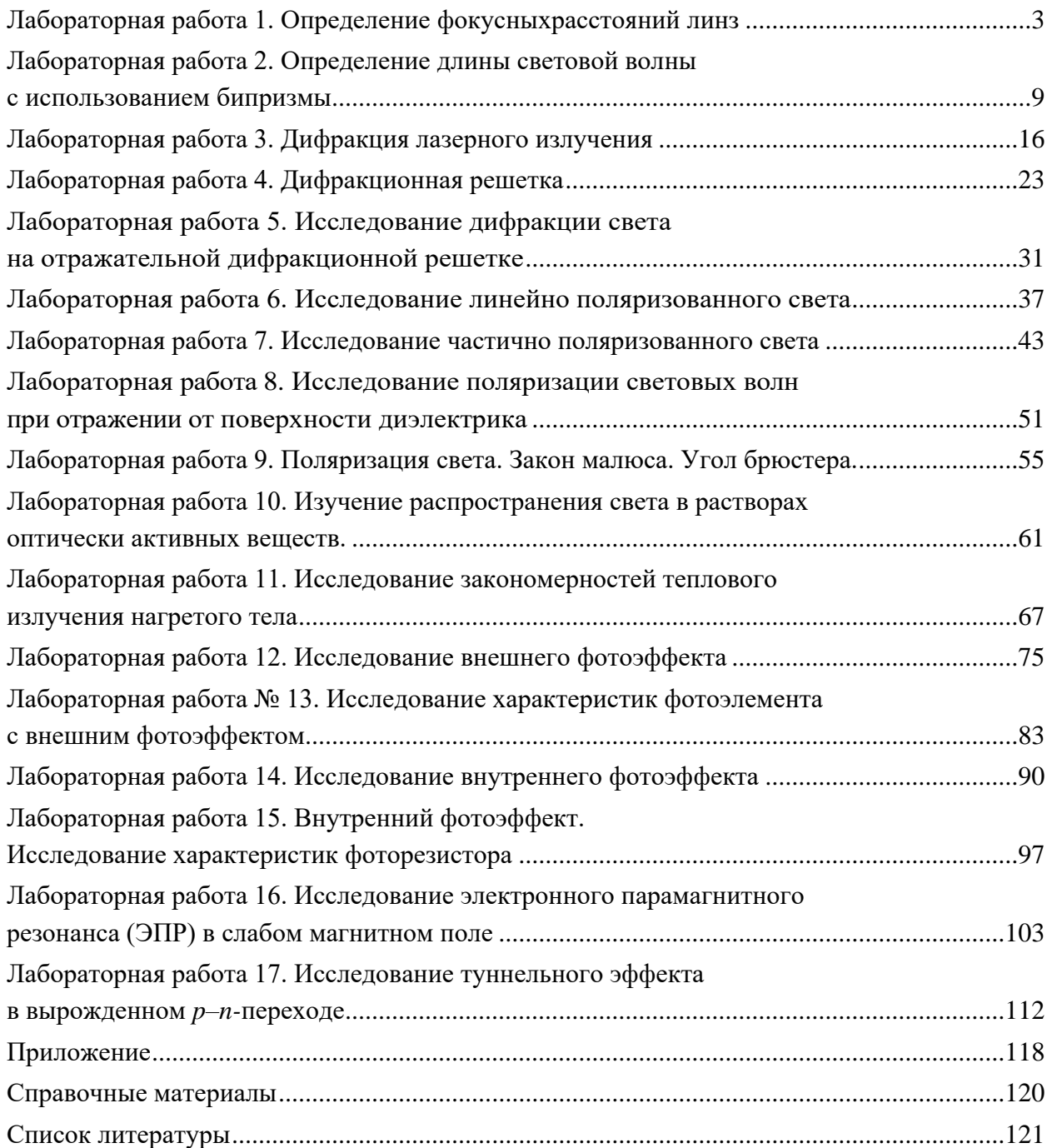

Богачев Юрий Викторович Вяткин Вадим Михайлович Кузьмина Наталья Николаевна Лоскутников Виктор Серафимович Морозов Вениамин Васильевич Шишкина Марина Николаевна

### **Оптика и атомная физика**

Лабораторный практикум

Компьютерная верстка Е. С. Николаевой

Редактор ––––––––––––––––––––––––––––––––––––––––––––––––––––––––––

Подписано в печать ??.??.19. Формат 60×84 1/16. Бумага офсетная. Печать цифровая. Печ. л. 7,75. Гарнитура «Times New Roman». Тираж ?? экз. Заказ .

> Издательство СПбГЭТУ «ЛЭТИ» 197376, С.-Петербург, ул. Проф. Попова, 5

––––––––––––––––––––––––––––––––––––––––––––––––––––––––––